# **UNIVERSIDAD CENTROCCIDENTAL "LISANDRO ALVARADO" DECANATO DE CIENCIAS Y TECNOLOGIA ESPECIALIZACION EN TECNOLOGIA DE INFORMACION Y COMUNICACIONES**

## **PROTOTIPO DEL MODULO DE COTIZACIONES PARA LA GESTIÓN DE INFORMACIÓN DE LOS ARTÍCULOS COMPUESTOS DE OPCIONES CONFIGURABLES PARA LA EMPRESA ELEINCA, C.A. BARQUISIMETO - ESTADO LARA**

**Autor: AdS. José Antonio Riera C.I.: 12.242.146**

**Barquisimeto, 2008** 

# **UNIVERSIDAD CENTROCCIDENTAL "LISANDRO ALVARADO" DECANATO DE CIENCIAS Y TECNOLOGIA**

### **PROTOTIPO DEL MODULO DE COTIZACIONES PARA LA GESTIÓN DE INFORMACIÓN DE LOS ARTÍCULOS COMPUESTOS DE OPCIONES CONFIGURABLES PARA LA EMPRESA ELEINCA, C.A. BARQUISIMETO - ESTADO LARA**

Trabajo presentado para optar al grado de Técnico Superior Especialista en Tecnología de Información y Comunicaciones

**Por: AdS. José Antonio Riera** 

**Barquisimeto, 2008** 

# **UNIVERSIDAD CENTROCCIDENTAL "LISANDRO ALVARADO" DECANATO DE CIENCIAS Y TECNOLOGIA**

### **PROTOTIPO DEL MODULO DE COTIZACIONES PARA LA GESTIÓN DE INFORMACIÓN DE LOS ARTÍCULOS COMPUESTOS DE OPCIONES CONFIGURABLES PARA LA EMPRESA ELEINCA, C.A. BARQUISIMETO - ESTADO LARA**

Trabajo presentado para optar al grado de Técnico Superior Especialista en Tecnología de Información y Comunicaciones

> **AUTOR: AdS. José Antonio Riera TUTOR: Ing. Robiro Asuaje**

**Barquisimeto, 2008** 

# **UNIVERSIDAD CENTROCCIDENTAL "LISANDRO ALVARADO" DECANATO DE CIENCIAS Y TECNOLOGIA**

#### **PROTOTIPO DEL MODULO DE COTIZACIONES PARA LA GESTIÓN DE INFORMACIÓN DE LOS ARTÍCULOS COMPUESTOS DE OPCIONES CONFIGURABLES PARA LA EMPRESA ELEINCA, C.A. BARQUISIMETO - ESTADO LARA**

**Por: AdS. José Antonio Riera**

**Trabajo de grado aprobado** 

\_\_\_\_\_\_\_\_\_\_\_\_\_\_\_\_\_\_\_\_\_\_\_\_\_ \_\_\_\_\_\_\_\_\_\_\_\_\_\_\_\_\_\_\_\_\_\_\_\_\_

(Jurado 1) (Jurado 2)

\_\_\_\_\_\_\_\_\_\_\_\_\_\_\_\_\_\_\_\_\_\_\_\_\_ (Jurado 3)

**Barquisimeto, 16 de Enero de 2009** 

# **INDICE GENERAL**

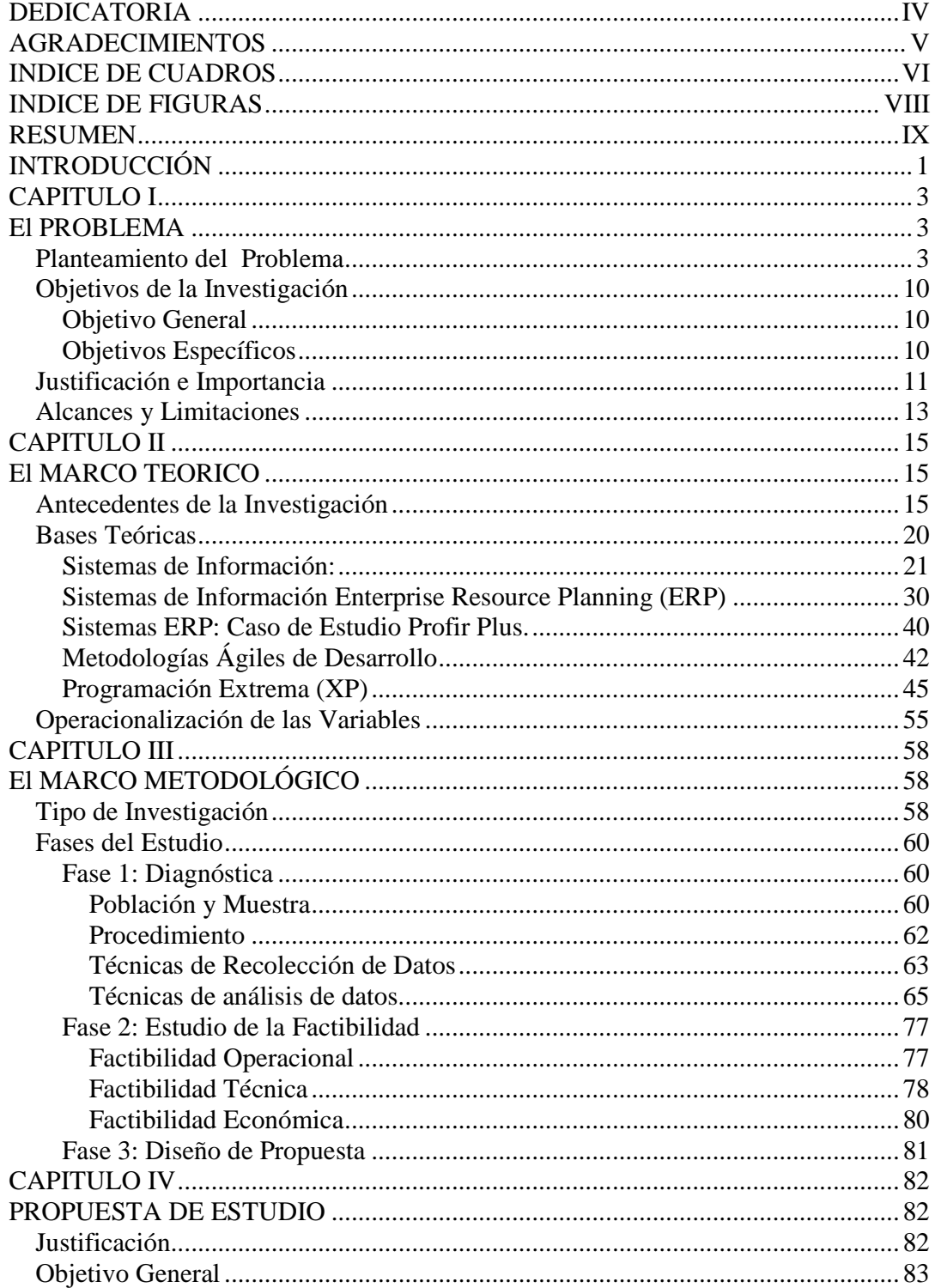

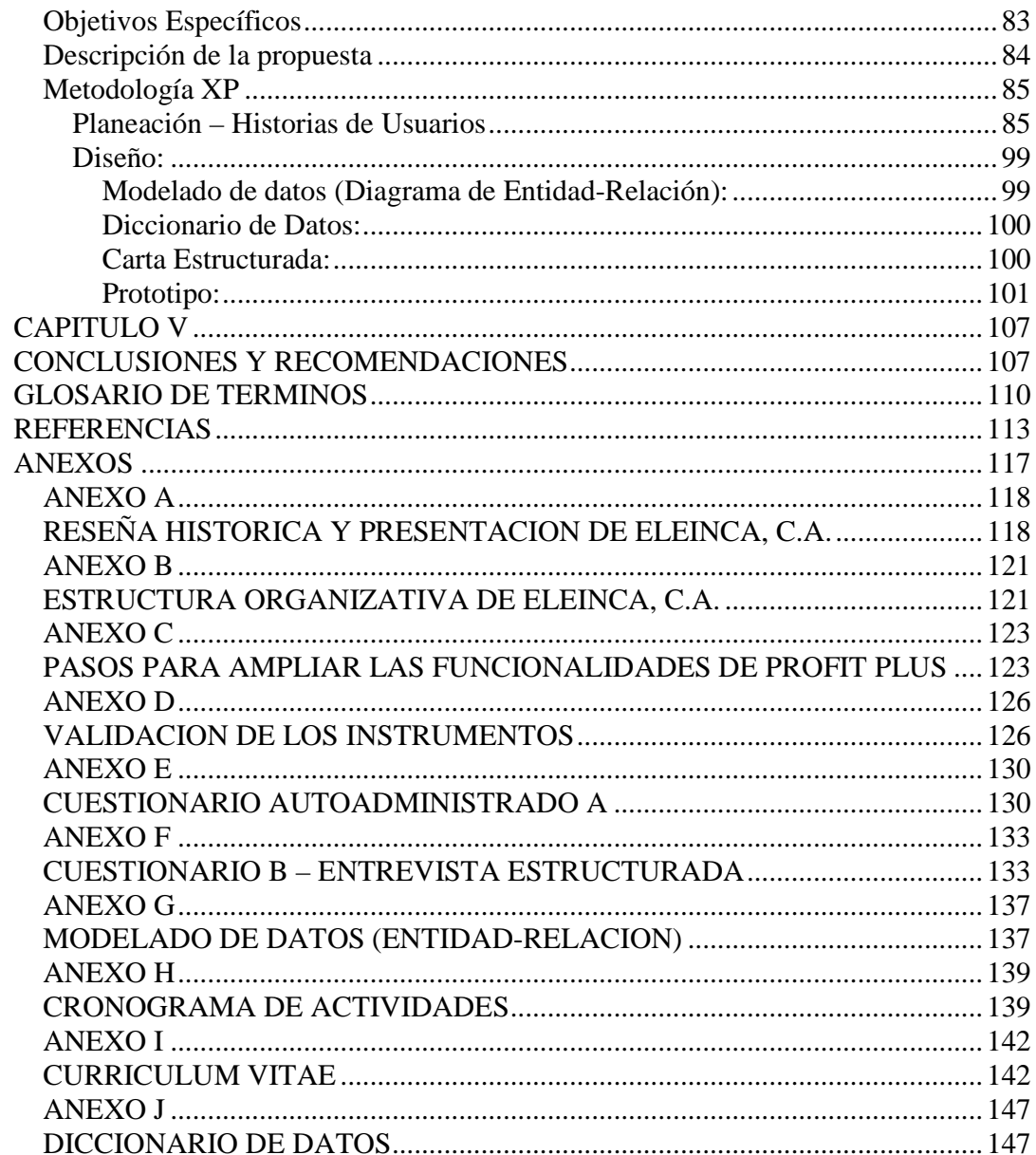

#### **DEDICATORIA**

#### **A dios**

Por ser mi fortaleza, mi pastor y haberme permitido lograr el presente trabajo.

#### **A mi madre, Came**

Por ser ejemplo en mi vida y enseñarme que por el amor se hacen grandes sacrificios que luego dios recompensa con bendiciones.

#### **A mis hijos, Diana Alejandra y Juan Antonio**

Por ser mi motivo de vivir y por hacerme sentir muy feliz y orgulloso.

#### **A mi esposa, Susana**

Por ser parte de mis sueños y porque junto seguiremos afrontado retos con nuestros lindos hijos.

#### **A mis hermanos**

Por representar la unidad, por ayudarme y apoyarme sin condiciones.

#### **AGRADECIMIENTOS**

Al profesor Robiro Asuaje por su asesoramiento y apoyo incondicional sin estos hubiese sido muy difícil haber logrado esta meta. Persona como usted son necesarias en este país.

 A los compañeros de trabajo por su tiempo, en especial a Gregory Díaz por haberme ayudado al final del trabajo.

A los profesores de UCLA por brindarme el conocimiento necesario.

 A Eleinca, C.A. y en especial a Joel Segura por haber permito desarrollar el presente trabajo en la empresa.

# **INDICE DE CUADROS**

# **CUADRO PÁGINA**

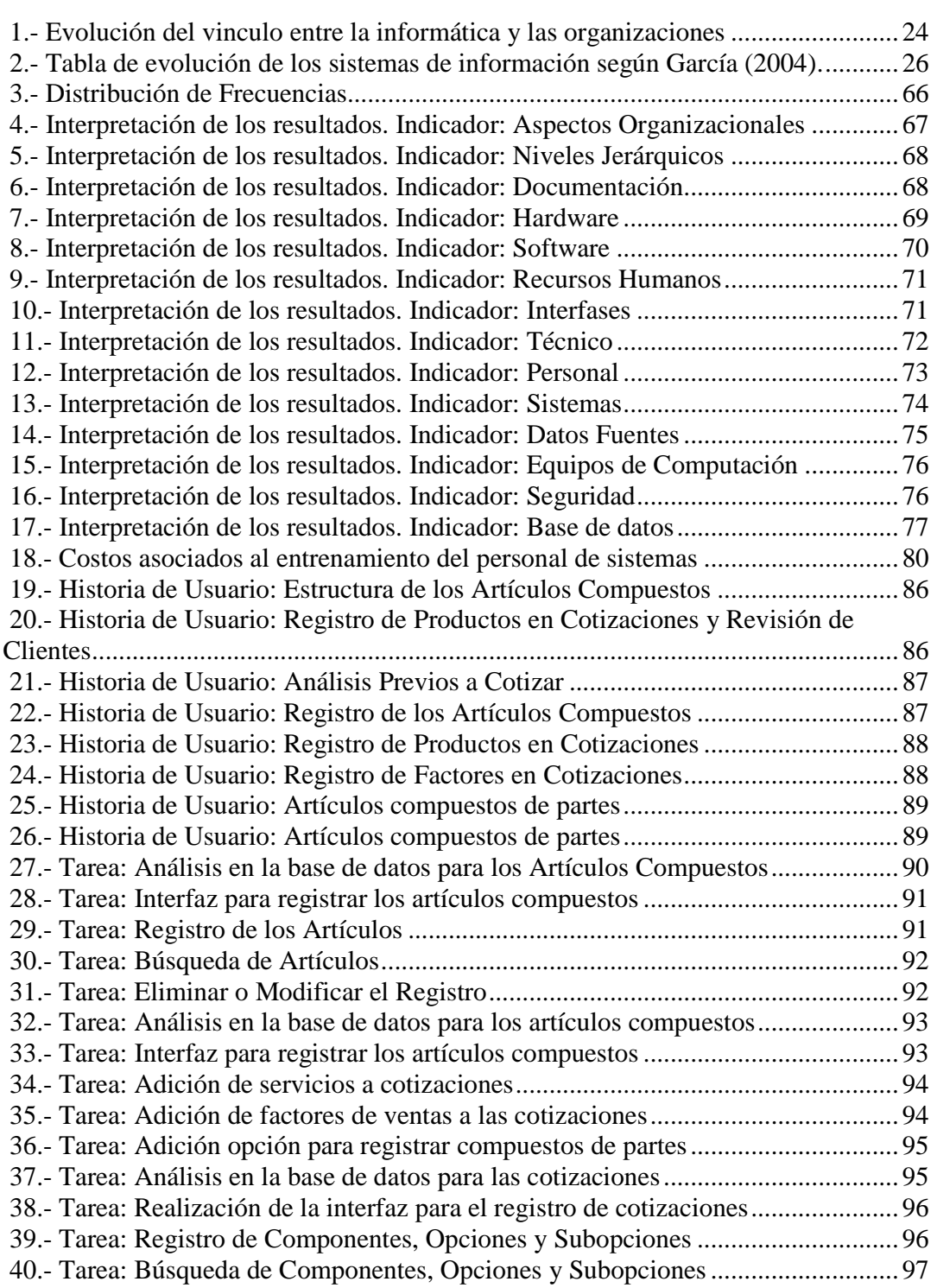

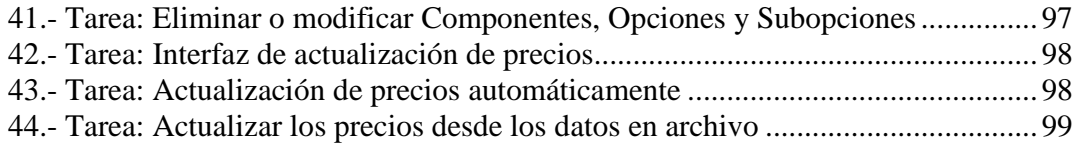

# **INDICE DE FIGURAS**

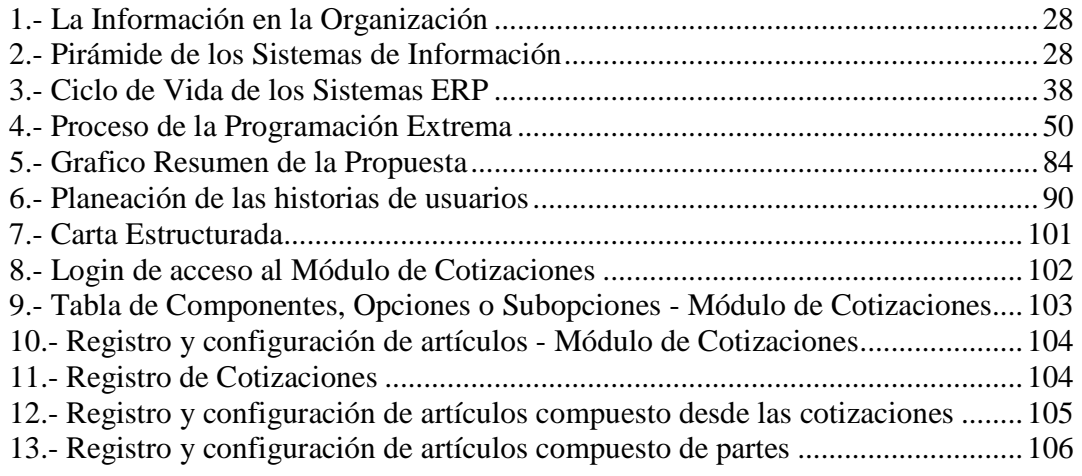

#### **UNIVERSIDAD CENTOCCIDENTAL "LISANDRO ALVARADO" DECANATO DE CIENCIAS Y TECNOLOGIA ESPECIALIZACION EN TECNOLOGIA DE LA INFORMACION Y COMUNICACIONES.**

#### **PROTOTIPO DEL MÓDULO DE COTIZACIONES PARA LA GESTIÓN DE INFORMACIÓN DE LOS ARTÍCULOS COMPUESTOS DE OPCIONES CONFIGURABLES PARA LA EMPRESA ELEINCA, C.A. BARQUISIMETO - ESTADO LARA**

#### **AUTOR: AdS. José Antonio Riera TUTOR: Ing. Robiro Asuaje**

#### **RESUMEN**

La presente investigación se ha desarrollado en Eleinca, C.A. una empresa ubicada en la zona industrial II de Barquisimeto – Estado Lara - Venezuela, dedicada a la puesta en marcha de proyectos de Instrumentación y Automatización, específicamente en el área de sistemas, con la finalidad de presentar un prototipo funcional del módulo de cotizaciones de artículos compuestos de opciones configurables que pueda ser evaluado y revisado por dicha empresa y que les permita además determinar si es posible emigrarlo, adaptarlo e integrarlo posteriormente a la plataforma tecnológica que usa el nuevo sistema ERP recientemente adquirido. Este trabajo esta enmarcado en la modalidad de proyecto factible. Se realizaron entrevistas formalizadas y cuestionarios autoadministrado como técnicas de recolección de datos. Los resultados se presentaron en tablas de distribución de frecuencias y se usó el análisis cuantitativo. Se utilizó la metodología ágil Programación Extrema para desarrollar el diseño del prototipo. Las herramientas de software utilizadas incluyen Visual Fox Pro y Visual Basic como lenguajes de programación y SQL Server 2005 como gestor de base de datos. Se realizó en primera instancia un análisis de los sistemas de información actualmente en operaciones basados en las técnicas de recolección de datos y las actividades de levantamiento de información llamadas historias de usuarios soportadas por la programación extrema; luego y a partir de ese análisis, se muestra el diseño del prototipo utilizando las herramientas de programación ya nombradas; así como, las actividades relacionadas con el diseño y la codificación de la metodología de desarrollo. Como principal conclusión se tiene que el personal y la junta directiva esta motivada a seguir con la propuesta y para esto se debe considerar las funcionalidades de los sistemas en operaciones para realizar la integración y los artefactos del diseño presentados en esta propuesta.

**Palabras Claves:** Sistemas de Información, Prototipo, ERP, Programación Extrema

# **INTRODUCCIÓN**

Las organizaciones que adoptan o implantan Sistemas de Información comprados a terceros y en especial los Sistemas ERP tienen y deben consideran que estos no se ajustarán totalmente a sus áreas funcionales, a sus procesos, aplicaciones y muchos menos a sus procedimientos. En su mayoría deben adaptar o adicionar módulos, definir o diseñar arquitecturas que les permitan integrar las aplicaciones que están ya en uso o en muchos casos incluso el desarrollo de nuevas aplicaciones es la alternativa que encuentran para resolver la carencia de las funcionalidades que complementen el sistema originalmente adquirido y que se integre armónicamente a las necesidades de la empresa.

Debido a la importancia que tiene para la empresa Eleinca, C.A. contar con sistema de información que les permita tomar decisiones acertadas, oportunas y estratégicamente alineada a los objetivos de ventas y a las oportunidades de negocios, el presente trabajo pretende presentar un prototipo funcional del módulo de cotizaciones de artículos compuestos de opciones configurables no soportado originalmente por el Sistema ERP llamado Profit Plus que pueda ser evaluado y revisado, y que además les pueda servir de herramienta de ayuda para determinar si es posible integrarlo y adaptarlo de manera armónica a este sistema. Dicha investigación contiene los siguientes capítulos:

En el capitulo I, se describe o plantea el problema a objeto de estudio, así como los objetivos que orientan el sentido de la investigación y pretenden resolver la problemática; luego se presentan la justificación e importancia, además del alcance y limitaciones que se deben considerar.

En el capitulo II, se definen y desarrollan tanto los antecedentes como las bases teóricas y las operacionalización de las variables que sustentan y fundamentan dicha investigación.

En el capitulo III, se encuentra el marco metodológico dentro del cual se presenta el tipo de investigación, las fases de estudios con la población y la muestra, los métodos y técnicas que posibilitan la obtención de información representados por la recolección de datos, así como las técnicas de análisis para interpretar esos datos, las factibilidades operacionales, técnicas y económicas que posibilitan llevar a cabo el trabajo propuesto y finalmente el diseño de propuesta.

En el capitulo IV, se expone la propuesta en si, comenzando con su Justificación, Objetivo General y Específicos, así como una descripción detallada de la misma, la cual incluye las historias de usuarios con su respectivas tareas generadas de las iteraciones y el diseño del prototipo con sus correspondientes artefactos.

En el capitulo V, se ofrecen las conclusiones en base a todo el contenido de la investigación y se plantean las recomendaciones que se deberían tomar en cuenta. Finalmente se especifican las referencias bibliografías usadas y los anexos que complementan el presente trabajo

# **CAPITULO I**

# **El PROBLEMA**

#### *Planteamiento del Problema*

Las Tecnologías de Información y Comunicación (TIC´s) han avanzado y han mostrado un desarrollo vertiginoso los últimos años, se han convertido en herramientas útiles, de gran ayuda y muy utilizadas por las organizaciones que desean ser competitivas y mantener un crecimiento económico (ser más rentables). El uso adecuado de las TIC's y la información para la toma de decisiones les permite aumentar la productividad, mejorar la gestión de los procesos del negocio y lograr sus objetivos estratégicos.

Según Berenguer y Ramos (2004), "no son solo herramientas de ayuda para alcanzar los objetivos sino que hacen posible que una empresa se plantee nuevos objetivos, lo que implica una expansión de opciones estratégicas". Además señalan que:

La estrategia empresarial es el arte de disponer con eficiencia de los medios y recursos con los que cuenta la empresa para conseguir la consecución de los objetivos pretendidos. Una buena estrategia permite a una empresa tomar las decisiones mas adecuadas para la consecución de sus fines. (Pág. 24)

La necesidad de tomar decisiones se hace difícil sin herramientas que ayuden de manera rápida y efectiva el manejo oportuno y organizado de grandes volúmenes de información. Las tecnologías de información y las comunicaciones significan actualmente la luz al final del túnel para muchos gerentes los cuales anhelan contar con ellas para facilitar su trabajo. "Un elemento crucial de las TIC en las organizaciones es la capacidad de obtener, procesar y situar la información de forma óptima para el proceso de toma de decisiones" (Rastrollo y Castillo, 2004 Pág. 138).

Entre las herramientas TIC's mas importantes tenemos los Sistemas de Información que permiten registrar, procesar y emitir informes para precisamente tomar decisiones. Como señala Berenguer y Ramos (2004), "son un conjunto de componentes interrelacionados que trabajan juntos para recoger, procesar, almacenar y distribuir información en una organización y que pueden dar soporte para toma decisiones y para el control" (Pág. 71).

Los Sistemas de Información pueden ser desarrollados por la misma empresa considerando sus procesos y requerimientos o pueden ser adquiridos a casas de software dedicados a tal fin y luego ser adaptados a las necesidades especificas del negocio, pero en ambos casos debido al surgimiento de nuevas tecnologías y al crecimiento de las organizaciones, los sistemas que antes cumplían eficazmente con el fin por el cual fueron comprados o desarrollados hoy en día ya son obsoletos y necesitan ser reemplazados o actualizados. Esta situación es muy común y de una manera u otra obliga cambios en las organizaciones que pueden convertirse en innovación.

Al respecto, Flores (2006) señala que "El cambio es importante porque las organizaciones deben estar acorde a los requerimientos del medio o entorno, para no volverse obsoletas y, por consiguiente, entren en procesos entrópicos y desaparezcan". (Pág. 80). Las empresas deben aprovechar su crecimiento y los

cambios que estos generan para lograr la innovación. Considerando los sistemas de información como un producto y las organizaciones como innovadores.

Los ERP (Enterprise Resource Planning: Planificación de Recursos Empresariales) como sistemas de Información son aplicaciones modulares que deben tener la capacidad de adaptación e integración a los procesos de negocios de las organizaciones, son actualmente alternativas factibles de implantación en las pequeñas y medianas empresas. La implantación de estos sistemas por lo general vincula innovación y cambio en organizaciones que debido a su crecimiento y evolución llegan a tener sistemas de información que se van quedando insuficientes, limitados o inoperantes ante los nuevos requerimientos, las nuevas necesidades e incluso los nuevos avances tecnológicos y en consecuencia se convierten mas bien en un problema.

Esteves y Otros (2004) definen a los ERP como "paquetes de software compuestos por varios módulos, como recursos humanos, ventas, finanzas y producción, que permiten una integración de datos a lo largo de la organización y a través de procesos de negocio". Estos paquetes de software pueden ser adaptados a las necesidades de cada organización. Sin embargo, la adaptación de estos sistemas es una tarea más o menos compleja (como todo proceso de innovación) y no siempre es totalmente factible, más y cuando se deben considerar los procedimientos, los procesos y el recurso humano que opera los sistemas actuales y que trabajarán con el nuevo sistema ERP.

La integración de los módulos tomando en cuenta las funcionalidades y los procesos actuales en donde los trabajadores realizan sus actividades cotidianas es un factor muy importarte de éxito y no debe olvidarse. Existen casos donde debido al nivel de especialización de los procesos del negocio, las organizaciones se han visto obligadas ha desarrollar módulos muy específicos o únicos que en la mayoría de los ERP no son soportados y como consecuencia se debe gestionar cambios innovadores en donde esa integración amerite desarrollos paralelos que luego deben relacionarse por medio de base de datos.

Pero sin dudas los ERP son pues la alternativa con que cuentan las organizaciones para manejar su crecimiento y el cambio de un sistema que debido al crecimiento se va quedando corto, se debe reflexionar sobre los factores críticos de éxito en la implantación, la adaptación y la integración de funcionalidades, módulos, procedimientos, procesos y el compromiso o paciencia de los directivos los cuales aportan el dinero y afrontar los costos.

La empresa Eleinca C.A. ubicada en Zona Industrial II de Barquisimeto y dedicada a la puesta en marcha de proyectos de Instrumentación y Automatización comercializa equipos que están compuestos de partes u opciones configurables; representa a varias empresas extranjeras de manera exclusiva en nuestro país. Dicha empresa, así como muchas, ha crecido los últimos años y como consecuencia su sistema de información que antes cumplía cabalmente con los fines por el cual fue creado ahora no y constituye un problema que debe tratarse con un cambio.

En mencionada empresa hace quince años aproximadamente, contrataron una empresa de software, que les diseñó un sistema administrativo llamado SGA (Sistema de Gestión Administrativa) y el cual les ha permitido hasta la fecha mantener los registros actualizados de las listas de precios de sus proveedores, así como el control y la administración de sus cotizaciones de una manera efectiva y muy ajustado a los procedimientos de la empresa. De lo anteriormente dicho se interpreta que debido a sus requerimientos particulares o específicos se les implementó un software propietario a la medida de sus procesos y ha sido muy difícil hallar un ERP que cumpla cabalmente con sus requerimientos y funcionalidades.

Debido a los avances tecnológicos y a la compatibilidad con los equipos de hardware de última generación, Eleinca C.A., tuvo la necesidad de ejecutar un cambio y ha adquirido un sistema ERP llamado Profit Plus que soporta muchos módulos entre los cuales están: Ventas, Compras, Inventarios, Cuenta por Cobrar, Cuentas por Pagar, Caja y Banco; así como otras funcionalidades nuevas, pero que tiene algunas debilidades considerando los procedimientos y procesos ya soportados por el sistema SGA, entre estas:

- No soporta el registro y actualización de las listas de precios de sus proveedores para artículos compuestos de opciones configurables.
- No soporta el registro y actualización de las Cotizaciones que permitan configurar los artículos a ser vendidos acordes a los requisitos de sus clientes en opciones claramente definidas.

Es muy importante para Eleinca, C.A. registrar y controlar tanto las listas de precios de sus proveedores como las cotizaciones de ventas pero debido a las diferencias tecnológicas de ambos sistemas esto no es posible. El sistema adquirido tiene como manejador de base de datos SQL Server 2005 y fue desarrollado en Visual Fox y el sistema SGA fue desarrollado en Clipper con Dbase como manejador de tablas de datos.

Este trabajo pretende realizar y mostrar un análisis del sistema actualmente utilizado, así como los procesos, los procedimientos y las interfaces, y plantear o presentar un diseño prototipo donde se pueda emigrar, adaptar e integrar a la plataforma tecnológica que usa el nuevo sistema ERP con un desarrollo de un módulo de cotizaciones que maneje las listas de precios en un lenguaje de última generación que soporte SQL Server 2005 y que permita relacionar o integrar las base de datos

Cuando se habla de artículos compuestos de partes u opciones nos referimos a niveles en la codificación de estos que permiten identificar y recoger los requisitos técnicos de los clientes según las prestaciones técnicas y funciones de los equipos.

El sistema SGA permite registrar los artículos en un módulo donde se puede configurar la codificación de éstos en dos partes, una llamada código Base y otra llamada código Detalle. En el Código Base abarca la familia de productos que identifica de manera general a los equipos y en el código Detalle se codifican los niveles de opciones con su respectiva descripción y precios. Para hacer comprensible esta explicación recurrimos a un ejemplo sencillo:

Supongamos que tenemos un computador que esta compuesto de: un Monitor, un teclado, un CPU y un ratón; En donde, el ratón tiene como código base: RAT el cual representa a la familia de productos llamada Ratones. Pero un ratón puede tener diferentes características representadas en opciones que lo define y que se pueden ajustar a las necesidades de los clientes, entre algunas tenemos:

- o La Conectividad, donde las opciones son las siguientes:
	- 1. Serial con un precio X
	- 2. PS2 con un precio Y
	- 3. USB con un precio Z
	- 4. Inalámbrico con un Precio W
- o El Color, donde las opciones son las siguientes:
	- 1. Negro con un precio X
	- 2. Gris con un precio Y
	- 3. Blanco con un precio Z
- o Método de Movimiento, donde las opciones son las siguientes:
	- 1. Bola con un precio X

#### 2. Luz láser con un precio Y

- o Numero de Botones, donde las opciones son las siguientes:
	- 1. Dos sin Scroll un precio X
	- 2. Dos con Scroll un precio Y
	- 3. Tres sin Scroll un precio Z

 Tomando en cuenta que un cliente puede exigir que su computador tenga un ratón USB de color negro con dos botones y scroll tipo luz láser al configurar u obtener la codificación tendríamos la siguiente referencia: RAT-3-1-2-1 a un precio calculado según la suma del precio Z correspondiente a la opción 3 (USB), más el precio X por la opción 1 del color (Negro), más el precio Y de la opción 2 del método de movimiento (Luz Láser) más el precio X que corresponde a la opción 1 del numero de botones (dos).

De igual modo, puede suceder con los demás componentes del computador; es decir, también se pueden configurar las opciones según las necesidades o deseos del cliente obteniéndose un producto ensamblados de partes (Teclados, CPU, Ratón y demás) que a su vez están configurados de opciones compuestas.

La explicación dada en el ejemplo anterior aplica para los equipos de Instrumentación y Automatización, los cuales como se dijo anteriormente son comercializados y formar parte de los proyectos que se implementan y se venden en Eleinca, C.A., representan para la empresa sus productos lideres.

La empresa Eleinca, C.A. necesita una herramienta que le permita evaluar, analizar y ver los cambios que vincule implementar un desarrollo adicional y que pueda ser integrado al Sistema Profit Plus. Un prototipo funcional del módulo de cotizaciones persigue tal propósito, además promueve la participación activa de los usuarios (entre ellos los directivos). Sin las ventajas que vincula la evaluación y validación anticipada por parte de los usuarios de la empresa del módulo través de un prototipo la empresa no cuenta con un recurso que les soporten la decisión de continuar mas adelante con un desarrollo mas completo de las nuevas funcionalidades del Sistema Profit Plus.

Considerando este panorama nos planteamos las siguientes interrogantes:

- 1. ¿Cuál será la información y las funcionalidades del Sistema SGA y el Sistema ERP Profit Plus que inciden en la cotización de artículos compuestos de opciones configurables para la empresa Eleinca C.A.?
- 2. ¿Cuáles serán los aspectos a considerar para la formulación de un diseño de software que permita gestionar las cotizaciones de artículos compuesto de opciones configurables de manera integrada al Sistema ERP Profit Plus?

#### *Objetivos de la Investigación*

#### **Objetivo General**

• Presentar un Prototipo del Módulo de Cotizaciones para la gestión de información de los artículos compuestos de opciones configurables para la empresa Eleinca, C.A.

#### **Objetivos Específicos**

• Realizar un análisis completo de las funcionalidades actuales del Sistema SGA y de Profit Plus que tengan relación con las cotizaciones de los artículos compuestos de opciones configurables.

• Diseñar un prototipo del módulo de cotizaciones tomando en cuenta el análisis funcional previamente realizado, que pueda ser considerado como un proyecto factible de implementar de manera integrada al Sistema ERP Profit Plus.

#### *Justificación e Importancia*

La empresa Eleinca, C.A. representa de forma exclusiva a más de ocho marcas internacionales de productos de instrumentación y automatización a nivel nacional, de los cuales su mayoría entregan sus listas de precios con la finalidad de agilizar la comercialización de sus productos, ser más competitivos y ágiles a la hora de presentarse negocios.

Uno de estos proveedores, instaló recientemente una línea de ensamblaje de sus equipos en Venezuela y que representa más del 50% de las ventas netas de Eleinca C.A. El sistema SGA soporta la funcionalidad que permite trabajar acorde a la exigencia de la empresa pero que debido a las nuevas tecnologías ya se encuentra obsoleto y que a diferencia del sistema Profit Plus no tiene la integración con contabilidad y no admite las nuevas tecnologías.

El sistema SGA por su condición tecnológica y funcional ya no soporta el crecimiento de la empresa a nivel de la información que pueda gestionar; y que permitan controlar y tomar decisiones en persecución de objetivos estratégicos. Tiene según Muñoz y Otros (2006) los siguientes problemas que justifican la sustitución:

• Maneja solamente cinco módulos administrativos y no están integrados con contabilidad, ni con nomina.

- La actualización de datos de las oficinas de ventas o remotas no es en línea.
- Sistema poco amigable, no maneja ventanas y no tiene herramientas graficas
- Trabaja en 16 BIT, los sistemas actualmente trabajan a 32 BIT
- Problemas con el manejo de Memoria.
- No contiene facilidades o características que permitan la comunicación remota.
- Generación de informes o reportes que permitan tomar decisiones muy pobres.
- No contiene herramientas que permitan la recuperación de datos en transacciones
- No contiene herramientas que permitan integrar la Base de Datos.
- No contiene herramientas que permitan el respaldo, la recuperación de datos y la seguridad del Sistema.
- No contiene herramientas que permitan auditar el Sistema.

Para esta empresa, es indispensable e importante que se implementen los módulos objeto de estudio y se integren de forma armónica con Profit Plus, ya que este completaría la funcionalidad no admitida originalmente por el sistema SGA. Con la presentación de un prototipo funcional los directivos de la empresa tendrían en sus ojos una propuesta que les permitirá justificar o valorar un desarrollo posterior mas completo y detallado del módulo de cotizaciones en Profit Plus. Concretamente la empresa podría evaluar funcionalidades que les permita lo siguiente:

- Agilizar la emisión de cotizaciones disminuyendo el factor error.
- Agilizar y optimizar la actualización de las listas de precios cuando los proveedores realicen cambios.
- Ser más competitivos en el mercado nacional.
- Controlar y Supervisar las cotizaciones realizadas desde el Sistema Profit directamente.
- Gestionar y generar información que permita presentar planes o proyecciones de Ventas.
- Gestionar y presentar información relacionada a las oportunidades de negocios con clientes potenciales.

#### *Alcances y Limitaciones*

La presentación del prototipo funcional esta previsto para ejecutarse o funcionar bajo una aplicación de escrito multiusuario que permita gestionar todo lo relacionado con las cotizaciones de artículos compuestos de opciones configurables a clientes de la empresa Eleinca C.A. y estará concebido para trabajar como parte integral del módulo de ventas y cuentas por cobrar del sistema Profit Plus en un futuro.

Los directivos de la empresa tendrán la oportunidad de ver como sus procesos de ventas pueden ser automatizados, integrados o fusionados armónicamente, con la idea de evaluar una herramienta poderosa y útil que les acceda a obtener información valiosa para tomar decisiones acertadas en cuanto a la formulación de estratégicas de ventas, oportunidades de negocios y agilidad en actividades de comercialización. Tomado en cuenta la relación de representación que existe entre sus proveedores, los cuales entregar las listas de precios de sus productos.

Para el desarrollo de este Prototipo se debe contar con recursos humanos y materiales, los cuales pueden ser detallados o desglosados de la siguiente manera:

- 1. **Humanos:** Representados por todo el personal que pueda suministrar información para el análisis y el diseño, los profesionales encargados de desarrollar el módulo en si y los directivos que tendrán la labor de evaluar en un futuro su integración con el Sistema Profit Plus completamente.
- 2. **Materiales:**
- o Software: Aplicaciones que permitan analizar, diseñar y modelar procesos, interfaces y base de datos.
- o Hardware: Computadores personales y/o Servidores que permitan ejecutar el prototipo y las aplicaciones mencionadas anteriormente.

Las limitaciones están dadas de acuerdo a la disponibilidad de los recursos nombrados anteriormente.

# **CAPITULO II**

# **El MARCO TEORICO**

#### *Antecedentes de la Investigación*

Los trabajos de investigación tienen su razón en la idea de conocer o realizar estudios sobre problemas que no se han realizado antes o si se han realizado, obtener conocimientos que permitan solucionarlos y mejorarlos o actualizarlos. Es por ello, que los antecedentes permiten dar a conocer que investigaciones previas hay ejecutadas que aporten y ayuden al desarrollo del estudio actual. Claret (2005) señala que "Los antecedentes se refieren a la revisión de trabajos previos sobre el tema en estudios realizados fundamentalmente en instituciones de educación superior reconocidas o, en su defecto en otras organizaciones*" (Pág. 19)*.

Por otro lado, Ramírez (2006) considera que *"*Consiste en dar al lector toda la información posible acerca de las investigaciones que se han realizado tanto a nivel nacional como internacional, *sobre* el problema que se pretende investigar" (Pág. 61).

En la documentación buscada de los antecedentes relacionados con este trabajo se encontraron las siguientes referencias:

A nivel nacional, existen varios investigadores que han efectuado trabajos que aportan conocimientos a esta investigación, entre ellos tenemos a Acosta (2007), quien bajo el titulo: "Diseño de un Sistema de Información para la gestión de Información del Instituto Universitario Experimental de Tecnología Andrés Eloy Blanco (IUETAEB)" abordó objetivos como: (a) Determinar la factibilidad operativa, tecnológica y económica para el diseño de un Sistema de Información Integrado para el IUETAEB y, (b) Diseñar un Sistema de Información Integrado para la gestión de Información del IUETAEB.

Entre sus conclusiones, plantea que el sistema de información integrado planteado por su persona optimizará el flujo de Información del IUETAEB permitiendo mejorar los tiempos de respuesta y la consistencia de la Información.

En dicho estudio, tocó puntos como el diagnóstico y la evaluación de tres aplicaciones diferentes que generaban y suministraban información inconsistentes e inoportuna y como consecuencia creaban problemas a sus usuarios. Basándose en sus objetivos pudo determinar que era factible diseñar una solución que integrará los tres sistemas y lograr con este la mejora y la optimización del flujo de información del IUETAEB.

 La relación entre la investigación del autor anterior y la presente se halla en el diagnóstico que se debe realizar de la situación actual de los sistemas o aplicaciones implantadas, como estas se pueden integrar y como se puede optimizar el flujo de información por medio de una propuesta fundamentada en el diseño de otra aplicación. En este caso, Eleinca, C.A., cuenta con el Sistema de Gestión Administrativa (SGA) y con Profit Plus; el diagnostico o análisis de su funcionamiento conllevará a la determinación de los flujos de información y como estos se pueden integrar para optimizarlos a través del diseño, materializado en un prototipo funcional (Propuesta). De esto modo, mostrar como se puede evitar estados que impliquen la generación de inconsistencias y errores en la información, así como demoras en los procesos.

Además la experiencia narrada a través de la investigación de Acosta (ob. cit.) en correspondencia con el presente permitirá sacar provecho a las situaciones problemática que nos podemos encontrar al cumplir el análisis de información previo y simboliza una ventaja que hay que considerar.

Así también se puede encontrar trabajos como el de Canelón (1998) titulado bajo el nombre de: "Estudio de la Aplicación de Tecnología Intranet en el mejoramiento del compartimiento de Información en una Organización" y entre los cuales perseguía los siguientes objetivos: (a) Analizar los sistemas de gestión de las tablas de cada uno de los sistemas de información existentes en la DIP, (b) Investigar y evaluar las alternativas de solución para el mejoramiento del compartimiento de la información basada en Intranet y seleccionar la adecuada y, (c) Presentar las especificaciones técnicas para el acceso a los datos almacenados en las bases de datos de la DIP usando Intranet

Concluyó que aun cuando su estudio se limito a realizar consultas desde ambientes HTML, también es posible hacer actualizaciones y modificaciones, a lo cual abre un amplio rango de futuras aplicaciones. En el caso particular de la DIP, era factible diseñar interfaces para que los alumnos de postgrado pudieran consultar sus datos o bien automatizar el proceso de inscripción de los mismos.

La relación con este estudio se fundamenta en el análisis que se debe realizar sobre los datos, específicamente en las tablas que tienen los sistemas actualmente en operaciones y como presentar las especificaciones técnicas para el acceso a los datos por medio de interfaces. En este caso, las tablas del Sistema de Gestión Administrativa (SGA) y la base de datos de Profit Plus deben pasar por un análisis detallado. En relación a las Interfaces se debe presentar las especificaciones técnicas para el acceso a datos almacenados tanto en el sistema SGA como en Profit Plus y de esta manera lograr la integración de ambos. El trabajo del autor anterior contiene información valiosa que será tomada en cuenta en el presente.

A nivel Internacional, Zykov (2006) en su trabajo*: "Enterprise Resource Planning Systems: the Integrated Approach"* cuyo objetivos eran: (a) Analizar y clasificar los métodos de diseño de los ERP, (b) Desarrollar modelos de Metadatos y Datos Integrados y, (c) Desarrollar algoritmos de integración de componentes ERP. fundamentó su estudio en como los modelos de datos y los Metatados usando conceptos matemáticos, así como las metodologías de objetos y las nuevas colecciones de tecnologías pueden soportar las complejidades vinculadas con la integración y la adaptación de software o aplicaciones a sistemas ERP; Caso especifico los relacionados con el área de recursos humanos.

Dicho autor, llegó a la conclusión de que la alternativa de solución ofrecida por la integración en los ERP significa un ahorro en los costos de implantación, así como la portabilidad, la capacidad de expansión y los niveles de adaptación en comparación con los demás sistemas de información de su tipo. También concluye que los diseños de aplicaciones multi nivel (los ERP) están basado en los métodos orientados a objetos sintetizando en el modelo formal de datos (Objetos Datos) y administración del conocimiento (Objetos Metadatos). La implementación industrial de Recursos Humanos en ERP ha sido llevado a cabo utilizando herramientas CASE y RAD.

Para el caso de estudio, es importante saber que existen herramientas y tecnologías como las CASE y RAD así como los conceptos de Objetos de datos y Objetos Metadatos que se puede utilizar para realizar los análisis respectivos y que ayuden a diseñar la expansión de las funcionalidades de Profit Plus y que por demás ya han sido probadas en otros ámbitos. La relación que se ve entre el trabajo anterior y este, radica en que la integración del módulo de cotizaciones se basará en el análisis de los datos tanto del Sistema SGA como Profit Plus y que el estudio de este autor contiene información muy interesante a ser explorada.

Los Autores, Santos y Martínez (2004) en su trabajo *"Adaptación de los Sistemas ERP al modelo E-Business"* cuyo objetivo principal era: Presentar la tecnología de Servicios Web y definir la Arquitectura Orientada a Servicios (SOA) para lograr perfectamente la integración de los sistemas ERP con el resto de las diferentes aplicaciones implantadas en las organizaciones E-Business, llegaron a las siguientes conclusiones: (a) Los sistemas ERP deben transformarse desde el aspecto de los procesos de negocio, al contemplar los nuevos procesos multi-empresa, desde la perspectivas de la información facilitando los nuevos flujos de información entre programas y desde de la tecnología, abrazando la nueva plataforma de integración de aplicaciones y, (b) La tendencia en el desarrollo de nuevas tecnologías de información requiere a sus juicios, construir nuevos paradigmas cooperativos de información. En este sentido nuevas metodologías como los sistemas multiagente pueden ayudar a definir soluciones que gestionen más eficientemente las múltiples relaciones entre una empresa, sus proveedores, colaboradores, empleados y clientes, con los correspondientes retos de integración.

Profit Plus ciertamente es un ERP, aunque no es una aplicación Web tiene un gestor de base de datos muy potente y maneja un instrumento llamado: *Ampliación de las Funcionalidades*, por donde se pueden definir arquitecturas que habiliten la posibilidad de integrar aplicaciones adicionales no admitidas originalmente. Este instrumento fue pensado esencialmente con el propósito de adicionar módulos y/o aplicaciones extras que signifique nuevos flujos de información y nuevos procesos. La Investigación anterior guarda relación con el presente trabajo; ya que, Eleinca, C.A. necesita transformar sus procesos de negocios amparada en la tecnología; los flujos de información y los procedimientos actuales indican que es necesario adicionar una aplicación que gestione las cotizaciones de artículos compuestos de manera integrada a Profit Plus. La investigación anterior contiene información que aporta conocimiento útil que debe ser revisado.

Según, Esteves y Otros (2002) en el articulo: "*Combinación de Métodos de Investigación para la Comprensión de los Factores Críticos de Éxito en Implantaciones de Sistemas ERP*", cuyo objetivo es analizar e identificar los factores críticos de éxito en implantaciones de sistemas integrados ERP concluyeron que el estudio descubre una rica información cualitativa que puede ser usada por los equipos de proyectos de implantación de ERPs para desarrollar otros proyectos estratégicos de sistemas de información y por los directivos para crear planes estratégicos de SI.

El sistema ERP Profit Plus, aun no se encuentra totalmente implantado, ya que falta adicionar funcionalidades e integrar o desarrollar nuevas aplicaciones entre las cuales están las que serán sometidas a evaluación como parte de este trabajo investigativo. El articulo reseñado anteriormente guarda relación con el presente; ya que este, contiene información relacionada con los factores críticos que se deben tomar en cuenta para lograr implantaciones exitosas de sistemas ERP, entre algunos los relacionados con el desarrollo y la instalación de nuevas aplicaciones o módulos tomado en cuenta la estrategia de información que tengan las organizaciones. Eleinca, C.A. han considerado que la información generada por las cotizaciones es estratégicamente importante para la formulación de objetivos o planes y metas de ventas. Por ello, necesitan del módulo que le gestione el registro y el procesamiento de sus cotizaciones y que se integre al sistema ERP Profit Plus recientemente adquirido. Las recomendaciones y conclusiones aportadas por el trabajo anterior serán tomadas en el presente con la finalidad de aumentar el nivel éxito que se pretenda obtener en la adaptación e integración de la propuesta.

## *Bases Teóricas*

 Inicialmente cuando se pretende llevar a cabo un trabajo de investigación vinculado a un problema, existen pensamientos, ideas y conocimientos básicos que indican que se puede llevar a cabo el estudio y que la solución es posible o factible; solo se debe indagar en elementos o conceptos mas detallados y específicos que conduzcan a entender con mayor precisión el objeto de estudio.

En este sentido, las bases teóricas representan el conjunto de teorías que ilustraran a los investigadores en el proceso de interpretar el fenómeno de estudio y sus relaciones con la realidad. En relación a esto, Ramírez (2006) señala, "El investigador, para comprender mejor el fenómeno, ha de examinarlo desde alguna de estas teorías. Esta le hará entender el fenómeno en cuestión, la naturaleza de su comportamiento y desarrollo en el ámbito social". (Pág. 66)

Así pues, el presente trabajo enfoca el entendimiento del objeto de estudio basando en los detalles de las siguientes teorías:

#### **Sistemas de Información:**

 Todos los seres humanos de una u otra manera utilizan datos que se encuentra en sus entornos para interrelacionarlos, darles un valor o sentido y convertirlos en información que les conlleve a ejecutar acciones o tomar decisiones. Los sistemas de información hoy en día vienen a significar el recurso y las herramientas que les permiten a los distintos usuarios de las organizaciones administrar la información, cubrir sus necesidades y ejecutar su trabajo. Los datos deben ser registrados, procesados, almacenados y distribuidos para que luego generen información útil para el usuario o persona.

Considerando esta aseveración se deduce que existe una naturaleza o estructura que fundamenta a la información y en cuanto a esta Suárez (2004) señala:

"La información puede ser definida como un dato, o un conjunto de datos, que ha sido procesado de forma significativa para el receptor con el objeto de tomar decisiones. La relación entre datos e informaciones análoga a aquélla que va de la materia prima a los productos terminados" (Pág. 3)

Por su parte, (López 2004) añade: "En cualquier sistema de información, su materia prima "los datos" constituye el componente que delimitará la propia naturaleza del sistema" (Pág. 2).

 Los valores de la información o de los sistemas de información están dados por las mejoras en la eficiencia de la gestión de las organizaciones que se sirven de esos sistemas. La mayoría de las empresas reconocen que la solución de sus principales problemas están estrechamente relacionados con un control adecuado de sus actividades y con el uso eficiente de los recursos disponibles para la empresa entre estos; *La Información*.

De acuerdo a Drucker (Citado por Suárez García, 2004):

En las llamadas organizaciones basadas en la información, se trata cada vez más de situar los conocimientos requeridos para traducir los datos en informaciones útiles en los niveles inferiores de la organización, en las mentes de los empleados especialistas que hacen diferentes trabajos y que son capaces de dirigirse a sí mismo (Pág. 3)*.* 

Los sistemas de información en si, para Laudon & Laudon citado por Alvear y Ceballos, (2005) son lo siguiente: *"*un conjunto de componentes interrelacionados que colaboran para reunir, procesar, almacenar, y distribuir información que apoya la toma de decisiones, la coordinación, el control, el análisis y la visualización en una organización*"*. (Pág. 4)

Suárez (ob. cit.) los llama Sistemas de Información para la Gestión (SIG) y los define como:

Los instrumentos encargados de procesar los datos con los que cuenta la organización y de convertirlos en informaciones útiles para sus usuarios, así como de comunicarlos en forma y tiempo oportunos para que estén disponibles en el momento en que son necesarios (Pág. 4).

Por su parte, Alvear y Ceballos (2005) agregan "Un sistema de información en particular es un proceso en donde existe una entrada, almacenamiento, procesamiento y salida de información agregada" (Pág. 5).

 Ahora, ¿Cual es el valor que los sistemas de información pueden aportar a las organizaciones?, por un lado tenemos a Suárez (ob. cit.) que nos dice que:

 En un entorno global y abierto como el actual, las empresas precisan obtener ventajas competitivas a partir de sistemas de información capaces de responder con rapidez no sólo a las necesidades generadas en el interior de la empresa, sino también a los requerimientos e inquietudes de los clientes, en particular, y del entorno en general. Esto supone situar en primer término al "conocimiento" como elemento fundamental que caracteriza la actividad de las organizaciones que han sabido adaptarse y tener éxito en los nuevos entornos competitivos (Pág. 4).

Alvear y Ceballos (ob. cit.) agregan algo que es también muy importante y es lo relacionado al concepto de control de gestión, en cuanto a esto señalan: "que está enfocado al uso adecuado y óptimo de la información para la toma de decisiones, siendo uno de los objetivos principales la integración de las variables estratégicas y operacionales (ya que se encuentra ubicado en un punto intermedio)" (Pág. 6).

Los sistemas de información están íntimamente ligados a la tecnología; es decir, a las aplicaciones informáticas y así como a los usuarios que a los fines son los que sacan provecho para realizar sus actividades. Sin las aplicaciones y la tecnología seria muy difícil administrar, gestionar y controlar la gran cantidad de datos e información que se generan en las organizaciones y que no es más que conocimiento al servicio de estas.

#### **Evolución y tipos de Sistemas de Información**

 Las tecnologías se han transformado, hechos como la aparición de los computadores personales y las redes han causado la evolución tanto de las aplicaciones informáticas como de los sistemas de información. Alvear y Ceballos (2005) proponen un cuadro en el que se puede ver la evolución de las aplicaciones informáticas en primera instancia, y como las organizaciones con los usuarios han hecho uso de estas:

| <b>Criterios</b>                            | Años 70                                             | Años 80                                     | Años 90                                                           | <b>Años 2000</b>                                          |
|---------------------------------------------|-----------------------------------------------------|---------------------------------------------|-------------------------------------------------------------------|-----------------------------------------------------------|
| Rasgo Característicos                       | Informática de<br>producción<br>"Mainframe"         | Informática personal<br>"Puesto de Trabajo" | Informática en red<br>"Comunicación"                              | Informática integral<br>"Común"                           |
| Tipo de Organización                        | Jerárquica                                          | Descentralizada                             | Matricial                                                         | Virtual                                                   |
| Administración                              | Jerárquica                                          | Delegación                                  | Local y funcional                                                 | Por proyecto                                              |
| Imagen de la<br>Informática                 | Productividad                                       | Centro de costos                            | Estratégica                                                       | Innovación                                                |
| <b>Objetivos</b>                            | Automatizar                                         | Reducir costos                              | Unir los SI a los<br>procesos                                     | Llevar la ventaja del<br>"leadership" a los SI            |
| <b>Palabras Claves</b>                      | Entusiasmo,<br>Ignorancia                           | Mal necesario, costoso,<br>pesado           | Utilización final,<br>Centro de<br>servicios, Facilidad de<br>uso | Ventaja competitiva,<br>Diferenciación y<br>Globalización |
| Grandes Ideas para la<br><b>Gestión</b>     | Ganar en<br>productividad                           | Ganar en reactividad                        | Ganar en<br>competitividad                                        | Ganar por el "leadership"                                 |
| Grandes Ideas para la<br><b>Informática</b> | Automatizar las<br>tareas de bajo valor<br>agregado | Downsizing,<br>Externalización              | Refundir los procesos<br>informáticos íntegros                    | Informática estratégica<br>en lo cotidiano                |
| El Informático                              | Aquel que sepa                                      | Aquel que no cueste<br>caro                 | Aquel que pueda<br>establecer el vínculo<br>organización - SI     | Aquel que pueda una<br>ventaja competitiva                |

**Cuadro 1.- Evolución del vinculo entre la informática y las organizaciones** 

Fuente: Alvear y Ceballos (2005).
En el caso concreto de los sistemas de información, han sufrido una evolución paralela a las aplicaciones, considerando su importancia y trascendencia para la gestión de las organizaciones, García (2004) en su investigación plantea la evolución en las siguientes etapas:

- 1. Durante la década de los cincuenta, los sistemas de información se concentraban en la automatización de los procesos basados en la información, como facturación o nóminas. Las empresas veían estos sistemas como un mero soporte que simplemente realizaría de forma más rápida el procesamiento de ciertos datos, con lo que se aligeraría el trabajo burocrático y mejoraría el rendimiento al sustituir mano de obra por máquinas en el desarrollo de actividades operativas rutinarias. Surgen en esta época los llamados sistemas de procesos de datos (SPD).
- 2. En los años sesenta y setenta se refuerza la utilidad que tiene la información como apoyo a las tareas directivas y surgen los llamados sistemas de información para la dirección (SID). Aprovechando la gran cantidad de datos acumulados en la etapa anterior, se trata ahora de incrementar su efectividad en las actividades de gestión. Los SID servían de apoyo a los procesos de planificación y control realizados en los niveles administrativos, desarrollando modelos de decisión al alcance de los usuarios y métodos para interrogar las bases de datos sobre un criterio ad hoc. Los SID estaban dirigidos básicamente a los niveles intermedios de la pirámide organizacional.
- 3. El final de la década de los setenta e inicios de los ochenta supuso una redefinición en las condiciones de la competitividad y los medios para lograrla. Este cambio hacia entornos más complejos y turbulentos reforzó la importancia de la información como único elemento capaz de reducir los niveles de incertidumbre a los que deben enfrentarse las empresas. Aparecen en esta época los sistemas de soporte a las decisiones (SSD), específicamente diseñados para ayudar en la adopción de decisiones más complejas, mediante el empleo de métodos de análisis sofisticados que permiten a los usuarios una mayor flexibilidad y respuestas más rápidas. Los SSD ponen el énfasis en el concepto de "soporte" y no en la automatización de las decisiones; es decir, se trata de apoyar en el proceso de toma de decisiones en lugar de proporcionar una solución o de adoptar las decisiones por el usuario.
- 4. Finalmente, desde mediados de los años ochenta hasta nuestros días, las organizaciones innovadoras precisan contar con sistemas de información capaces de especificar y orientar en el desarrollo de ventajas competitivas que aseguren su éxito en el futuro. De esta forma, los sistemas de información son vistos ahora como armas estratégicas que pueden hacer que la empresa mejore su posición competitiva, alterando la naturaleza, el

comportamiento o la orientación de los negocios. La puesta en práctica de este enfoque estratégico precisa disponer de sistemas implicados directamente en garantizar la supervivencia de la empresa, por lo que surgen los llamados sistemas de información estratégicos (SIE), cuya característica fundamental radica en el empleo de información externa que complementa la referida al ámbito interno. La aplicación de los SIE se hace posible gracias a las nuevas tecnologías de información que permiten, en primer lugar, integrar de forma efectiva, en el interior de la empresa, las diferentes tareas y funciones, que abarcan desde investigación, diseño, aprovisionamiento, producción, marketing y ventas, hasta servicios postventa y administración, creando flujos de información más directos y flexibles entre ellas. En segundo lugar, el mismo flujo informativo que posibilita la integración de las funciones internas facilita al mismo tiempo una relación más estrecha con proveedores y clientes. Apoyándose en estos flujos, es posible desarrollar, producir, promocionar y vender bienes y servicios basados en la información que relaciona las necesidades de los clientes (lo que ellos valoran) con las posibilidades que ofrecen los productos y servicios actuales. (Pág. 5)

Resumiendo el conocimiento aportado por García (2004), se presenta el siguiente cuadro:

| Década<br><b>Sistemas</b>                                                                                  |                      | Objeto                                  | Aporte para las Organizaciones                                                                                             |  |
|----------------------------------------------------------------------------------------------------|----------------------|-----------------------------------------|----------------------------------------------------------------------------------------------------|--|
| <b>Sistemas de Procesos</b><br>de Datos (SPD)                                                              | Años 50              | información                             | Automatizar de los procesos basados en laAgilizar el procesamientos de Datos y<br>Mejorar el Rendimientos de los Empleados |  |
| Sistemas de<br>Información para la<br>Dirección (SID)                                                      | Años 60 y 70         | planificación y control)                | Apoyar las tareas directivas (Procesos del Incrementar la efectividad en las actividades<br>de gestión                     |  |
| Sistemas de Soporte a<br>las Decisiones (SSD)                                                              | Años 70<br>(Finales) | Apoyar el proceso de toma de decisiones | Reducir los niveles de incertidumbre en la<br>toma de decisiones complejas                                                 |  |
| Sistemas de<br><b>Información</b><br>Estratégicos (SIE)<br>$\mathbf{r}$ $\alpha$ $\beta$ $\alpha$ $\alpha$ | Años 80              | ventajas competitivas                   | Especificar y orientar en el desarrollo de Mejorar la posición competitiva y garantizar<br>la supervivencia de la empresa  |  |

**Cuadro 2.- Tabla de evolución de los sistemas de información según García (2004).** 

Fuente: García (2004)

 Alvear y Ceballos (ob. cit.) mencionan otros sistemas de información que complementarían las década de los 90 y forman parte de los nuevos paradigmas. Además hoy en día son muy nombrados y usados. Estos son:

- Sistemas de Automatización de Oficinas (OAS), los cuales Ayudan a quienes procesan la información como secretarias, archivistas, etc.
- Sistemas de Información Basados en el Conocimiento (KBS: Knowledge Based Systems), los cuales son sistemas basados en los métodos y técnicas de la inteligencia artificial. Sus componentes principales son la base de conocimiento y los mecanismos de inferencia.
- Los Sistemas Expertos (Expert Systems), los cuales son sistemas computacionales desarrollado en base a una serie de reglas que analiza información (generalmente entregada por los usuarios), respecto a una determinada clase de problemas, analiza el problema, y recomienda un determinado curso de acciones que los usuarios deben llevar a cabo para implementar correcciones.

En todo caso, los sistemas de información pueden estar formados por subsistemas perfectamente diferenciados entre ellos por el tipo de información que gestionan y los destinos de esa información. López (2004) apoya este argumento y estable que pueden tener un factor común entre todos ellos. En cuanto a estos señala:

Son formas evolucionadas de los cuadros de mandos para directivos, de forma que la cualidad mas sobresaliente es el hecho de que activan el proceso de aclimatización de la infraestructura de los sistemas contables de información al sistema de gestión de la empresa.(Pág. 2)

García (2004) ubican los sistemas de información dentro de la llamada pirámide organizacional de la información, en función de la jerarquía de las actividades administrativas. Donde la base esta relacionada con el proceso de transacciones, el siguiente nivel con los recursos de información que sirven de apoyo a las operaciones diarias, en el nivel tres se encuentra los recursos de información que ayudan a la planificación táctica y a la toma de decisiones de control administrativo y por ultimo

la información para desarrollar la planificación estratégica y la definición de políticas de alto nivel (Véase figura 1)

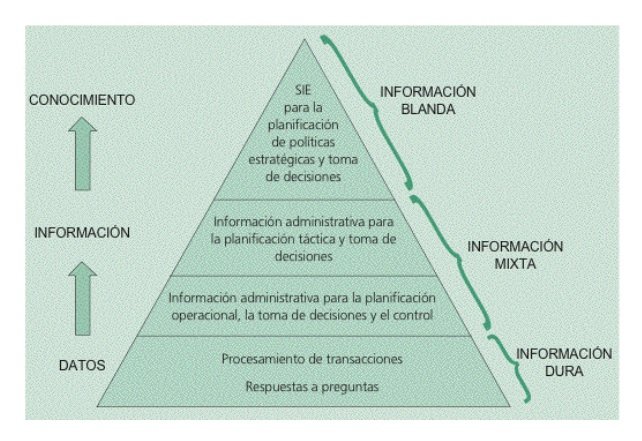

**Figura 1.- La Información en la Organización**  Fuente: García Suárez (2004).

En cuanto a esta pirámide, García (ob. cit.) añade:

Cada nivel de procesamiento de información emplea como datos la información suministrada por los niveles más bajos, si bien suelen introducirse nuevos datos procedentes del entorno. Igualmente, a medida que se asciende en la pirámide, se emplea una mayor cantidad de información que podría denominarse "blanda", formada por ideas, puntos de vista, imágenes y, en definitiva, juicios de valor que forman la visión del mundo del decisor. En el extremo inferior, por el contrario, se encuentra básicamente información "dura", que puede ser fácilmente cuantificada y procesada con la ayuda de métodos analíticos (Pág. 7).

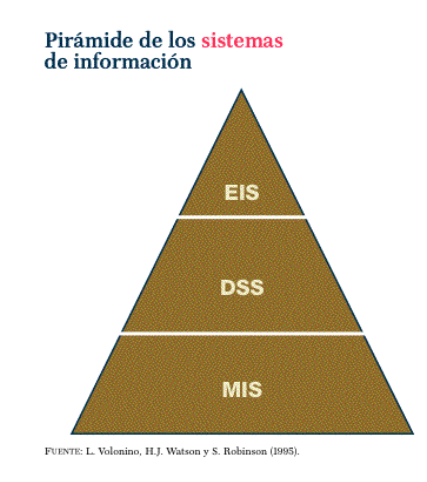

**Figura 2.- Pirámide de los Sistemas de Información**  Fuente: López (2004).

Por su parte, López (2004) define la pirámide de la información de Lvolonino y S. Robinson (Véase figura 2) y sitúa los Sistemas de Información Gerenciales (MIS, por sus siglas en Ingles) en un nivel inferior, Los Sistemas de Soporte a la decisiones (DSS) en el nivel intermedio y los Sistemas de Información para Ejecutivos (EIS) en el nivel superior y los define como:

- 1. MIS: son sistemas que proporcionan datos de carácter estructurado para la adopción de medidas eficientes, en todos los niveles de la empresa. Estos sistemas pueden ser interactivos o, por el contrario, basados en informes.
- 2. DSS: se trata de sistemas que permiten modelar los aspectos relativos a la manipulación de datos, con relación a los problemas específicos de toma de decisiones. Habitualmente, son utilizados por especialistas de apoyo, que en todo caso realizan la función de mediadores del proceso decisorio.
- 3. EIS: sistemas que apuntaron específicamente al uso interactivo por parte de la alta dirección. Combinan gráficos de alta calidad mediante los sistemas IGU5, para la extracción y presentación de la información. (Pág. 5)

#### **La Información y los subsistemas funcionales**

 Hasta este punto, se han tratado los sistemas de información desde la perspectiva o en función de la jerarquía de las actividades administrativas, pero no desde las funciones organizacionales o los subsistemas que utilizan los flujos de información para mantener el conocimiento acumulado de la empresa y que de una manera u otra permitirá a la organización hacer un seguimiento apropiado a las actividades; Entre estas: Las ventas, las compras, el mercadeo, la contabilización, la producción, logística, finanzas e incluso la alta gerencia.

 Los sistemas de Información están y deben estar diseñados para apoyar los subsistemas funcionales de las organizaciones. Esto implica que los subsistemas deben estar integrados para de esta manera lograr los objetivos de la organización. García (2004), señala en cuanto a esto lo siguiente:

La empresa supone abandonar la estructura funcional clásica para pasar a una estructura basada en los procesos de negocio, que abarcan diversas funciones interdepardetamentales. Tales procesos se orientan hacia el desarrollo conjunto e integral de aquellas tareas que añaden valor a los bienes y servicios de la empresa desde el punto de vista del cliente (Pág. 8).

#### **Sistemas de Información Enterprise Resource Planning (ERP)**

 Hace años y como se pudo ver inicialmente en la tabla de la evolución de las aplicaciones informáticas, las organizaciones contaban con programas que de manera aislada procesaban datos localmente, sin base de datos comunes y sin procedimientos automatizados para integrarlos, muchas veces se originaba como consecuencia duplicidad de información y datos inconsistentes que innegablemente conducía a que los directivos o gerentes tomarán decisiones erradas.

Dentro de los sistemas de información que apoyan a los subsistemas funcionales y a las actividades operativas de las organizaciones de manera integrada, orientadas a la generación de valores en bienes y servicios están los llamados Sistemas de Planificación de Recursos Empresariales ERP de sus siglas en Ingles (Enterprise resource planning). Estos han evolucionado en los últimos años y se han convertido en una alternativa alcanzable, incluso para las pequeñas empresas que tienen como visión crecer amparados bajos tecnologías de información reconocidas. Tal como lo define, Esteves y Pastor (1999), básicamente los Sistemas ERP son:

Paquetes de Software compuesto de varios módulos, tales como recursos humanos, ventas, finanzas, producción, proporcionando integración a la organización a través de datos incorporados en el proceso del negocio. Estos paquetes pueden ser personalizados para responder a las necesidades específicas de cada organización (Pág. 2).

Por su parte, Gallardo y otros (2003). Definen los Sistemas ERP como:

Paquetes de software de tipo World Class, destinados a satisfacer la demanda de soluciones de gestión empresarial, basándose en el ofrecimiento de una solución completa que permite a las empresas evaluar, implementar y gestionar de mejor forma su negocio. Estos paquetes de software disponen de módulos específicos para cubrir las exigencias de cada una de las áreas funcionales de la empresa, de tal manera que crean un flujo de trabajo (Workflow) entre los distintos usuarios. Este flujo permite evitar tareas repetitivas, y permite el aumento de comunicación en tiempo real entre todas las áreas que integran la empresa*.* 

Finalmente, Herzog, Thomas (2006) señala:

Los Sistemas ERP son un intento de crear productos que manejen la mayoría de las operaciones de un compañía. Cual es la diferencia de los ERP, son funciones de integración a través de los cuales se crea un único sistema unificado en vez de un grupo separado de aplicaciones (Pág. 7).

#### **Historia y evolución de los Sistemas ERP**

Los Sistemas ERP así como los sistemas de información han evolucionado y ha sufrido cambios o mejoras en el transcurso del tiempo en el siguiente apartado se verá como varios autores describen estos hechos.

Una de las investigaciones más completa la tiene Gallardo y otros (2003), estos reflejan la historia de los ERP de la siguiente manera:

Los sistemas ERP comenzaron a gestarse en el periodo de la segunda guerra mundial cuando el gobierno de EE.UU. con el objetivo apoyar actividades militares, desarrolló sistemas especializados en gestionar los recursos materiales que demandaba su ejercito durante la guerra. Estos fueron llamados MRPS (Material Requirements Planning Systems) o sistemas de planeación de requerimientos de materiales.

A comienzo de la década de los '60, las compañías manufactureras retomaron la idea de MPRS con el fin de gestionar y racionalizar sus inventarios y planificar el uso de recursos acorde a la demanda real de sus productos, por lo que los MRPS evolucionan a MRP (Manufacturing Resource Planning). Estos sistemas fueron un apoyo fundamental al crecimiento de ésta industria, por lo que aumentan los recursos destinados a investigación y desarrollo de éstos y de las tecnologías informáticas.

En los años '80 la utilización de estos sistemas ya no solo se limitaba a la industria manufacturera y a la racionalización de inventarios, sino que también se incluían conceptos como "Just in Time", manejo de la relación con clientes y proveedores, entre otros, es así como los MRP evolucionan completamente hasta lo que se conoce como MRP II, apoyados fuertemente en los avances que se habían logrado en la industria tecnológica.

En la década de los '90, producto de la globalización, las empresas comienzan a requerir de sistemas que apoyaran la gestión empresarial, integraran las partes del negocio, promovieran la eficiencia operativa y sirvieran soporte en la administración de aspectos críticos, reduciendo así la posibilidad de fracasar en un entorno que se tornaba cada vez más agresivo. Es así como la industria de software en un comienzo desarrolló aplicaciones para integrar los distintos sistemas MRP y MRP II, lo que pocos años más tarde se transformó en los sistemas empresariales integrados, Conocidos actualmente como ERP (Enterprise Resource Planning) o Sistemas de planeación de recursos empresariales.

Por su parte, Zykov (2006) indica que en los años '60 las organizaciones utilizaban sus sistemas para el control de inventarios basados en equipos mainframe, incluso nombra sistemas como: IBM IMS, 1968 y Cullinet Software IDMS (1971), los cuales eran sistemas Jerárquicos y estaban diseñados para trabajar en redes. Añade que algunos sistemas incluían características avanzadas de datos multimedia y manejo flexible en la generación de reportes. Sin embargo este autor no coincide con Gallardo y otros (2003) en cuanto a que solo fue hasta los años 70 cuando surgen los sistemas llamados Manufacturing Resource Planning con la finalidad de cubrir la demanda de sistemas que soportaran la administración de los recursos empresariales. Entre los prototipos de estos se tienen: Los sistemas R y Ingres los cuales eran patrocinados comercialmente por IBM DB2 y CA Ingres respectivamente.

Otros autores como, Santos y Martínez (2004) coinciden en señalar que en los años '80 los trabajos en el desarrollo de nuevos software de gestión se centraba en cubrir todo el proceso logístico de producción abarcando áreas como compras y almacenes, planificación y gestión de la producción, o ventas. A este nuevo software

se le dio el nombre de MRP-II (Manufacturing Resource Planning). Si bien el núcleo sigue siendo el MRP, a partir del cual se obtiene la planificación de las órdenes de producción y de aprovisionamiento.

#### **Características de los Sistemas ERP**

 La implantación de una solución ERP a menudo impulsa los cambios organizativos internos. Al incluir en su funcionalidad las mejores prácticas empresariales, resultado de la experiencia en múltiples implantaciones en empresas, facilitan la estandarización y simplificación de los procesos de negocio. El uso de una solución ERP adecuada a las necesidades y características de una empresa se convierte muchas veces en una ventaja competitiva. Gallardo y otros (2003), sintetizan y explican las características de la siguiente manera:

**Modularidad:** Los sistemas ERP se conforman por un número especifico de módulos, independientes entre sí pero que a la vez están comunicados, lo que da una gran adaptabilidad a las empresas de acuerdo a su tamaño y disponibilidad de recursos.

**Integración de la información:** Trabajan sobre una base de datos única, apoyado sistemas de base de datos como oracle, DB2 o datawarehouse, por lo que pueden integrar los datos de toda la empresa, entregando una amplia visión de ésta a la administración.

**Universalidad:** Al ser software de tipo World Class, están dotados de las mejores prácticas aplicadas en el mundo.

**Paramétricos:** Se pueden definir parámetros de acuerdo al marco legal existente en el país que se utiliza o necesidades de la administración.

**Estandarización de interfaces:** Las interfaces son estándar con otras aplicaciones, por lo que no existen complicaciones al interactuar con aplicaciones de distintos proveedores, siempre y cuando sean compatibles.

**Sistemas abiertos:** No existe dependencia del equipo en que se instala, dando a la empresa la libertad de elegir los equipos informáticos necesarios y los sistemas operativos, de tal manera que pueda aprovecharse al máximo la tecnología existente.

**Clientes /Servidor:** La mayoría está diseñado para trabajar en este ambiente, lo que posibilita ofrecer: mayor escalabilidad, configuraciones óptimas de hardware, gestión de base de datos.

#### **Ventajas de Sistemas ERP**

 Gallardo y otros (2003), sintetizan las ventajas de utilizar los Sistemas ERP en las organizaciones de la siguiente manera:

- 1. Los costos operativos de una organización pueden reducirse.
- 2. Un sistema ERP integra todas las partes de una organización de manera que esta tiene más control sobre su operación.
- 3. También permiten disponer de una solución integrada para muchas de las funciones de la compañía. Garantiza la actualización continua e inmediata de los datos a las necesidades del negocio y la reducción de los costos fijos.
- 4. Un sistema ERP incrementa la eficiencia del uso del tiempo de una organización.
- 5. Desde que todas las partes están ahora conectadas e integradas una con otra dentro del sistema ERP, la gente usa menos tiempo para ejecutar sus tareas.
- 6. Ahora la gente tiene acceso a la información más rápidamente, lo cual mejora el tiempo y los recursos para la toma de decisiones.
- 7. Tener un sistema ERP significa incrementar la disponibilidad de la información para la organización que significa que los usuarios pueden acceder a la información en forma más rápida y más fácil.
- 8. A menudo las organizaciones tienen diferentes tipos de software integrados dentro de ella. Un sistema ERP consolida todo el software en un simple sistema.
- 9. Para la industria manufacturera, un sistema ERP provee mejores servicios de despachos para la organización. También, un sistema ERP acorta el tiempo total de throughput (rendimiento de procesamiento) de la organización para hacer tareas en procesos de operación.
- 10. Para la industria de la distribución, los trabajadores pueden ahora hacer seguimiento del inventario y un sistema en línea de seguimiento es usado para cuidar de todas aquellas rutinas de trabajo que la organización realiza.
- 11. Para la industria del transporte, un sistema ERP le permite realizar despachos en línea. También, los administradores pueden hacerle seguimiento a los conductores de sus camiones y conocer si sus empleados están haciendo su trabajo o no. Ellos tienen algo llamado GPS - Global Positioning Systems - para señalar todas las posiciones de sus empleados en la industria del transporte.
- 12. También, una industria que gana ventajas específicas de usar un sistema ERP es la industria de servicios de proyectos. Un sistema ERP le ayuda a la compañía a automatizar muchos servicios y reducir el tiempo para hacer reportes puesto que hay más información rápidamente disponible a través del sistema ERP.
- 13. Estos softwares están probados a nivel mundial en miles de empresas, donde incorporan la mejor forma de hacer las cosas y tienen el respaldo de compañías como SAP, JD Edwards, BAAN y PEOPLE SOFT, todas ellas multinacionales preocupadas de desarrollar tecnología confiable para la empresa.
- 14. Los beneficios que recibe cualquier negocio en relación con su desarrollo son ilimitados. De acuerdo con compañías como NIKE, DHL, Tektronix, Fujitsu, Millipore, Sun Microsystems, los siguiente beneficios son algunos de los logrados al implementar un paquete de ERP:
- 15. Le ofrece más control para el personal que maneja cuentas por pagar y facturación, aumentando su productividad y eliminando la necesidad de personal para la operación del computador.
- 16. Reduce los documentos en papel; ofreciendo formatos en línea para más rapidez al entrar y recobrar la información.
- 17. Mejora la información oportuna al permitir publicar a diario en lugar de mensual.
- 18. Más precisión de la información con contenido detallado, mejor presentación, plenamente satisfactorio para los auditores.
- 19. Mejora el control de costos.
- 20. Más rápida respuesta y seguimiento a los clientes.
- 21. Más eficiente la recolección de cartera.
- 22. Mejor monitoreo y más rápida resolución de consultas.
- 23. Permite más rápida respuesta a los cambios en la operación del negocio y condiciones del mercado.
- 24. Ayuda a lograr ventajas competitivas al mejorar los procesos del negocio.
- 25. Mejora los vínculos de oferta demanda con sitios remotos y sucursales en diferentes países.
- 26. Provee una base de datos unificada de clientes utilizable por todas las aplicaciones.
- 27. Mejora la operación internacional al soportar una variedad de estructuras de impuestos, esquemas de facturación, múltiples monedas, múltiples periodos contables y lenguajes.
- 28. Mejora el acceso a la información y la administración a lo largo de la empresa.

#### **Desventajas de Sistemas ERP**

Gallardo y otros (2003), describen las desventajas de utilizar los Sistemas ERP en las organizaciones de la siguiente manera:

- 1. El costo es un tema muy importante para considerar en una organización cuando se implementa un sistema ERP. El alto costo de configurar un sistema ERP es tan alto que estaría fuera del alcance de muchas pequeñas empresas.
- 2. Otra desventaja sería ¿la privacidad dentro del sistema ERP?. Esto es, quién tiene acceso al sistema y quién puede cambiar la información dentro del sistema. Estas son algunas de las preguntas que se hacen en cuanto a la privacidad de un sistema ERP.
- 3. Para un negocio, el tiempo es un recurso valioso. Como la implementación de un sistema ERP toma mucho tiempo, puede afectar la eficiencia de las operaciones rutinarias de la compañía.
- 4. Es posible que exista una desventaja para los empleados, ya que un sistema ERP automatiza muchas rutinas que las ejecutaban personas. Ahora, puede haber un problema para aquellas personas que no están bien entrenadas y no tienen habilidades para hacer ciertas tareas con el sistema ERP. Este problema afecta una organización como un todo y muchas organizaciones han comenzado a trabajar con algunos empleados con programas de reentrenamiento.
- 5. Entre las desventajas también se pueden mencionar que como país, estamos poco preparados para manejar la incertidumbre que provoca la introducción de nuevas tecnologías. Además, hay que entender que los ERP sólo proveen una plataforma básica de información integrada, sobre la cual hay mucho trabajo que hacer.
- 6. Sin embargo, el máximo beneficio de la implantación de un ERP solamente se obtiene cuando todas las aplicaciones de la compañía están totalmente integradas, incluido sus proyectos de comercio electrónico, y cuando esta integración se realiza en el menor plazo de tiempo posible.
- 7. Implementar un sistema ERP exige un gran esfuerzo y recursos para conseguir el éxito. De hecho, las ventajas superan las desventajas, pero aún así se espera que en el futuro más y más negocios estén usando sistemas ERP para ayudar a manejar partes importantes del negocio

#### **Ciclo de Vida de los Sistemas ERP**

 Con base en la investigación de Esteves y Pastor (1999), los sistemas ERP deben ser enmarcados en las organizaciones dentro de un ciclo de vida, lo cual permite trazar un mapa que permiten analizarlos (Véase figura 5). Este mapa se estructura en Fases y Dimensiones, donde las fases son los diferentes estados del ciclo de vida de los sistemas ERP dentro de las organizaciones y las dimensiones los diferentes puntos de vista desde donde se pueden analizar los sistemas ERP.

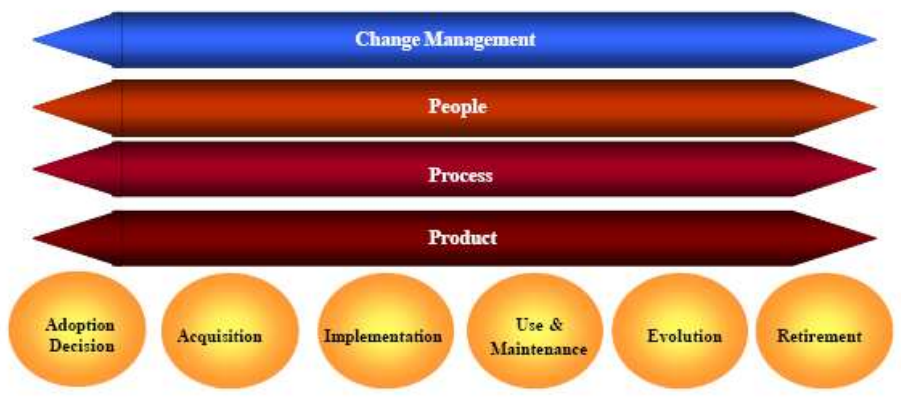

**Figura 3.- Ciclo de Vida de los Sistemas ERP**  Fuente: Esteves y Pastor (1999)

La visión dimensional presenta un conjunto de asuntos relacionados. Por ejemplo, estructura organizacional, cargos y oficios, administración de los cambios estratégicos, reingeniería de los procesos del negocio, y demás.

#### **Fases del Ciclo de vida:**

- 1. **Decisión de Adopción:** Esta fase es una donde surge la pregunta relacionada con la necesidad de un nuevo Sistemas ERP mientras se selecciona la propuesta del sistema que debe ser la mejor alternativa alineada con la estrategia organizacional. Esta fase incluye la definición de los requerimientos, sus metas y beneficios y un análisis del impacto de adopción a un nivel comercial y organizacional.
- 2. **Adquisición:** Esta fase consiste en la selección del producto que mejor cumpla con los requerimientos de la organización. Que por lo tanto, minimice la necesidad de personalizar el sistema. Un consultor es también seleccionado en esta fase para ayudar en las próximas fases del ciclo, en especial la fase de implantación. Factores tales como: el precio, el entrenamiento y los servicios de mantenimiento son analizados, y en la representación contractual son

definidos. En esta fase, también es importante para realizar un análisis del retorno de la inversión del producto seleccionado.

- 3. **Implantación:** Esta fase consiste en la personalización, configuración o parametrizacion y la adaptación de los paquetes, aplicaciones o módulos adquiridos y que forman parte del sistema ERP en concordancia con las necesidades de la organización. Usualmente esta tarea es realizada con la ayuda del consultor contratado quien dispone de metodologías de implantación, tiene el Know-how y el entrenamiento.
- 4. **Uso y Manteniendo:** Esta fase consiste en el uso del producto de manera de que retorne la expectativa de beneficios y minimice las interrupciones. Durante esta fase, se debe estar pendiente de los aspectos relacionados con la funcionalidad, la usabilidad y la adecuación dentro de la organización donde cuenta los procesos del negocio. Una vez el sistema implantado, este debe se mantenido que los errores deben ser corregidos, los requerimientos especiales deber ser tomados en cuentas para ser desarrollados.
- 5. **Evolución:** Esta fase corresponde a la integración de nuevas capacidades dentro del Sistema ERP, las cuales procuren nuevos beneficios, tales como planes avanzados, planificación, gestión de logística, gestión de relaciones con los cliente, flujo de trabajo y expansión de las fronteras externas en colaboración con los asociados.
- 6. **Obsolescencia:** Esta fase corresponde al estado cuando con el surgimiento de nuevas tecnologías o la incapacidad del sistema ERP o el enfoque de necesidades del negocio involucre la decisión de sustituir las aplicaciones ERP por otro sistema de información que cubra mas necesidades organizaciones correspondientes con eses momento.

#### **Sistemas ERP: Caso de Estudio Profir Plus.**

 Acorde al resumen descriptivo de la línea de productos Profit Plus (2005), Profit Plus representa una nueva era en sistemas de información integral (EPR), ya que es uno de los primeros y de hecho pocos sistemas empresariales diseñados y construidos enteramente para operar bajo las múltiples plataformas que ofrece Microsoft. Ofrece capacidades para una adaptación y una arquitectura abierta única, desarrollado con herramientas estándar de la industria, incluyendo Visual Studio 6.0 y 8.0 de Microsoft, y tecnología SQL de base de datos que permite que el sistema se pueda extender e integrar fácilmente con aplicaciones particulares de la empresa. Este diseño proporciona a los usuarios flexibilidad, eficiencia, confiabilidad y desempeño Sistemas Administrativos y Contables.

 Profit Plus usa la interfase Gráfica de Windows (GUI), simplifica el registro de datos, permite consultas y reportes gerenciales. A través de Windows Systems, el usuario ahorra tiempo e incrementa su productividad al tener la posibilidad de activar simultáneamente múltiples aplicaciones del sistema de gestión empresarial Profit Plus. También se pueden transferir los datos libremente a través de ellas permitiendo utilizar todo el poder de los sistemas Microsoft. Incorpora las siguientes aplicaciones, procesos o modelos:

- Administrativo
	- o Inventarios
	- o Ventas y Cuentas por Cobrar
	- o Compras y Cuentas por Pagar
	- o Caja y Banco
- **Contable**
- Nomina
- Producción
- RMA (C**ontrol de Artículos en Devolución)**

• Eprofit

#### **Características:**

- **Plataforma:** Profit Plus ha sido diseñado para operar exclusivamente bajo el sistema operativo Windows, (98, Me, NT, 2000,2003 o Windows XP).
- **Bases de Datos:** DBF (Visual Fox) o la Base de Datos Relacional SQL Server 2000 o SQL Server 2005.
- **Escalabilidad:** Con SQL Server 2005, la herramienta que Profit Plus emplea para procesar y administrar altos volúmenes de información y requerimientos de comunicación local o remota.
- **Lenguaje de Desarrollo:** Como único ambiente de desarrollo, emplea diferentes Framework's Microsoft que proporcionan las herramientas necesarias para crear y manejar aplicaciones funcionales de bases de datos de 32-bit así como de componentes. Sus herramientas y lenguaje centrado en datos y orientado a objetos lo convierte en un software para crear aplicaciones multiniveles escalables que integren la computación cliente / servidor.
- Multi-Empresa.
- Multi-Sucursal.
- Multi-Almacén.
- Multi-Moneda.
- Multi-Idioma.
- Funcionalidad adicional, gracias a la inserción de procesos o situaciones externas dentro del sistema bien sea automáticamente o a través del uso de botones especiales.
- Módulos integrados.
- Ayudas en línea con "comentarios editables "
- Provee programas para:
	- o Auto validar la consistencia de los datos.
- o Respaldar/Recuperar los datos.
- o Importar/Exportar datos entre empresas y sucursales.
- Control de acceso mediante la definición de perfiles de usuarios por:
	- o Niveles
	- o Prioridades
	- o Mapas
	- o Procesos
- Generador de Formatos y Reportes.
- Manejo de los impuestos de Ley (IVA, Retenciones (ISLR e I.V.A), Impuestos Municipales, Impuesto al Licor (ISL), etc.) según normativa Legal vigente. Valido para el uso de Impresoras Fiscales.
- Manejo de imágenes y Gráficos.
- Compatible con Periféricos:
- Lectores de Códigos de Barras
- Gavetas porta billetes.
- Display de Ventana
- Impresoras de Tickets
- Gestión de Códigos de Barras.
- Gestión de Seriales.
- Asistente para el manejo en Matriz de Tallas y Colores.
- Interacción con Office 2000 y Office XP.

# **Metodologías Ágiles de Desarrollo**

En los últimos años, han venido surgiendo una serie de metodologías de desarrollo de software que están causando impacto sobres las tradicionales debido a la simplicidad y velocidad para crear aplicaciones. Estas metodologías son llamadas Agiles. En cuanto a estas, Amber (2002) indica:

Son metodologías basadas en la práctica para modelado efectivo de sistemas de software. Son una colección de prácticas guiada por los principios y valores que pueden ser aplicados por profesionales de software día tras día. Estas metodologías han resultado ser adecuadas para proyectos medianos y pequeños donde el entorno es muy cambiante, y donde el ahorro del tiempo de desarrollo es critico y se debe mantener la calidad, a diferencia de las tradicionales que son aplicables a proyectos de gran envergadura en cuanto a recursos y tiempo. (Pág. 6)

 Los programadores se concentran en realizar aquellas funciones o módulos que se requirieran con prontitud y que se necesiten rápidamente, liberándose lo mas pronto posible al cliente y reaccionando de manera ágil a los cambios del negocio y a la tecnología. Entre las metodologías más conocidas según González y Fernández (2006) están: "Adaptive Software Development", "Agile Modeling", "Crystal", "Dynamic Systems Development Method", "Extreme Programming", "Feature-Driven Development", "Internet-Speed Development", "Pragmatic Programming", y "Scrum".

#### **Origen de las metodologías ágiles:**

Canos y otros (2003) refieren que:

 En febrero de 2001, tras una reunión celebrada en Utah-EEUU, nace el término "ágil" aplicado al desarrollo de software. En esta reunión participan un grupo de 17 expertos de la industria del software, incluyendo algunos de los creadores o impulsores de metodologías de software. Su objetivo fue esbozar los valores y principios que deberían permitir a los equipos desarrollar software rápidamente y respondiendo a los cambios que puedan surgir a lo largo del proyecto. Se pretendía ofrecer una alternativa a los procesos de desarrollo de software tradicionales, caracterizados por ser rígidos y dirigidos por la documentación que se genera en cada una de las actividades desarrolladas (Pág. 9).

Tras esta reunión se creó The Agile Alliance, una organización, sin ánimo de lucro, dedicada a promover los conceptos relacionados con el desarrollo ágil de software y ayudar a las organizaciones para que adopten dichos conceptos. El punto de partida fue el Manifiesto Ágil, un documento que resume la filosofía "ágil". Según el Manifiesto se valora:

- **Al individuo y las interacciones del equipo de desarrollo sobre el proceso y las herramientas.** La gente es el principal factor de éxito de un proyecto software. Es más importante construir un buen equipo que construir el entorno. Muchas veces se comete el error de construir primero el entorno y esperar que el equipo se adapte automáticamente. Es mejor crear el equipo y que éste configure su propio entorno de desarrollo en base a sus necesidades.
- **Desarrollar software que funciona más que conseguir una buena documentación**. La regla a seguir es "no producir documentos a menos que sean necesarios de forma inmediata para tomar un decisión importante". Estos documentos deben ser cortos y centrarse en lo fundamental.
- **La colaboración con el cliente más que la negociación de un contrato**. Se propone que exista una interacción constante entre el cliente y el equipo de desarrollo. Esta colaboración entre ambos será la que marque la marcha del proyecto y asegure su éxito.
- **Responder a los cambios más que seguir estrictamente un plan**. La habilidad de responder a los cambios que puedan surgir a los largo del proyecto (cambios en los requisitos, en la tecnología, en el equipo, etc.) determina también el éxito o fracaso del mismo. Por lo tanto, la planificación no debe ser estricta sino flexible y abierta.

Los valores anteriores inspiran los doce principios del manifiesto. Son características que diferencian un proceso ágil de uno tradicional. Los dos primeros principios son generales y resumen gran parte del espíritu ágil. El resto tienen que ver con el proceso a seguir y con el equipo de desarrollo, en cuanto a las metas a seguir y la organización del mismo. Los principios son:

- 1. *La prioridad es satisfacer al cliente mediante tempranas y continuas entregas de*  software que le aporte un valor.
- 2. *Dar la bienvenida a los cambios. Se capturan los cambios para que el cliente tenga una* ventaja competitiva.
- *3. Entregar frecuentemente software que funcione desde un par de semanas a un par de meses, con el menor intervalo de tiempo posible entre entregas.*
- *4. La gente del negocio y los desarrolladores deben trabajar juntos a lo largo del proyecto.*
- *5. Construir el proyecto en torno a individuos motivados. Darles el entorno y el apoyo que necesitan y confiar en ellos para conseguir finalizar el trabajo.*
- *6. El diálogo cara a cara es el método más eficiente y efectivo para comunicar información dentro de un equipo de desarrollo.*
- *7. El software que funciona es la medida principal de progreso.*
- *8. Los procesos ágiles promueven un desarrollo sostenible. Los promotores, desarrolladores y usuarios deberían ser capaces de mantener una paz constante.*
- *9. La atención continua a la calidad técnica y al buen diseño mejora la agilidad.*
- *10. La simplicidad es esencial.*
- *11. Las mejores arquitecturas, requisitos y diseños surgen de los equipos organizados por sí mismos.*
- 12. *En intervalos regulares, el equipo reflexiona respecto a cómo llegar a ser más efectivo, y según esto ajusta su comportamiento.*

#### **Programación Extrema (XP)**

Programación extrema (XP para el resto del documento) es una metodología de desarrollo ágil. Canos y Otros (2003) la define como:

Una metodología ágil centrada en potenciar las relaciones interpersonales como clave para el éxito en desarrollo de software, promoviendo el trabajo en equipo, preocupándose por el aprendizaje de los desarrolladores, y propiciando un buen clima de trabajo. XP se basa en realimentación continua entre el cliente y el equipo de desarrollo, comunicación fluida entre todos los participantes, simplicidad en las soluciones implementadas y coraje para enfrentar los cambios. XP se define como especialmente adecuada para proyectos con requisitos imprecisos y muy cambiantes, y donde existe un alto riesgo técnico (Pág. 11).

Robles y Ferrer (2002) agregan:

La programación extrema se basa en una serie de reglas y principios que se han ido gestando a lo largo de toda la historia de la ingeniería del software. Usadas conjuntamente proporcionan una nueva metodología de desarrollo software que se puede englobar dentro de las metodologías ligeras, que son aquéllas en la que se da prioridad a las tareas que dan resultados directos y que reducen la burocracia que hay alrededor tanto como sea posible (pero no más). (Pág. 2)

#### **Antecedente de XP**

González y Fernández (2006) investigaron lo siguiente:

Se pueden encontrar en los trabajos de Ward Cunningham para proponer un desarrollo de software en el que predominara la simplicidad y la eficiencia. En 1989, Cunningham formó un equipo que usaba los principios y muchas de las prácticas que después adoptaría XP. Sin embargo, se reconoce a Kent Beck como el que articuló esta propuesta y le dio nombre propio. Beck, por su parte, reconoce a Cunningham como la persona en cuyas prácticas se inspiró para formalizar este nuevo paradigma, el cual tiene sus orígenes durante el proyecto C3 (Chrysler Comprehensive Compensation) en 1996, el cual consistió en un desarrollo a largo plazo para reescribir el sistema de nómina de Daimler-Chrysler, y donde Beck aplicó su filosofía con éxito. Posteriormente, la consolidación de XP se logra con la publicación del libro "Extreme Programming Explained: embrace change" en el año 1999, donde Beck resume su propia experiencia y le da forma y nombre a la entonces nueva metodología de desarrollo de software, la cual le valió el premio: "Software Development Jolt Product Excellence". (Pág. 2)

#### **Características Generales de XP**

- Pasa por alto la abundante documentación de las metodologías tradicionales, en relación a esto, English (2002) citado González y Fernández (2006), señalan: "XP es deliberadamente una metodología "liviana" que pasa por alto la utilización de elaborados casos de uso, la exhaustiva definición de requerimientos y la producción de una extensa documentación" (Pág. 2)
- Tiene a igual que las metodologías tradicionales un ciclo de vida. Según Pressman (2005) "Un conjunto de reglas y practicas que ocurren en el contexto de cuatro actividades del marco de trabajo" (Pág. 85).
- Entregas de Software en poco tiempo y buscando reducir los tiempos con mucha calidad.
- Orientado a proyectos medianos y pequeños. En relación a esto, González y Fernández (ob. cit.) señalan "metodología adecuada para proyectos medianos y pequeños, donde los equipos de desarrollo no pasan de 10 programadores y donde la constante es que los requerimientos cambien, a veces radicalmente, durante la etapa de desarrollo." (Pág. 2)
- Los encargados de introducir XP en los ambientes de trabajo por lo general son los propios desarrolladores con sus equipos de programadores.

#### **Valores de XP**

Xp se basa en cuatro valores fundamentales:

- 1. **Comunicación:** Los problemas o las complicaciones en proyectos de desarrollo por lo general tienen su origen cuando las personas integrantes (incluyendo a los clientes) no dicen algo importante. Xp busca incrementar la comunicación para disminuir los problemas. En relación a esto, González y Fernández (2006) señalan: "diseña prácticas de programación que no pueden ser llevadas a cabo sin un nivel adecuado de comunicación (entre programadores, administradores y cliente)" (Pág. 3).
- 2. **Simplicidad:** Xp propone realizar codificación y procesos simples que puedan ser usados rápidamente antes de complicarse realizando desarrollos que nunca van ser usados. González y Fernández (ob. cit.) señalan "XP hace que los desarrolladores intenten producir el código más simple que realice la

funcionalidad requerida. Ninguna función adicional debería ser incluida si no se requiere". (Pág. 3).

- 3. **Retroalimentación:** La retroalimentación constante y frecuente con el cliente, el equipo de desarrollo y los usuarios finales vincula una mayor oportunidad para dirigir el esfuerzo eficientemente. González y Fernández (ob. cit.) en relación a esto agregan "la retroalimentación se puede aplicar a diferentes escalas de tiempo" (Pág. 3).
- 4. **Coraje:** Existe en el contexto de los valores anteriores. González y Fernández (ob. cit.) señalan:

Este valor se refiere a la actitud del equipo hacia la programación a máxima velocidad, a estar dispuestos incluso a desechar código que no funciona, sin importar la cantidad de líneas, o a codificar diferentes alternativas para compararlas y seleccionar la mejor. (Pág. 3)

#### **Principios Básicos de XP**

Fundamentados en los valores anteriormente mencionados XP propone varios principios que dirigen la metodología, en cuanto a estos González y Fernández (2006), señalan:

Es necesario que exista una retroalimentación rápida en todas las etapas de desarrollo y entre todos los miembros del equipo. Se debe también asumir simplicidad al momento de buscar soluciones (asumir que siempre existe una solución simple y que es necesario encontrarla). Los cambios tanto en diseño, planeación, codificación, e incluso en la adopción de XP, deben ser cambios incrementales. También se enfatiza la conveniencia de que todo el equipo de desarrollo esté convencido de abrazar el cambio, esto es, convencido de que utilizar XP dará el resultado deseado. Finalmente, XP asume que se debe realizar siempre un trabajo de calidad donde solo se permite la excelencia. (Pág. 4)

 En resumen, los principios son: Retroalimentación rápida, asumir simplicidad, cambios incrementales, abrazar el cambio y trabajo de calidad.

#### **Practicas de XP**

 Las prácticas son actividades concretas de programación y deben ser coherentes con los valores y los principios, en relación a estas Beck (2000) citado por González y Fernández (2006) las señalan como sigue:

- 1. La planeación, en la cual la opinión del cliente y del equipo de desarrollo deben fusionarse como un todo coherente.
- 2. Entregas en iteraciones pequeñas, que permitan al cliente utilizar el sistema con las funcionalidades mínimas lo antes posible, e irlo complementando gradual y continuamente.
- 3. Manejo de metáforas, donde la metáfora ayuda a que todo el equipo de desarrollo entienda los elementos básicos del sistema y las relaciones entre ellos sin la necesidad de una arquitectura muy elaborada y detallada.
- 4. Diseño simple, donde siempre se intenta tener el código más simple, menos redundante y con las funcionalidades estrictamente necesarias en el presente.
- 5. Pruebas continuas, donde es imperativo que los programadores escriban pruebas por cada unidad de código y que el cliente participe en el diseño de pruebas funcionales.
- 6. Refabricación, donde este concepto se refiere a mantener una depuración y simplificación constante del sistema. Una vez que se ha añadido alguna funcionalidad, es necesario revisar y ser críticos para encontrar puntos de simplificación del código.
- 7. Programación en pares, donde toda la codificación debe hacerse en parejas de programadores, cada pareja compartiendo un mismo monitor y teclado. El que utiliza el teclado piensa en la mejor manera de implementar alguna funcionalidad, el otro piensa estratégicamente, cuestionando si se puede simplificar, anticipando pruebas, o preguntándose si el enfoque es el adecuado o si debe descartarse código y replantear el problema. Se alienta la rotación continua de programadores en los pares, combinando diferentes niveles de experiencia y de conocimiento del código.
- 8. Propiedad colectiva del código. Aquí se dice que el código puede ser modificado por cualquier elemento del equipo de programación, esto es, que no hay propiedad individual de algún programador sobre alguna sección de código. Se asume que al seguir las prácticas de XP, después de un tiempo razonable, cualquier programador conoce todo el código, principalmente por el hecho de la programación en pares.
- 9. Integración continúa (mantener una sola revisión para todo el equipo de programación), tan pronto como pequeños "saltos" en la versión actual

sean concluidos. Se recomiendan lapsos entre integraciones de pocas horas a no más de un día.

- 10. Semana de 40 horas. XP afirma que las condiciones de trabajo óptimas para programar "a máxima velocidad" es solo en un turno normal (8 horas). En este sentido las horas extras o fines de semana trabajados solo desgastan al equipo de programación, afectan el rendimiento y generan un ambiente propicio para cometer errores, ser displicentes en el apego a las normas y producir software de mediocre calidad.
- 11. El cliente debe estar disponible localmente, donde un representante del cliente debe permanecer por turnos completos en el sitio de programación para contestar cualquier pregunta y ayudar en el desarrollo de pruebas funcionales.
- 12. Mantener estándares de codificación entre los programadores. Esto es esencial para la programación en pares y para la propiedad colectiva del código.

#### **El proceso de la Programación Extrema**

 Xp ordena y organiza las reglas y principios en cuatro grandes actividades. Pressman (2005) en relación a esto, señala: "La PE abarca un conjunto de reglas y practicas que ocurren en el contexto de cuatros actividades del marco de trabajo: Planeación, diseño, codificación y pruebas" (Pág. 85). En la figura 4 se puede apreciar el proceso de XP y se observan algunas ideas y tareas claves relacionadas con cada actividad del marco de trabajo.

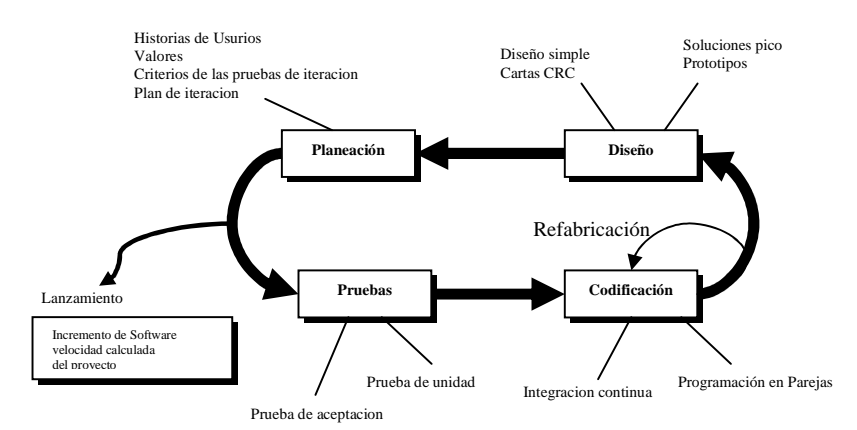

**Figura 4.- Proceso de la Programación Extrema**  Fuente: Presuman (2005)

En detalles las actividades de cada proceso son las siguientes:

- 1. En Planeación:
	- a. Historias de usuarios escrita por ellos.
	- b. Planificación de entregas.
	- c. Realización de pequeñas entregas.
	- d. Medición de la velocidad de los proyectos.
	- e. División de proyectos en iteraciones.
	- f. Comenzar la planificación de iteración para cada iteración.
	- g. Movimientos alrededor la gente.
	- h. Todos los días deben comienzan con una reunión.
	- i. Reparar cuando no funcione algo.
- 2. En Diseño:
	- a. Simplicidad en los diseños
	- b. Selección de sistemas metafórico.
	- c. Utilización de Tarjetas CRC para sesiones de diseño
	- d. Creación de soluciones pico (Prototipos) para reducir el riesgo.
	- e. Ninguna funcionalidad debe ser adicionada si no va ser utilizada.
	- f. Diseño de refabricaciones siempre y cuando sea posible.
- 3. En la codificación:
	- a. El cliente siempre debe estar disponible.
	- b. El código siempre deber ser escrito adicionando estándares.
	- c. Codificación de la primera unidad de pruebas.
	- d. Toda la producción de código es realizada en par.
	- e. Solo un par de integrantes codifica al mismo tiempo.
	- f. Integración frecuente.
	- g. Utilización de código propietario colectivamente.
	- h. No optimizar el código, se debe dejar para el final.
	- i. Prohibido trabajar horas extras.
- 4. En las pruebas:
- a. Todos los códigos deben tener unidades de pruebas.
- b. Todos los códigos debe pasar las pruebas antes de ser liberados.
- c. Cuando se encuentra errores las pruebas son creadas.
- d. Realización de pruebas frecuentes con resultados publicados.

Pressman (2005), resume las actividades como sigue:

**Planeación:** La actividad de planeación comienza creando una serie de historias (también llamadas historias de usuarios) que describen las características y la funcionalidad requerida para el software que se construirá. Cada historia (similar a los casos de uso) la escribe el cliente y se coloca en una carta índice. El cliente le asigna un valor (es decir, un prioridad) a la historia basándose en los valores generales del negocio respecto de la característica o la función. Los miembros del equipo de PE evalúan entonces cada historia y le asignan un costo, el cual se mide en semanas de desarrollo. Si la historia requiere más de tres semanas de desarrollo, se le pide al cliente que la divida en historias menores, y se realiza de nuevo la asignación del valor y el costo. Es importante destacar que las historias nuevas pueden escribirse en cualquier momento.

Los clientes y el equipo de PE trabajan juntos para decidir cómo agrupar las historias hacia el próximo lanzamiento (el siguiente incremento de software) para que el equipo de la PE las desarrolle. Una vez establecido el compromiso básico (el acuerdo de las historias que se incluirán, la fecha de entrega y otras cuestiones del proyecto) para un lanzamiento, el equipo de la PE ordena las historias que se desarrollaran de una de las siguiente maneras: 1) todas las historias serán implementadas de un modo inmediato (dentro de pocas semanas); 2) las historias con mas alto valor se moverán en el programa y se implementarán al principio; o 3) las historias mas riesgosas se moverán dentro del programa y se implementarán al principio.

Después de que se ha entregado el primer lanzamiento del proyecto (también llamadazo lanzamiento de software), el equipo de la PE calcula la velocidad del proyecto. Dicho de un modo más simple, la velocidad del proyecto es el número de historias de clientes implementadas durante el primer lanzamiento. Entonces, la velocidad del proyecto puede utilizarse para: 1) ayudar a estimar fecha de entrega y el programa para lanzamientos subsecuentes, 2) determinar si se ha hecho un compromiso excesivo, el contenido de los lanzamientos se modifica o se cambian las fechas de entregas finales.

Conforme avanza el trabajo de desarrollo, el cliente puede agregar historias, cambiar el valor de la historia existente, dividir o eliminarlas. Entonces el equipo del PE considera de nuevo los lanzamientos restantes y modifica sus planes de acuerdo a ello.

**Diseño:** El diseño de la PE sigue de manera rigurosa el principio MS (Manténgalo simple). Siempre se prefiere un diseño simple respecto de una presentación más compleja. Además, el diseño ofrece una guía para una historia como esta escrita, ni más ni menos. Se desaprueba el diseño de funcionalidad extra (porque el desarrollador supone que se requerirá mas tarde).

La PE apoya el uso de tarjetas CRC como mecanismo efectivo para pensar en el software en un contexto orientado a objetos. Las tarjetas CRC (Colaborador-Responsabilidad-Clase) identifican y organizan clases orientadas al objeto que son relevantes para el incremento del software actual. Las tarjetas CRC son el único producto de trabajo realizado como parte del proceso de la PE.

Si se encuentra un problema difícil de diseño como parte del diseño de la historia, la PE recomienda la creación inmediata de un prototipo operacional de esa porción del diseño. El prototipo del diseño llamada solución pico, se implementa y se evalúa. El propósito es reducir el riesgo cuando comience la verdadera implementación y validar las estimaciones originales en la historia que contiene el problema del diseño.

La PE apoya la refabricación, una técnica de construcción que también lo es de diseño. Debido a que el diseño de la PE virtualmente no utiliza la notación y produce, se acaso, muy pocos productos de trabajo, distintos a las tarjetas de CRC y soluciones pico, el diseño se considera como un artefacto que puede y debe modificarse de manera continua a medida que se prosigue la construcción. El propósito de refabricar es controlar estas modificaciones al sugerir pequeños cambios del diseño que "pueden mejorar de manera radicar el diseño" [FOW00] . Sin embargo, debe notarse que el esfuerzo requerido para refabricar puede aumentar en forma drástica a medida que crece el tamaño de la aplicación.

Una noción central en la PE es que el diseño ocurre tanto antes como después del comienzo de la codificación. Refabricar significa que el diseño ocurre de manera continua a medida que se construye el sistema.

**Codificación:** La PE recomienda que después de diseñar las historias y realizar el trabajo de diseño preliminar el equipo no debe moverse hacia la codificación, sino que debe desarrollar una seria de pruebas de unidad que ejerciten cada una de las historias que vayan a incluirse en el lanzamiento actual (incremento de software). Una vez creada la prueba de unidad, el desarrollador es mas capaz de centrarse en lo que debe implementarse para pasar la prueba de unidad. No se agrega nada extraño (MS). Una vez que el código esta completo, la unidad puede probarse de inmediato, y así proporcionar una retroalimentación instantánea a los desarrolladores.

Un concepto clave durante la actividad de codificación (y uno de los aspectos de la PE de los que mas se hablado) es la programación en parejas. La PE recomienda que dos personas trabajen juntas en una estación de trabajo para crear el código de una historia. Esto proporciona un mecanismo para la resolución de problemas en tiempo real (dos cabeza piensan mejor que una) y el aseguramiento de la calidad en las mismas condiciones. También alienta que los programadores se mantengan centrados en el problema que se tiene a la mano. En la práctica, cada persona tiene un papel sutilmente diferente. Por ejemplo, una persona puede pensar en los detalles de codificación de una porción particular del diseño, mientras que la otra se asegura de que se sigan los estándares de codificación (una parte requerida de la PE) y que el código que se genera "coincida" con el diseño más amplio de la historia.

Cuando los programadores completan su trabajo el código que desarrollaron se integra con el trabajo de otros. En algunos casos esto le lleva a cabo diariamente el equipo de integración. En otro caso, la pareja de programadores es la responsable de la integración. Esta estrategia de "integración continua "ayuda a evitar problemas de compatibilidad e interfaz y proporciona un ambiente de prueba de humo.

**Pruebas:** Ya se ha hecho notar que la creación de una prueba de unidad antes de comenzar la codificación es un elemento clave para el enfoque de la PE. Las pruebas de unidad que se crean deben implementarse con un marco de trabajo que permita automatizarlas (por lo tanto, pueden ejecutarse de manera fácil y rápida). Esto apoya un estrategia de regresión de prueba cuando el código se modifica (al cual menudo se confiere la filosofía de la PE de refabricar).

Cuando las unidades individuales de prueba se organizan en un "conjunto universal de pruebas" [WEL99], las prueba de integración y validación del sistema pueden realizase a diario. Las pruebas de aceptación del PE, también llamadas pruebas del cliente, las especifica el cliente y se enfoca en las características generales y la funcionalidad del sistema, elementos visibles y revisables por el cliente. Las pruebas de aceptación se derivan de las historias de usuarios que se han implementado como parte de un lanzamiento de software. (Págs. 85, 86, 87, 88 y 89)

#### **Prototipos**

Los prototipos son las herramientas que permiten realizar evaluaciones y pruebas sobre diseños de sistemas. Senn (1992) señala "Es un sistema que funciona no solo una idea en el papel, desarrollado con la finalidad de probar ideas y suposiciones relacionadas con el nuevo sistema" (Pág. 43). Los usuarios tendrán en sus manos la manera de evaluar el diseño y la información que generará el sistema. Entre las razones para crear prototipos Senn (Ob. Cit.) indica las siguientes:

- Los requerimientos de información no siempre están bien definidos.
- Los prototipos permiten evaluar sistemas extraordinarios donde los encargados de diseñar e implantar sistemas no tiene información ni experiencia o también donde las situaciones de riesgo y costo son elevados y aquellos donde el diseño propuesto es novedoso y aun no ha sido probado.
- El Prototipo es, en realidad un modelo piloto o de prueba; el diseño evoluciona con el uso.
- Aunque el prototipo es un sistema que funciona, esta diseñado para sea modificado con facilidad. La información obtenida con su uso se aplica en el nuevo diseño que se emplea, otra vez, como prototipo y que revela mas información valiosa sobre el diseño. (Pág. 43)

## *Operacionalización de las Variables*

 Las variables encierran los agentes enmarcados en el objeto de estudio y desarrollan el marco teórico de la investigación. En relación a esto, Sabino (2002) señala: "En aquellos casos en que sea posible un esquema de variables nos permitirá desarrollar mejor nuestro marco teórico, haciéndolo ganar en precisión y en claridad y facilitando enormemente el trabajo de verificación que es indispensable en la ciencia" (Pág. 52).

Pero ahora, ¿Que es una variable? Balestrini (2001) define a la variable como "Un aspecto o dimensión de un objeto, o una propiedad de estos aspectos o dimensiones que adquieren distintos valores y por lo tanto varia" (Pág. 113). Por su lado, Ramírez (2006) basándose en varios autores concreta aun mas esta definición como sigue:

Un variable es, en principio, una dimensión de objeto (Lazarsfel, 1969), un atributo que puede variar de una o mas manera (Hollander, 1975) y que sintetiza conceptualmente lo que se quiere conocer acerca de las unidades de análisis (Sorokin y otros, 1977). Pág. (121)

Según Sabino (ob. cit.) una variable es "cualquier característica o cualidad de la realidad que es susceptible de asumir diferentes valores" (Pág. 52).

En cuanto a la Operacionalización de las variables, Ramírez (2006) señala:

Esta tarea es importante y necesaria. Se trata de descomponer, luego de una definición nominal (conceptual) cada una de las variables en estudio en los aspectos que las componen a fin de facilitar la recolección, con un alto grado de precisión, de los datos necesarios (Pág. 124).

La consideración de la revisión bibliográfica, los conceptos indicados por los autores anteriores y la reflexión teórica de esta investigación conduce a determinar y a definir que la variable de estudio de este trabajo son *Los Sistemas de Información.*  Representados por el Sistema de Gestión Administrativa (SGA) y El sistema ERP Profit Plus. Esta variable ayudará a medir, evaluar y analizar los procesos, los procedimientos, los datos y las interfaces que están involucradas en la gestión de información relacionada con la cotización de artículos compuestos de opciones configurables de la empresa Eleinca, C.A. ubicada en Barquisimeto, Estado Lara.

De esta manera, a continuación se presenta la operacionalización de las variables de esta investigación:

|                                   |                                              |                           |                                  |                                                                 | <b>Cuestionario</b>                   | <b>Cuestionario</b>                                              |
|-----------------------------------|----------------------------------------------|---------------------------|----------------------------------|-----------------------------------------------------------------|---------------------------------------|------------------------------------------------------------------|
| Variable                          | Dimensión                                    | <b>Indicadores</b>        | Fuente                           | <b>Modalidad</b>                                                | A                                     | B                                                                |
| Sistemas de<br><b>Información</b> | Estructura Orgánica                          | Aspectos Organizacionales | Operadores<br>y Técnicos         | Cuestionarios<br>Autoadministrados                              | 1, 2, 3, 4                            |                                                                  |
|                                   |                                              | Niveles Jerárquicos       |                                  |                                                                 | 5, 6, 7, 8, 9                         |                                                                  |
|                                   | Recursos de<br>Tecnologías de<br>Información | Documentación             |                                  |                                                                 | 10, 11                                |                                                                  |
|                                   |                                              | Hardware                  |                                  |                                                                 | 12, 13, 14, 15, 16, 17,<br>18, 19, 20 |                                                                  |
|                                   |                                              | Software                  |                                  |                                                                 | 21, 22, 23, 24, 25, 26,<br>27         |                                                                  |
|                                   |                                              | <b>Recursos Humanos</b>   |                                  |                                                                 | 28, 29, 30, 31, 32, 33,<br>34         |                                                                  |
|                                   | Aspectos Operativos                          | Interfaces                |                                  |                                                                 | 35, 36, 37                            |                                                                  |
|                                   |                                              | Técnico                   | <b>Directivos</b><br>y Analistas | Entrevistas<br>Formalizadas con<br>cuestionarios<br>dicotómicos |                                       | 1, 2, 3, 4, 5, 6, 7, 8                                           |
|                                   |                                              | Personal                  |                                  |                                                                 |                                       | 9, 10, 11, 12, 13, 14,<br>15, 17, 18, 19                         |
|                                   |                                              | Sistemas                  |                                  |                                                                 |                                       | 20, 21, 22, 23, 24, 25,<br>26, 27, 28, 29, 30, 31,<br>32, 33, 35 |
|                                   |                                              | Datos fuentes             |                                  |                                                                 |                                       | 36, 37, 38, 39                                                   |
|                                   |                                              | Equipos de computación    |                                  |                                                                 |                                       | 45                                                               |
|                                   |                                              | Seguridad                 |                                  |                                                                 |                                       | 40, 41, 42, 43, 44, 45                                           |
|                                   |                                              | Base de datos             |                                  |                                                                 |                                       | 46, 47, 48                                                       |

**Cuadro 3.- Operacionalización de las Variables** 

Fuente: Autor (2008)

# **CAPITULO III**

# **El MARCO METODOLÓGICO**

En el capitulo anterior se trataron temas y tópicos relacionados con definiciones y trabajos previos sobre Sistemas de Información, Sistemas ERP y Metodología de Desarrollo XP que le agregan a la investigación un conocimiento teórico; es decir, una base fundamentada en teorías previamente desarrolladas y validadas, la cual conduce a una aproximación conceptual que permita analizar una propuesta desde la construcción teórica representada por el deber ser. Este capitulo abordará la contraparte empírica representada por la situación actual de los sistemas de información de la empresa Eleinca, C.A. para lograr de esta manera confrontar la visión teórica con hechos reales. En relación a esto, Sabino (2002) señala*: "*Su objeto es proporcionar un modelo de verificación que permita contrastar hechos con teorías, y su forma es la de una estrategia o plan general que determina las operaciones necesarias para hacerlo*"* (Pág. 63).

## *Tipo de Investigación*

 La presente investigación corresponde a un trabajo especial de grado, el cual según el Manual para presentación del Trabajo Conducente al Grado de: Especialización, Maestría y Doctorado de la UCLA (2002) especifica:

Es el resultado de una actividad de adiestramiento o de investigación a través del cual el estudiante demuestra el dominio instrumental de los conocimientos adquiridos y debe constituir un aporte al estudio humanístico, científico o técnico de un problema preferiblemente vinculado a la realidad (Pág. 2).

En este caso el aporte técnico lo representa el diseño de un prototipo funcional que busca proponer la alternativa de solución del problema vinculado a la realización de cotizaciones de productos configurables de opciones de manera integrada al Sistema ERP Profit Plus.

 A su vez la investigación esta tipificada como Proyecto Factible, ya que propone resolver un problema practico o real. Analizar una situación actual que representa un problema, proponer correctivos y presentar a través de un diseño una solución. Este trabajo se fundamenta en lo señalado en el Manual para presentación del Trabajo Conducente al Grado de Especialización, Maestría y Doctorado de la UCLA (2002), el cual define a un proyecto factible como: "Una proposición sustentada en un modelo viable para resolver un problema practico planteado, tendente a satisfacer necesidades institucionales o sociales y pueden referirse a la formulación políticas, programas, tecnologías, métodos y procesos" (Pág. 5).

Para apoyar la afirmación anteriormente indicada, se formulan una de tantas situaciones que se presentan actualmente en la empresa Eleinca, C.A. con el registro de las cotizaciones:

Las cotizaciones que se realizan en el Sistema SGA al ser registradas no se actualizan automáticamente en la base de datos del Sistema Profit Plus, tal situación trae como consecuencia que cuando los clientes aprueban las cotizaciones por medio de una orden de compra, el registro del pedido correspondiente debe realizarse manualmente en Profit Plus. Entre los problemas que esta situación ha producido tenemos los siguientes:

• Errores en la trascripción de datos importantes, tales como: El número de orden de compra del cliente, cumplimiento de plazos de entrega previamente acordados mediante la cotización, entrega de artículos errados, condiciones de pagos errados, y demás vinculados con la transcripción de campos en los pedidos.

La información de control y gestión de cotizaciones no se encuentra debidamente actualizada en ninguno de los sistemas, impidiendo supervisar y gestionar las oportunidades de negocio que se relacionan con las cotizaciones, ya que no se conoce los estados que puede tener una cotización en un momento dado.

Entre los correctivos que se pretende presentar están los relacionados con la resolución de las situaciones anteriormente mencionadas, así como otras que pueden surgir como parte del análisis de la situación actual. El diseño de una solución se puede presentar o mostrar por medio de un modelo que lo representa un prototipo funcional, este permite probar si los correctivos serán suficientemente efectivos, así como probar otras ideas que puedan surgir y que ayuden prevenir otros problemas futuros.

# *Fases del Estudio*

#### **Fase 1: Diagnóstica**

#### **Población y Muestra**

 Existen dos elementos importantes en este capitulo, ellos son: Por una lado, La Población que según Ramírez (2006). "reúne tal como el universo, al individuo, objetos, etc. que pertenecen a una misma clase por poseer características similares, pero con la diferencia que se refiere a un conjunto limitado por el ámbito del estudio a realizar" (Pág. 87).
Por el otro lado, la muestra que según Sabino (2002) no es mas que una parte del todo que el llama universo (que en este caso es la población) y que sirve para representarla (Pág. 83)*.* 

Por su parte*,* Ramírez (2006) define la muestra representativa como: "Un grupo relativamente pequeño de un población que representa características semejante de la misma" (Pág. 91).

La población a efecto de este trabajo esta limitada a los usuarios que utilizan las funciones de ventas en el sistema SGA y Profit Plus en la Empresa, C.A., y que usarán el módulo prototipo de cotizaciones propuesto. Ellos son, acorde a su estructura organizativa (Organigrama) los siguientes: (a) Los Directivos representados por el Gerente General, el Gerente de Ventas y el Gerente de Ingeniería & Servicios; y (b) el personal de Ventas representados por cuatro vendedores en las ciudades de Barquisimeto, Maracaibo, Valencia y Puerto la Cruz respectivamente, un Asistente y una Secretaria. En total diez (10) personas incluyendo al Coordinador de Sistemas.

Muchos autores consideran un dogma citado por Ramírez (2006), "mientras mas grande es la muestra, mas cerca de la representatividad se estará" (Pág. 90)*.* Por su parte, Balestrini (2001), añade basada en un ejemplo:

Dada las características de esta población pequeña y finita se tomarán como unidades de estudio e indagación a todos los individuos que la integran. Por consiguiente, en esta investigación de carácter organizacional, no se aplicarán criterios muestrales, a objeto de extraer una muestra reducida del universo, y extender la indagación a esta parte elegida de la población, para posteriormente efectuar la inferencia o generalización en universo estudiado. (Pág. 145)

De acuerdo al tamaño de la población de este estudio y tomando en cuenta lo anteriormente citado, aunado a que las muestras deben ser lo mas representativo

posible se considera para este trabajo hacer el tamaño de la muestra igual al tamaño de la población. Es decir todos los individuos que integran población serán tomados como parte de muestra.

## **Procedimiento**

 En el marco del trabajo planteado, relacionado con la presentación de un prototipo funcional del módulo de cotizaciones de artículos compuesto de opciones configurables para la empresa Eleinca, C.A. se define como procedimiento de la investigación, el plan general que contiene la orientación desde la perspectiva técnica y la guía del proceso de investigación.

 En primera instancia, se considera el objetivo específico relacionado con el análisis de las funcionalidades actuales de los Sistemas SGA y Profit Plus que tengan vinculación con las cotizaciones de los artículos compuestos de opciones configurables. Para llevar a cabo dicho análisis, serán utilizados las técnicas recolección de datos llamadas entrevistas y cuestionarios autoadministrados (los detalles de los mismos serán abordados en la próxima sección), seguidos por las técnicas de análisis de los datos.

 Una vez realizado el análisis planteado anteriormente, se procederá a atender el segundo objetivo especifico de la presente investigación por medio del diseño de un Prototipo funcional del módulo de cotizaciones todo esto basado en las herramientas, características y ventajas proporcionadas por el desarrollo de metodologías ágiles, en este caso especifico con la Programación Extrema.

Con la información recolectada o levantada de las historias de usuarios que por medio de los miembros de la muestra, con su prioridad respectiva se realizarán las planificaciones de los lanzamientos, luego se entra en el proceso de diseño, donde se obtendrán las tarjetas CRC. Seguido a estos se realizarán las unidades de pruebas y se comienza con la programación.

Por medio de las técnicas la recolección de datos se obtendrá la información necesaria para realizar los análisis respectivos, esto conjuntamente con las historias de usuarios vienen a representar parte del análisis de las funcionalidades del Sistema de Gestión Administrativa (SGA) y Profit Plus cubriendo totalmente el objetivo específico numero uno del presente estudio. El otro objetivo será soportado completamente por las actividades relacionadas a la metodología de desarrollo XP específicamente: el diseño, la codificación y las pruebas.

# **Técnicas de Recolección de Datos**

 Se necesita conocer la situación actual de los sistemas de información de empresa Eleinca, C.A. y realizar análisis para plantear una solución (Diseño). En el marco teóricos exploramos los conocimientos de las situaciones ideales (el deber ser), ahora exploraremos lo que realmente existe (la realidad). La manera de conocer la realidad es a través de técnicas de recolección de datos.

Ramírez (2006) define a las técnicas como: "Un procedimiento mas o menos estandarizado que se utiliza con éxito en ámbito de la ciencia (Pág. 137).

Según Sabino (2002) "Un instrumento es en un principio cualquier recurso de que se vale el investigador para acercarse a los fenómenos y extraer de ellos información" (Pág. 99).

Por su parte, Ramírez (Ob. cit.) agrega: "El instrumento de recolección de datos es un dispositivo de sustrato material que sirve para registrar los datos obtenidos a través de las diferentes fuentes" (Pág. 137).

Las técnicas de recolección de datos llamadas entrevistas con la utilización de cuestionarios como instrumento son muy utilizadas. Sabino (Ob. cit.), las define como: "Una forma especifica de interacción social que tiene por objeto recolectar datos para una investigación" (Pág.106). El mismo autor las clasifica en dos tipos: Las no estructurada y las formalizadas. Sabino (Ob. cit.) también señala:

Las entrevistas no estructuradas son aquellas en que existe un margen mas o menos grande de libertad para formalizar las preguntas y respuestas. No utilizan por lo tanto cuestionarios. Las entrevistas formalizadas por su parte, se basan en un listado fijo de preguntas cuyo orden y redacción permanecen invariables (Pág. 109).

Los cuestionarios como técnica, llamado autoadminstrado (Sabino, 2002) son diferentes del utilizado en entrevistas formalizadas pues pueden usarse independientemente. En tal caso se entrega a la persona (Entrevistado) que suministrará la información que se desee levantar, un cuestionario con preguntas para que por si misma responda estas sin intervención de un entrevistador. Como ventajas o características de esta técnica tiene el ahorro de tiempo y de personal, la calidad de los datos obtenidos se incrementan porque desaparece la interacción y se eliminan las posibles distorsiones que genera la presencia del entrevistador.

A fines de esta investigación se utilizaran estas dos técnicas en Eleinca, C.A. buscando levantar información revelante que facilite el análisis de la situación actual y la funcionalidades que debe contener el planteamiento de solución a través de un diseño de un prototipo funcional. Estas se aplicarán de la siguiente manera:

- Cuestionario autoadministrado para los vendedores de las oficinas de Maracaibo, Valencia y Puerto la Cruz, así como a la secretaria de ventas, debido a su ubicación geográfica es más conveniente aplicar esta técnica.
- Entrevistas formalizadas al resto de la muestra; es decir, a los directivos, vendedor de Barquisimeto y asistente de ventas, debido a que se encuentran en la misma localidad y su disponibilidad es mayor.

### **Validación y Confiabilidad de los Instrumentos**

 Es recomendable realizar o aplicar a los instrumentos una valoración o un coeficiente de confiabilidad, pero en el caso específico de los cuestionarios no se puede calcular este último. Según señala Arribas (2004): "Si el cuestionario elaborado y por lo tanto los ítems, son indicadores de lo que se pretende medir, se trata de someter el cuestionario a la valoración de investigadores y expertos" (Pág. 5). Esta aseveración se puede formular definiendo aspectos como: (a) La claridad de las preguntas, (b) La congruencia con los objetivos y la operacionalizacion de las variables del trabajo de grado y (c) La redacción de las preguntas. A efectos de este trabajo estos aspectos se sometieron a la revisión por parte de expertos como recomienda el autor anterior y en el anexo D se presentan los resultados.

## **Técnicas de análisis de datos**

 Los datos recolectados en la sección anterior no dan respuesta por si solos hasta tanto no se realice sobre estos un trabajo de análisis e interpretación. Según Sabino (2002) "Para desarrollar la tarea analítica hay que tomar cada uno de los datos explorarlos y examinarlos mediante todos los métodos conocidos, en un trabajo que para obtener frutos debe ser paciente y minucioso" (Pág. 133).

 Así mismo con refieren Selltiz, Jahoda y otros citado por Balestrini (2001) "El propósito del análisis es resumir las observaciones llevadas a cabo de forma tal que proporciones respuestas a las interrogantes de investigación". (Pág. 169). El propósito final de un análisis de datos es organizarlos de manera compresible para ser interpretados. En relación a la interpretación, Balestrini (ob. cit.) añade "su objetivo es buscar un significado mas amplio de las respuestas mediante su trabazón con otros conocimientos disponibles".

 De acuerdo a los tipos de datos que se estén analizando y a la técnica de recolección usada se puede proponer o definir técnicas de análisis, entre algunas el análisis cuantitativo es muy usado. Sabino (Ob. cit.) en relación a esta señala:

Este tipo de operación se efectúa, naturalmente, con toda la información numérica resultante de la investigación. Esta, luego del procedimiento que ya se le habrá hecho, se nos presentará como un conjunto de cuadros, tablas y medidas, a las cuales se les han calculado sus porcentajes y presentado convenientemente (Pág. 134).

 A efectos de este estudio se hará uso de la técnica de análisis cuantitativo, ya que se obtienen datos a partir de la muestra y las técnicas de recolección de datos seleccionada posibilitan su uso.

## **Distribución de Frecuencias:**

Para visualizar de una manera ordenada que permita realizar una interpretación más sencilla y fácil, se usa una técnica o herramienta cuantitativa de viable compresión, llamada Distribución de Frecuencias. En cuanto a ésta, Pazmiño (2008) señala: "En efecto, por medio de la distribución de frecuencias podemos observar los puntajes en sus valores absolutos y relativos, de forma simple y acumulada" (Pág. 99). Esta herramienta será usada en este trabajo para ordenar y realizar la interpretación de los datos recolectados de los dos instrumentos aplicados, a continuación se presenta el formato a usar:

#### **Cuadro 3.- Distribución de Frecuencias**

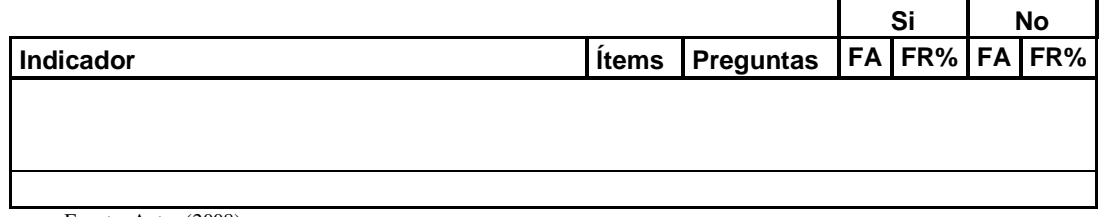

 Ahora bien, en base a lo anterior y a los objetivos planteados se presentan en forma de cuadros los resultados tomados de la muestra para desarrollar la interpretación acorde a los indicadores y las dimensiones que se detallan en la operacionalización de las variables, los mismos se presentan a continuación:

## **Instrumento 1: Cuestionario autoadministrado A**

|                                                           |             |                                                                                                    |             | SI       |          | <b>NO</b> |
|-----------------------------------------------------------|-------------|----------------------------------------------------------------------------------------------------|-------------|----------|----------|-----------|
| <b>Indicador</b>                                          | <b>Item</b> | <b>Preguntas</b>                                                                                                    | FA          | FR%      | FA       | FR%       |
| 2<br><b>Aspectos</b><br><b>Organizacionales</b><br>3<br>4 |             | ¿Existe algún reglamento o normativa<br>relacionada con la utilización de los recursos<br>informáticos y los sistemas de información? | 1           | 16.67%   | 5        | 83,33%    |
|                                                           |             | ¿Considera necesario que se norme la<br>utilización de los recursos informáticos para<br>regular el buen uso?                         | 6           | 100,00%  | $\Omega$ | 0,00%     |
|                                                           |             | ¿Existe algún procedimiento para plantear<br>sugerencias relacionadas con los sistemas de<br>información al área de sistemas?         | 1           | 16,67%   | 5        | 83,33%    |
|                                                           |             | ¿Existe algún procedimiento para la<br>adquisición de tecnología de información?                                                      | $\mathbf 0$ | $0.00\%$ | 6        | 100.00%   |

**Cuadro 4.- Interpretación de los resultados. Indicador: Aspectos Organizacionales** 

Fuente: Autor (2008)

 Se puede observar que a nivel organizacional existen deficiencias en cuanto a la normalización de recursos informáticos, en especial los sistemas de información. No existen procedimientos que permitan organizar y controlar tanto el uso como la adquisición. Esta situación vincula una desorganización que puede afectar de manera negativa a la empresa, ya que puede ameritar un incremento en la posibilidad de cometer errores, dar mal uso de los recursos y desorientación por partes de los usurarios. Sin embargo, son los mismos empleados los que admiten que deberían existir normativas que permitan regular y controlar desde el punto de vista organizacional los recursos informáticos y los sistemas de información.

|                               |             |                                                                                                    | SI             |         | <b>NO</b> |        |
|-------------------------------|-------------|----------------------------------------------------------------------------------------------------|----------------|---------|-----------|--------|
| <b>Indicador</b>              | <b>Ítem</b> | <b>Preguntas</b>                                                                                                    | FA             | FR%     | FA        | FR%    |
|                               | 5           | ¿Ha sido advertido por el coordinador de<br>sistemas por el uso incorrecto de algún<br>recurso informático (entre estos los sistemas<br>de información)?           | 6              | 100,00% | 0         | 0,00%  |
|                               | 6           | ¿Considera que la junta directiva de la<br>empresa apoya los proyectos de sistemas de<br>información?                                                              | $\overline{2}$ | 33,33%  | 4         | 66,67% |
| <b>Niveles</b><br>Jerárquicos | 7           | ¿Conoce las funciones inherentes al cargo<br>Coordinador de Sistemas?                                                                                              | 3              | 50,00%  | 3         | 50,00% |
|                               | 8           | ¿Estaría dispuesto apoyar con su<br>conocimiento y experiencia en el desarrollo de<br>un módulo de cotizaciones que pueda ser<br>integrado al Sistema Profit Plus? | 6              | 100,00% | 0         | 0,00%  |
|                               | 9           | ¿Ha realizado alguna vez una sugerencia<br>para mejorar los sistemas de información?                                                                               | 2              | 33,33%  | 4         | 66,67% |

**Cuadro 5.- Interpretación de los resultados. Indicador: Niveles Jerárquicos** 

Fuente: Autor (2008)

 Acorde a los datos, se puede interpretar que existe en este indicador también deficiencias de comunicación entre niveles jerárquicos en relación a los sistemas de información. Esto no es conveniente para la empresa, se evidencia desconocimiento de las actividades que se desarrollan o se proyectan en los mismos, los empleados están muy dispuestos a colaborar con su conocimiento pero no saben como hacerlo. Este contexto no ayuda ni tampoco propicia la innovación en los sistemas de información.

**Cuadro 6.- Interpretación de los resultados. Indicador: Documentación** 

|                      |             |                                                                                                    |                | SI     |           | ΝO     |
|----------------------|-------------|----------------------------------------------------------------------------------------------------|----------------|--------|-----------|--------|
| Indicador            | <b>Item</b> | <b>Preguntas</b>                                                                                         | <b>FA</b>      | FR%    | <b>FA</b> | FR%    |
| <b>Documentación</b> | 10          | ¿Los sistemas de información que usa cuentan con<br>manuales que le faciliten la operación del mismo?    | $\overline{2}$ | 33,33% | 4         | 66,67% |
|                      | 11          | ¿Existen procedimientos documentados que<br>complementen la operación de los sistemas de<br>información? | 5              | 83,33% |           | 16.67% |

Fuente: Autor (2008)

 En la empresa existen procedimientos documentados, pero los sistemas de información en su mayoría (según los usuarios) no cuentan con sus manuales, lo cual evidencia una incoherencia en cuanto a la documentación. La consecuencia de ésto se puede inferir en la ocurrencia de inconformidades o malestares en los usuarios que regidos por los procedimientos se encuentran con dificultadas al momento de operar o usar los sistemas de información, debido a que no hayan o no saben como utilizarlos. Esto evita que los empleados sean menos productivos o eficientes en el desarrollo de sus actividades. Se puede asumir que existe una dependencia con el área de sistema que a su vez, se ve afectada ya que tiene que dar constantemente soporte en el uso de los sistemas de información y no propicia la iniciativa de los empleados a ser proactivos.

|                 |             |                                                                                                    | SI             |          | <b>NO</b>      |         |
|-----------------|-------------|----------------------------------------------------------------------------------------------------|----------------|----------|----------------|---------|
| Indicador       | <b>Item</b> | <b>Preguntas</b>                                                                                                    | FA             | FR%      | FA             | FR%     |
|                 | 12          | ¿Los equipos de computación que usted<br>utiliza se le realizan mantenimiento preventivo<br>acorde a un plan?                                   | 0              | $0.00\%$ | 6              | 100,00% |
|                 | 13          | ¿Los equipos de computación que usted<br>utiliza presentan fallas regularmente?                                                                 | 4              | 66,67%   | $\overline{2}$ | 33,33%  |
|                 | 14          | ¿Cuando los equipos de computación usado<br>por usted presentan fallas recibe soporte para<br>solucionar el problema?                           | 6              | 100,00%  | 0              | 0,00%   |
|                 | 15          | ¿Conoce si se llevan registros de los<br>problemas presentados en los equipos de<br>computación?                                                | 1              | 16,67%   | 5              | 83,33%  |
| <b>Hardware</b> | 16          | ¿Los sistemas de información que usted<br>utiliza funcionan en red?                                                                             | $\overline{2}$ | 33,33%   | 4              | 66,67%  |
|                 | 17          | ¿Conoce si existen planes de repotenciar los<br>equipos de computación utilizados por usted?                                                    | 0              | 0,00%    | 6              | 100,00% |
|                 | 18          | ¿Conoce usted los cambios a nivel de<br>equipos de computación que se han realizado<br>con la finalidad de implantar el Sistema Profit<br>Plus? | 1              | 16,67%   | 5              | 83,33%  |
|                 | 19          | ¿Ha tenido problemas de compatibilidad entre<br>el Sistema de Gestión Administrativa (SGA) y<br>equipos de Hardware?                            | 3              | 50,00%   | 3              | 50,00%  |
|                 | 20          | ¿Se ha repotenciado los equipos de<br>computación utilizados por usted con la<br>finalidad de implementar el sistema Profit<br>Plus?            | 1              | 16,67%   | 5              | 83,33%  |

**Cuadro 7.- Interpretación de los resultados. Indicador: Hardware** 

Fuente: Autor (2008)

 A nivel de Hardware existen muchos inconvenientes. Según los datos se deben considerar cambios en los equipos y las tareas de mantenimientos preventivos y correctivos y no sean realizados cambios significativos para implantar los sistemas de

información. Lo anterior señalado, se debe someter a consideración, ya que al no contar con los recursos a nivel de Hardware suficientemente potentes y con alto nivel riesgo a presentar fallas por faltas de mantenimiento, el rendimiento y la calidad de procesamiento de los sistemas de información se pueden ver afectados. Así como, las actividades y labores de los usuarios. En resumen, se deben repotenciar los equipos para no afectar los sistemas de información y los usuarios que los operan.

|                  |             |                                                                                                    | SI |         | <b>NO</b>      |        |
|------------------|-------------|----------------------------------------------------------------------------------------------------|----|---------|----------------|--------|
| <b>Indicador</b> | <b>Item</b> | <b>Preguntas</b>                                                                                                    | FA | FR%     | FA             | FR%    |
|                  | 21          | ¿Considera que se deben tomar en cuenta las<br>funcionalidades del Sistema de Gestión<br>Administrativa (SGA) para el desarrollo de un<br>nuevo sistema de cotizaciones?              | 6  | 100,00% | $\Omega$       | 0,00%  |
|                  | 22          | ¿Los sistemas que utiliza están debidamente<br>licenciados o legales?                                                                                                    | 4  | 66,67%  | $\overline{2}$ | 33,33% |
|                  | 23          | ¿Los sistemas utilizados por usted son<br>actualizados periódicamente?                                                                                                    | 1  | 16,67%  | 5              | 83,33% |
| <b>Software</b>  | 24          | ¿A los sistemas utilizados por usted le<br>realizan mantenimiento preventivo<br>periódicamente?                                                                                       | 2  | 33,33%  | 4              | 66,67% |
|                  | 25          | ¿Cree usted necesario realizar una<br>actualización del módulo de cotizaciones del<br>Sistema de Gestión Administrativa (SGA) y<br>que pueda ser integrado al sistema Profit<br>Plus? | 4  | 66,67%  | 2              | 33,33% |
|                  | 26          | ¿El Sistema de Gestión Administrativa (SGA)<br>cuenta con herramientas que permitan<br>realizar respaldos?                                                                            | 4  | 66,67%  | 2              | 33,33% |
|                  | 27          | ¿Conoce las bondades o funcionalidades con<br>que cuenta el sistema Profit Plus?                                                                                                    |    | 16,67%  | 5              | 83,33% |

**Cuadro 8.- Interpretación de los resultados. Indicador: Software** 

Fuente: Autor (2008)

 Se evidencia que a nivel de Software existe la necesidad de desarrollar un nuevo módulo de cotizaciones que soporte las funcionalidades del Sistema de Gestión Administrativa (SGA) porque se encuentra técnica y operativamente obsoleto. Los usuarios admiten que se debe actualizar e integrarlo al sistema Profit Plus. El hecho de usar un sistema de modo aislado plantea que los usuarios deben realizar tareas manuales que afecta su rendimiento.

|                  |             |                                                                                                    | SI |         | <b>NO</b> |         |
|------------------|-------------|----------------------------------------------------------------------------------------------------|----|---------|-----------|---------|
| <b>Indicador</b> | <b>Item</b> | <b>Preguntas</b>                                                                                                    | FA | FR%     | FA        | FR%     |
|                  | 28          | ¿Ha recibido usted alguna vez entrenamiento<br>relacionado con el manejo u operación de los<br>sistemas de información?                                         | 3  | 50,00%  | 3         | 50,00%  |
|                  | 29          | ¿Estaría usted dispuesto a recibir un<br>entrenamiento relacionado con la operación<br>de un nuevo sistema de cotizaciones que este<br>integrado a Profit Plus? | 6  | 100,00% | 0         | 0,00%   |
| <b>Recursos</b>  | 30          | ¿El personal que labora en el área de<br>sistemas mantiene comunicación abierta con<br>todo el personal?                                                        | 5  | 83,33%  | 1         | 16,67%  |
| <b>Humanos</b>   | 31          | ¿Considera que el personal que labora en el<br>área de sistemas esta debidamente<br>capacitado?                                                                 | 6  | 100.00% | 0         | 0,00%   |
|                  | 32          | ¿Considera que el personal que labora en el<br>área de sistemas debe recibir más<br>capacitación?                                                               | 5  | 83,33%  | 1         | 16,67%  |
|                  | 33          | ¿Considera que es suficiente el personal que<br>labora en el área de sistemas?                                                                                  | 3  | 50,00%  | 3         | 50,00%  |
|                  | 34          | ¿Conoce si existe un plan de capacitación el<br>área de sistemas de información?                                                                                | 0  | 0.00%   | 6         | 100,00% |

**Cuadro 9.- Interpretación de los resultados. Indicador: Recursos Humanos** 

Fuente: Autor (2008)

 Con relación a este indicador, se puede interpretar que el personal de sistemas cuenta con la aprobación y el apoyo de los usuarios pero se debe realizar con cierta frecuencia, talleres o jornadas de capacitación para garantizar que los empleados estén totalmente entrenados en el manejo y la operación de los sistemas de información para hacer un uso óptimo de los mismos.

### **Cuadro 10.- Interpretación de los resultados. Indicador: Interfases**

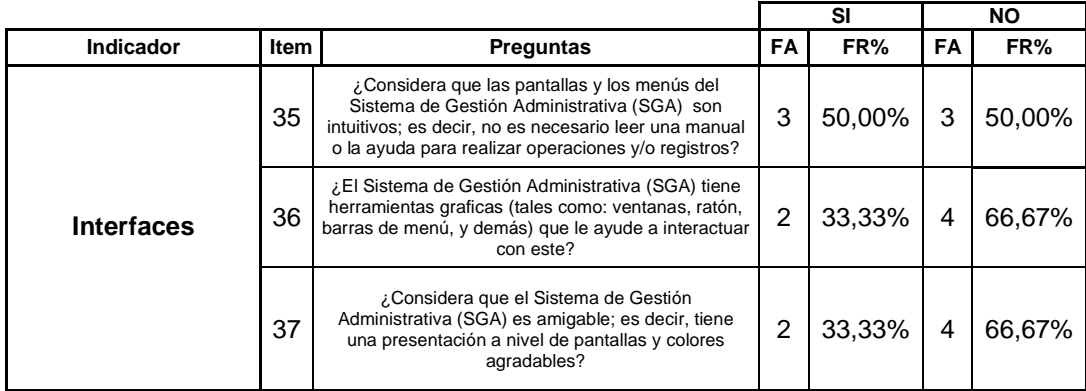

 Según este indicador, la mayoría de los usuarios no están a gusto con las pantallas y la presentación de interfaces que tiene el sistema SGA. Esto demuestra una vez más que es necesario realizar una actualización de este sistema. Tomar en cuenta este indicador justifica el prototipo funcional que propone este trabajo y no llevarlo a cabo vincula mayor descontento de los usuarios.

## **Instrumento 2: Cuestionario B para entrevista Formalizada**

|           |              |                                                                                                    |    | Si      |           | <b>No</b> |
|-----------|--------------|----------------------------------------------------------------------------------------------------|----|---------|-----------|-----------|
| Indicador | <b>Items</b> | <b>Preguntas</b>                                                                                                    | FA | FR%     | <b>FA</b> | FR%       |
|           |              | ¿Antes de implantar Profit Plus se realizaron<br>pruebas de evaluación con Demos?                                                                  | 4  | 80,00%  | 1         | 20,00%    |
|           | 2            | ¿Se realizaron o presentaron resultados de la<br>evaluación realizada a los sistemas de<br>información previos a la adquisición de Profit<br>Plus? | 5  | 100,00% | 0         | 0,00%     |
|           | 3            | ¿Se realizaron o presentaron los resultados<br>de la evaluación realizada al sistema Profit<br>Plus?                                               | 5  | 100,00% | 0         | 0,00%     |
| Técnico   | 4            | ¿Antes de adquirir aplicaciones o sistema de<br>información se revisan las especificaciones o<br>requerimientos técnicos de los mismos?            | 5  | 100,00% | $\Omega$  | 0,00%     |
|           | 5            | ¿Conoce si se realizan análisis de<br>compatibilidad antes de adquirir aplicaciones?                                                               | 4  | 80,00%  | 1         | 20,00%    |
|           | 6            | ¿Conoce si se realiza alguna evaluación<br>técnica a los proveedores de aplicaciones<br>previa a las compras de éstas?                             | 4  | 80,00%  | 1         | 20,00%    |
|           | 7            | ¿Participa usted en las evaluaciones técnicas<br>previas a la compra de aplicaciones?                                                              | 4  | 80,00%  | 1         | 20,00%    |
|           | 8            | ¿Ha planteado usted alguna vez mejoras a<br>nivel técnico de las aplicaciones al área de<br>sistemas?                                              | 3  | 60,00%  | 2         | 40,00%    |

**Cuadro 11.- Interpretación de los resultados. Indicador: Técnico** 

Fuente: Autor (2008)

 En este ítem, los datos reflejan que técnicamente a nivel de sistemas la empresa esta muy bien. Con la comunicación y la creación de procedimientos para plantear sugerencias en relación a las mejoras en aspectos técnicos se lograría optimizar su funcionamiento. Este es un indicador que apunta a señalar que las decisiones técnicas son evaluadas y que haber seleccionado Profit Plus ameritó un análisis acertado y que al menos, contó con el consenso de los usuarios. Esto demuestra que tanto los directivos como los analistas cumplen evaluaciones antes de seleccionar e

implementar una solución disminuyendo los errores técnicos. El prototipo que se presenta en este estudio simboliza una solución técnica y operativa; y el hecho de someter al análisis técnico a éste (como se hizo con Profit Plus) constituye puntos que conlleven al logro de un éxito.

|                  |              |                                                                                                    | Si             |         | No             |        |
|------------------|--------------|----------------------------------------------------------------------------------------------------|----------------|---------|----------------|--------|
| <b>Indicador</b> | <b>Ítems</b> | <b>Preguntas</b>                                                                                                    | <b>FA</b>      | FR%     | FA             | FR%    |
|                  | 9            | ¿Estaría dispuesto a participar en las pruebas<br>piloto o el diseño de un prototipo funcional del<br>módulo de cotizaciones de artículos<br>compuestos de opciones configurables ? | 5              | 100,00% | 0              | 0,00%  |
|                  | 10           | ¿Considera que están suficientemente<br>capacitados los integrantes del área de<br>sistemas para cumplir eficiente y cabalmente<br>con las actividades inherentes al cargo?         | 3              | 60,00%  | 2              | 40,00% |
|                  | 11           | ¿Existen planes de capacitación y<br>mejoramiento continúo del personal de<br>sistemas?                                                                                             | 4              | 80,00%  | 1              | 20,00% |
|                  | 12           | ¿Considera que se realiza un trabajo de<br>calidad en área de sistemas?                                                                                                    | 5              | 100,00% | 0              | 0,00%  |
| <b>Personal</b>  | 13           | ¿Es evaluada la capacitación dada o recibida<br>por el área de sistemas?                                                                                                    | 1              | 20,00%  | 4              | 80,00% |
|                  | 14           | ¿Son evaluadas las necesidades de<br>capacitación a ser dadas al área de sistemas?                                                                                                  | 3              | 60,00%  | 2              | 40,00% |
|                  | 15           | ¿Son supervisadas las actividades<br>desarrolladas por área de sistemas?                                                                                                    | 2              | 40,00%  | 3              | 60,00% |
|                  | 16           | ¿Es evaluado el desempeño del personal de<br>sistemas?                                                                                                    | $\overline{2}$ | 40,00%  | 3              | 60,00% |
|                  | 17           | ¿Ha sugerido en alguna oportunidad de<br>capacitación al personal del área de sistemas                                                                                              | 3              | 60,00%  | $\overline{2}$ | 40,00% |
|                  | 18           | ¿El personal de sistemas en base a su<br>capacitación recibida ha planteado alguna vez<br>mejoras en los sistemas de información?                                                   | 5              | 100,00% | 0              | 0,00%  |
|                  | 19           | ¿Estaría dispuesto a recibir un adiestramiento<br>de un nuevo módulo de cotizaciones de<br>artículos compuestos de opciones<br>configurables?                                       | 5              | 100,00% | 0              | 0,00%  |

**Cuadro 12.- Interpretación de los resultados. Indicador: Personal** 

Fuente: Autor (2008)

 Este indicador refleja que hay confianza en el personal de sistemas, se piensa que su trabajo es de calidad. Solo que hay poca supervisión y se planten pocas sugerencias. Se debe hacer un esfuerzo para aumentar la supervisión, ya que esto es un mecanismo de control que bien llevado garantiza el cumplimiento de objetivos. No se debe dejar la persecución de planes a la confianza del personal. Si por algún motivo, el personal de sistemas falla se puede ver comprometidos proyectos y planes.

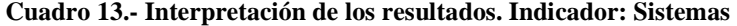

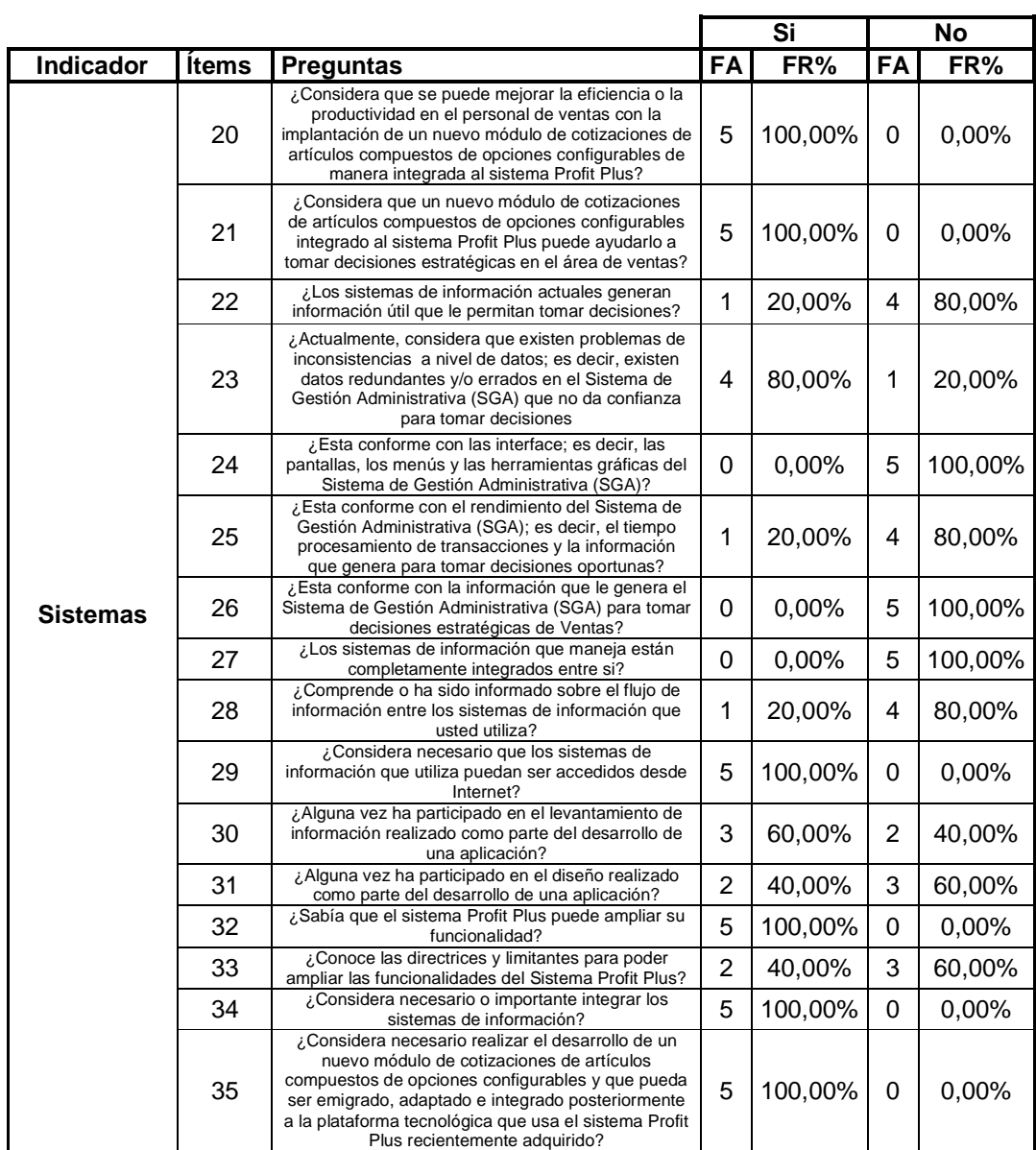

Fuente: Autor (2008)

 Definitivamente, el desarrollo del módulo de cotizaciones de artículos compuestos de opciones configurables de manera integrada a Profit Plus es aprobada y aceptada por los usuarios, pero hay que tomar en cuenta varios aspectos para avalar totalmente que su implantación cumpla con las expectativas, entre estos tenemos: (a) Que se pueda accesar desde Internet; (b) Crear elementos de comunicación para aprovechar la experiencia y el conocimiento de los usuarios y (c) Informar sobre como Profit Plus puede cumplir con las funcionalidades requeridas y hasta donde se puede llegar con estas. Las consecuencias de no desarrollar el módulo desvaloran una necesidad de información manifiesta por parte de los directivos, operadores y analistas de la empresa.

#### **Cuadro 14.- Interpretación de los resultados. Indicador: Datos Fuentes**

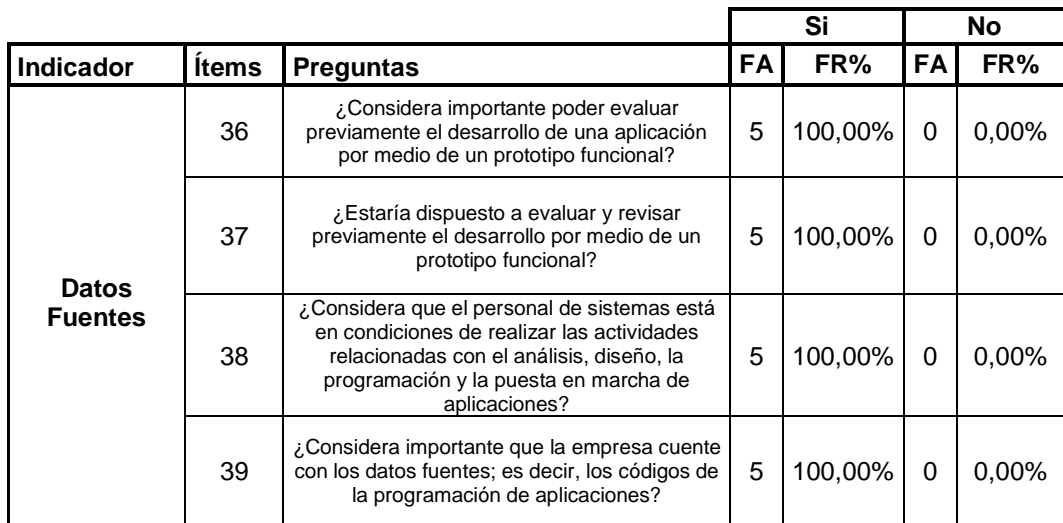

Fuente: Autor (2008)

 Categóricamente todos los usuarios manifiestan que es necesario e importante contar con los datos fuentes de los sistemas de información de la organización. Esto permite a la empresa contar con autonomía sobre sus sistemas que sobrelleva a realizar las modificaciones que sean necesarias en busca de satisfacer los nuevos requerimientos que puedan surgir en el futuro. El resultado de no contar con los datos fuentes disminuye la independencia que se logra sobre los sistemas de terceros, y más bien crea o aumenta la dependencia, además de implicar costos a mediano y largo plazo. La propuesta de este trabajo involucra a que la empresa puede contar con los datos fuentes para así llevar a cabo programación que permita ampliar funcionalidades a futuro.

|                           |    |                                                                |    | Si      |      | No       |
|---------------------------|----|----------------------------------------------------------------|----|---------|------|----------|
| <b>Indicador</b>          |    | <b>Items   Preguntas</b>                                       | FA | FR%     | FΔ I | FR%      |
| Equipos de<br>Computación | 45 | ¿Se controla el uso adecuado de los equipos<br>de computación? |    | 100,00% |      | $0.00\%$ |

**Cuadro 15.- Interpretación de los resultados. Indicador: Equipos de Computación** 

Fuente: Autor (2008)

 Este indicador demuestra y certifica que el desarrollo del prototipo cuenta con algo positivo, que es el control de los equipos de computación que formar parte de los sistemas de información y promueve de una otra forma el éxito del proyecto. La consecuencia de no controlar puede agregar riesgos que comprometan el uso óptimo y adecuado de los sistemas de información.

|           |              |                                                                                                    |              | Si      | No        |          |  |
|-----------|--------------|----------------------------------------------------------------------------------------------------|--------------|---------|-----------|----------|--|
| Indicador | <b>Items</b> | <b>Preguntas</b>                                                                                                    | <b>FA</b>    | FR%     | <b>FA</b> | FR%      |  |
|           | 40           | ¿A nivel de seguridad conoce usted si existe<br>alguna normativa?                                                                                                    | 1            | 20,00%  | 4         | 80,00%   |  |
|           | 41           | ¿La empresa cuenta con aplicaciones de<br>sequridad?                                                                                                    | 5            | 100,00% | 0         | 0,00%    |  |
| Seguridad | 42           | ¿Conoce usted si existen planes para mejorar<br>la seguridad de los datos?                                                                                             | 3            | 60,00%  | 2         | 40,00%   |  |
|           | 43           | ¿La empresa cuenta con seguridad para<br>accesos remotos via Internet?                                                                                                 | $\mathbf{0}$ | 0,00%   | 5         | 100,00%  |  |
|           | 44           | ¿Considera importante implantar un sistema<br>de seguridad que garantice y permita el<br>acceso remoto vía Internet a los sistemas de<br>información de manera segura? | 5            | 100,00% | 0         | $0.00\%$ |  |

**Cuadro 16.- Interpretación de los resultados. Indicador: Seguridad** 

Fuente: Autor (2008)

 A nivel de seguridad, se puede interpretar que hay que reforzar la seguridad sobre accesos remotos desde Internet, si se contempla esta opción en las operaciones que se puedan ejecutar en los sistemas de información (en este caso: El módulo de cotizaciones a proponer). Se debe plantear o proponer un proyecto de seguridad que anule o diminuya los riesgos o las vulnerabilidades sobre los datos de los sistemas ante un ataque o una violación desde el exterior hacia la empresa. No cumplir con esa propuesta afecta de manera contraria a lo anteriormente indicado.

|                         |              |                                                                                                    | Si        |          | <b>No</b> |         |
|-------------------------|--------------|----------------------------------------------------------------------------------------------------|-----------|----------|-----------|---------|
| <b>Indicador</b>        | <b>Ítems</b> | <b>Preguntas</b>                                                                                                    | <b>FA</b> | FR%      | <b>FA</b> | FR%     |
| Base de<br><b>Datos</b> | 46           | ¿Según su conocimiento, considera que la<br>base de datos utilizada por el Sistema de<br>Gestión Administrativa (SGA) garantiza la<br>integridad; es decir, exactitud, completitud y<br>validez de la información, así como la<br>seguridad de datos para los años<br>subsiquiente? | 0         | $0.00\%$ | 5         | 100.00% |
|                         | 47           | ¿Según su conocimiento, considera que la<br>base de datos utilizada por el sistema Profit<br>Plus garantiza la integridad; es decir,<br>exactitud, completitud y validez de la<br>información, así como la seguridad de datos<br>para los años subsiguiente?                        | 4         | 80.00%   | 1         | 20.00%  |
|                         | 48           | ¿Según su conocimiento la base de datos<br>utilizada por el sistema Profit Plus permite<br>integración con nuevas aplicaciones?                                                                                                    | 5         | 100,00%  | 0         | 0,00%   |

**Cuadro 17.- Interpretación de los resultados. Indicador: Base de datos** 

Fuente: Autor (2008)

 En base a este resultado, el utilizar un manejador de base de datos robusto que garantice la seguridad, la integridad y la integración del módulo de cotizaciones propuesto, es totalmente ratificado por los usuarios. Esto permite y plantea el crecimiento de los sistemas sin verse afectados los datos. La implantación de Profit Plus cuenta con SQL Server como manejador de base de datos, utilizar un manejador distinto amerita correr riesgos de compatibilidad que complementen el éxito y el crecimiento de los sistemas de información. Así que, es conveniente usar el mismo manejador para evitar inconvenientes futuros.

## **Fase 2: Estudio de la Factibilidad**

#### **Factibilidad Operacional**

 La presentación de un prototipo funcional que gestione el módulo de cotizaciones de artículos configurables para empresa Eleinca, C.A. pretende ser un instrumento que pueda servir a los usuarios de organización (en especial a los integrantes de la junta directiva) de prueba piloto para la evaluación de la integración al sistema Profit Plus tomado en cuenta las funcionalidades del Sistema SGA.

Operativamente, esta investigación se considera factible debido a que:

- Busca satisfacer las necesidades de información relacionadas con la gestión de cotizaciones. En cuanto a esto Senn (1992) señala: "Los proyectos propuestos únicamente tienen beneficios cuando logran ingresar al grupo de sistemas de sistemas de información que satisfacen los requerimientos de la organización" (Pág. 89).
- La participación de los usuarios ha sido muy activa; entre ellos, la Junta Directiva ha planteado la necesidad de tener un recurso (El prototipo) que les sirva de modelo y que en cual puedan ver como se puede lograr la integración con el sistema Profit Plus. Con relación a esto, se puede decir que este estudio cuenta con el apoyo de la organización y no existe rechazo.
- La empresa necesita controlar, gestionar y administrar las cotizaciones mediante un módulo que se pueda integrar a Profit Plus. Actualmente este módulo se encuentra aislado en otro sistema (SGA). Operativamente hablando ambos sistemas trabajan pero existen muchos problemas e inconvenientes. Presentar un prototipo va significar la visualización de una mejora operativa en la empresa, además los directivos podrán tomar la decisión que involucre continuar con un desarrollo más completo. En este sentido, se puede decir que no existen perjuicios y por el contrario surgirán muchos beneficios.

## **Factibilidad Técnica**

 El presente trabajo se considera técnicamente factible porque cuenta con los recursos que van a permitir llevarlo a cabo y a feliz término.

Entre los que se consideran, están los recursos materiales y los recursos humanos.

En cuanto a los recursos materiales con que se cuenta para el desarrollo del prototipo funcional se pueden dividir en dos parte:

- 1. A nivel de Hardware: La empresa Eleinca C.A. cuenta con lo siguiente:
	- o Un servidor de Aplicaciones IBM modelo System X3400 con las siguiente especificaciones:
		- Procesador Intel Xeon Quad-Core 1.6 Ghz,. 3 Gb de Memoria Ram, Disco Duro de 146 Gb, tarjeta de red a 100/1000 Mbps con Sistema operativo Windows 2003 Server original.
	- o Estaciones de Trabajo Lenovo M55E Pentium D bajo las siguientes especificaciones:
		- Procesadores Pentium D de 1.8 Ghz, 512 MB de Memoria RAM, Discos duros de 80 GB, tarjeta de red a 100/1000 Mbps con Sistema operativo Windows XP original.
	- o Una red cableada en topología de estrella en cascada categoría 5 bajo un dominio bajo Windows 2003 Server.
- 2. A nivel de Software: La empresa Eleinca C.A. cuenta con lo siguiente:
	- o SQL Server 2005 original como gestor de base de datos y donde se encuentra con las base de datos del Sistema Profit Plus
	- o El Sistema ERP administrativo Profit Plus 2K8
	- o Visual Fox Versión 9.0 y Visual Basic Version 6.0 con los cual se realiza en desarrollo del prototipo.
	- o Herramientas de Software libre que permitan el modelo de datos entre algunas Star UML.

En cuanto a los recursos humanos con que se cuenta para el desarrollo del prototipo funcional, tenemos al autor que tiene varios cursos y estudios relacionados con desarrollo de aplicaciones, base de datos, análisis, diseño e implantación de Sistemas de Administrativos además de diez años de experiencia en la empresa Eleinca, C.A. (en el presente trabajo se anexa resumen curricular). Además se cuenta con pasantes en área de sistemas y computación con conocimientos en desarrollo de software y redes.

#### **Factibilidad Económica**

 La empresa Eleinca, C.A. se encuentra actualmente haciendo inversiones a nivel de tecnología de información y comunicaciones de hecho se adquirió el Sistema ERP Profit Plus con los sistemas administrativos, contable y nomina. Además cuenta con el gestor de base de datos SQL Server 2005 y así como el servidor X3400 con finalidad de instalar la plataforma necesaria para implantar los sistemas de información que sirvieran para soportar las decisiones estratégicas. La inversión ha sido básicamente relacionada con el adiestramiento de los desarrolladores, ya que actualmente se esta recibiendo entrenamiento y certificaciones en lenguajes de programación, base de datos y procesos especiales de Profit plus, entre ellos: La gestión de reportes. Dicha inversión se puede resumir en el siguiente cuadro:

**Cuadro 18.- Costos asociados al entrenamiento del personal de sistemas** 

| Curso                                             | Horas | Costo               |
|---------------------------------------------------|-------|---------------------|
| Gestion de Reportes en Profi Plus                 | 16    | Bs. 280,00          |
| Desarrollo de Aplicaciones con Visual Fox Pro 9,0 | 30    | Bs. 900,00          |
| Gestión y Administración de SLO Server 2005       | 16    | Bs. 300,00          |
|                                                   | Total | <b>Bs. 1.480,00</b> |

Fuente: Autor (2008)

En relación a este aspecto, Senn (1992), considera lo siguiente: "Un sistema que puede ser desarrollado desde el punto de vista técnico y que además, será utilizado si se llega a instalar debe ser una buena inversión para la organización" (Pág. 90)

Los costos de inversión asociados para llevar a cabo el diseño del módulo prototipo funcional de cotizaciones para la empresa Eleinca, C.A., se consideran relativamente bajos y por tanto la compañía apoya económicamente la inversión. Los beneficios financieros que retribuyan la inversión vendrán después. Por lo tanto, es factible a nivel económico la realización de la presente investigación así como el desarrollo del objeto de estudio. Una prueba de ésto es que actualmente se están realizando los entrenamientos necesarios y la empresa esta cubriendo los costos.

## **Fase 3: Diseño de Propuesta**

Se basa fundamentalmente en los principios y valores que amparan la metodología de desarrollo llamada Programación Extrema, tomando en cuenta los resultados del análisis de los datos, así como el marco de proceso de XP que incluye: La planeación, el diseño, la codificación y las pruebas, hasta llegar a diseñar y programar un Prototipo funcional que contenga todas las funcionalidades manifestada por los usuarios producto del análisis previo.

# **CAPITULO IV**

# **PROPUESTA DE ESTUDIO**

# **Justificación**

La empresa Eleinca, C.A, así como muchas organizaciones debe evaluar y analizar muy bien los costos asociados a las inversiones sobre todo en el ámbito tecnológico. Los sistemas de Información son muy necesarios en la toma de decisiones estratégicas pero ellos en si vinculan costos que deben definirse antes de ser ejecutados. Según el desarrollo de este trabajo para esta organización, es necesario invertir en un sistema de información que les permita gestionar las cotizaciones de artículos compuestos de opciones y cambiar urgentemente el que actualmente están usando, ya que se encuentra definitivamente obsoleto.

Un prototipo funcional es una de las herramientas más útiles que se pueden usar para demostrar, las funcionalidades que se necesitan para gestionar la información que se desee manejar para la toma de decisiones. Este representa la parte técnica y operativa de la inversión atribuida a los sistemas de información.

La empresa Eleinca, hace poco adquirió el sistema administrativo Profit Plus pero en el análisis técnico y operativo que se realizó en su oportunidad se advirtió sobre la desventaja que representaba que este sistema no realiza cotizaciones de artículos compuestos de opciones configurables y se recomendó desarrollar posteriormente ésta funcionalidad como parte de la ampliación del sistema.

Este prototipo presenta parte del diseño de esa funcionalidad no admitida originalmente por el sistema Profit Plus. Mediante esta opción, los directivos de la empresa podrán ver que si es posible ampliar las funcionalidades del sistema Profit Plus y evaluar si se puede continuar con la propuesta o realizar los ajustes necesarios para que se gestione las cotizaciones.

# **Objetivo General**

Presentar un prototipo funcional brindando una herramienta que permita a los directivos de la empresa Eleinca, C.A. evaluar la posibilidad de continuar con el desarrollo de un módulo de cotizaciones que gestione los artículos compuestos de opciones configurables de manera integrada con el Sistema Administrativo Profit Plus.

# **Objetivos Específicos**

- Usar XP como Metodología de desarrollo para soportar la elaboración del Prototipo y que pueda servir para continuar con la propuesta de ser conveniente para la empresa, hasta que finalmente se implemente
- Diseñar las bases de datos que permitan la integración del Prototipo y el sistema Profit Plus.
- Permitir a los directivos de la empresa Eleinca, decidir si se continua con el desarrollo mas completo y complejo, o en su defecto contribuir para que se considere otro opción, tal como el contrato de una empresa de desarrollo o un desarrollo de Aplicación WEB.

# **Descripción de la propuesta**

 La propuesta consiste en su primera parte, analizar la información dada por los usuarios y clientes del Sistema SGA y en segunda parte, desarrollar un Prototipo que soporte las funcionalidades de este sistema y utilizar para el logro del mismo la metodología de desarrollo XP con sus respectivos artefactos. Los rasgos generales de la propuesta se muestra en el cuadro siguiente:

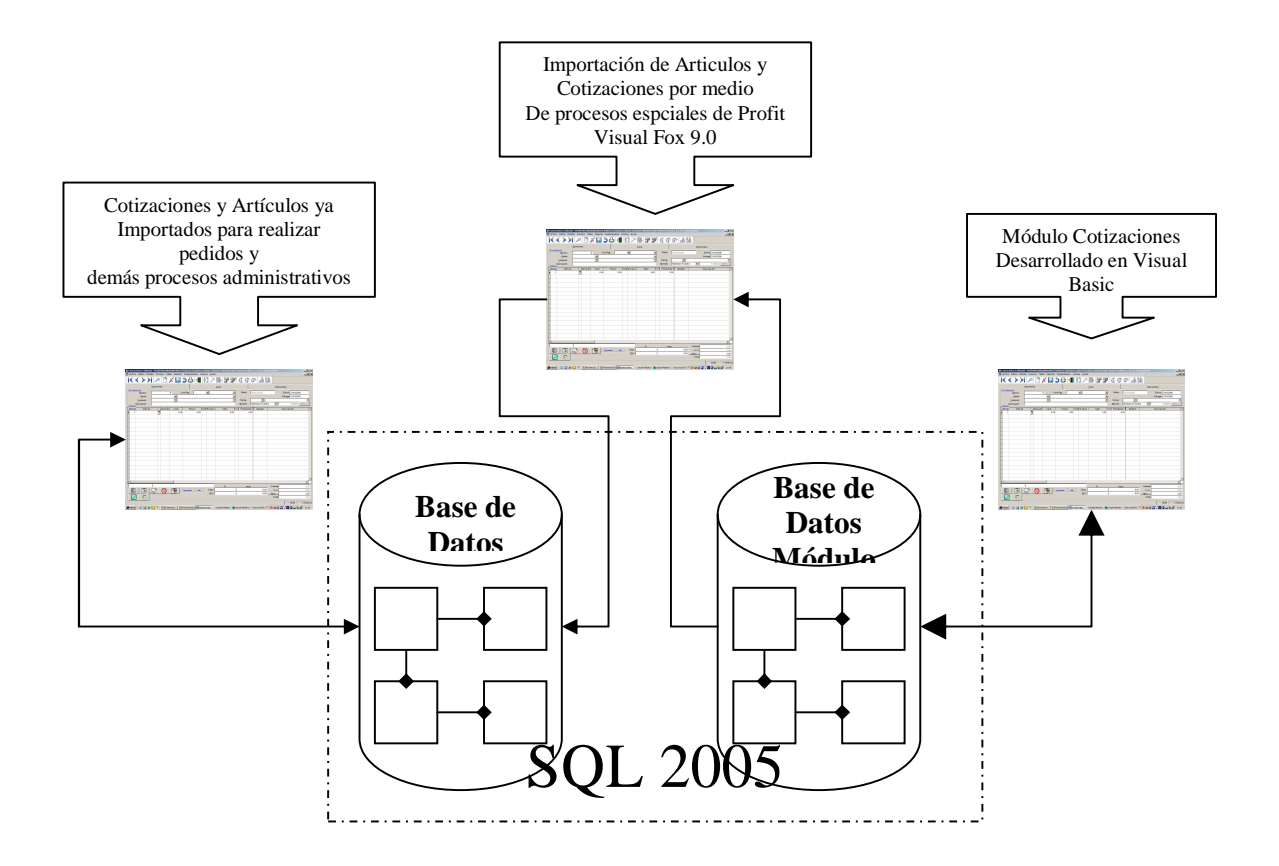

**Figura 5.- Grafico Resumen de la Propuesta**  (Fuente: Autor, 2008)

Según se muestra en la figura 5 la propuesta consiste en desarrollar un prototipo funcional en Visual Basic 6.0 del módulo de cotizaciones, el cual también forma parte del diseño de metodología XP que utilice una base de datos con sus respectivas tablas y relaciones hecha en SQL Server 2005.

A su vez por medio de los llamados procesos especiales del Sistema Profit Plus (en el anexo C se detallan las configuraciones y definiciones respectivas para realizarlos) desarrollar en Visual Fox Pro 9.0 las interfaces que permitan importar los artículos y las cotizaciones realizadas y llevarlas desde el módulo de cotizaciones al módulo de ventas en el Sistema Profit o viceversa. Esta interfase buscará acorde al número de cotización introducido por los usuarios las cotizaciones realizadas y las llevará a la base de datos de Profit Plus conjuntamente con sus artículos.

Para realizar lo anterior se debe incluir por medio del proceso de importación los artículos pertenecientes a la cotización en las tablas respectivas del módulo de inventarios de Profit con sus respectivos datos para que estos sean reconocidos desde las cotizaciones del módulo de ventas de Profit Plus.

El diseño de la base de datos a ser empleada por el prototipo funcional está basado en el análisis de las tablas DBF del sistema SGA y de las tablas de la base de datos de Profit Plus, así como de la información levantada según las historias de usuarios que realizan y procesan cotizaciones en la empresa Eleinca, C.A.

# **Metodología XP**

## **Planeación – Historias de Usuarios**

Esta fase se inicia con las historias de usuarios realizadas a los clientes del sistema de gestión administrativa (SGA), con las cuales se pretende levantar información referente a las funcionalidades principales que se deben considerar en el diseño del prototipo. De igual manera, a partir de estas se realiza la planeación inicial, la cual puede ser alterada a medida que se cambien los requisitos de los clientes y se realicen las iteraciones respectivas. Como se puede observar en los cuadros siguientes, las historias de usuarios arrancan con el Asistente de Ventas quien es la persona encargada de registrar y estructurar la codificación de los artículos compuestos de opciones en el SGA con la finalidad de ser accesados desde las cotizaciones. Luego se tiene las historias del Vendedor y Gerente de Ventas respectivamente quienes relatan sus historias desde su particular perspectiva.

**Cuadro 19.- Historia de Usuario: Estructura de los Artículos Compuestos** 

| Número:   Nombre de la Historia:                                                                                                    |  |  |
|----------------------------------------------------------------------------------------------------|--|--|
| Estructura de los Artículos Compuestos                                                                                                    |  |  |
| Prioridad:                                                                                                    |  |  |
| Alta x<br>Media<br>Baja                                                                                                    |  |  |
| Descripción:<br>Los artículos compuestos se conforman con un código base y un código de detalle, ambos códigos son concatenados y la<br>estructura es un código final.<br>El código base identifica a la familia de productos y el código detalle a las especificaciones técnicas por medio de niveles, opciones<br>y subopciones; donde cada uno de ellos poseen sus datos respectivos.<br>Programador Responsable: |  |  |
| José Antonio Riera y Gregory Díaz                                                                                                    |  |  |
|                                                                                                    |  |  |
| Mejora x<br>Otra                                                                                                    |  |  |
| Iteración asignada: 1                                                                                                    |  |  |
|                                                                                                    |  |  |

**Observaciones:**  Fuente: Autor (2008)

**Cuadro 20.- Historia de Usuario: Registro de Productos en Cotizaciones y Revisión de Clientes** 

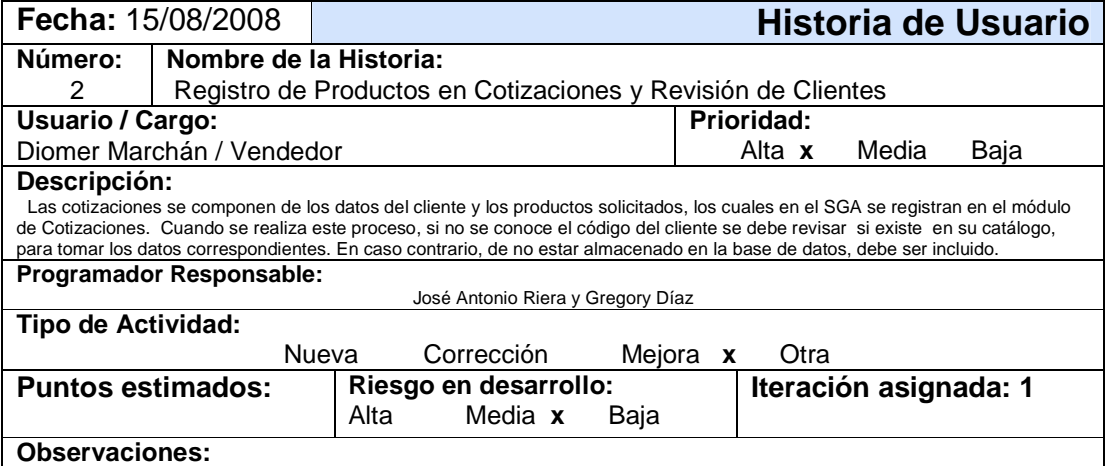

## **Cuadro 21.- Historia de Usuario: Análisis Previos a Cotizar**

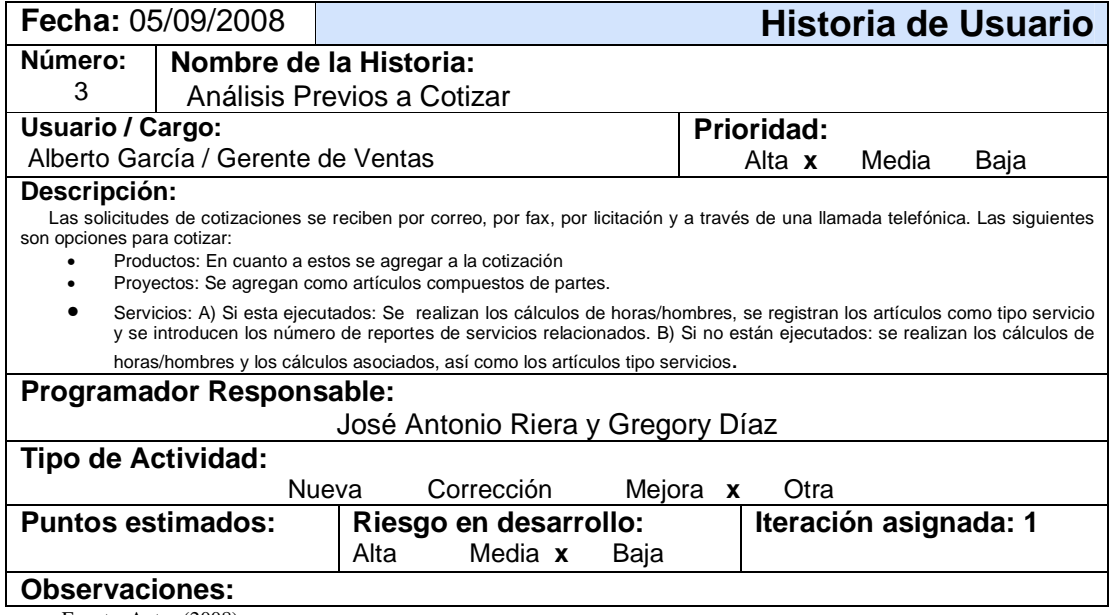

Fuente: Autor (2008)

# **Cuadro 22.- Historia de Usuario: Registro de los Artículos Compuestos**

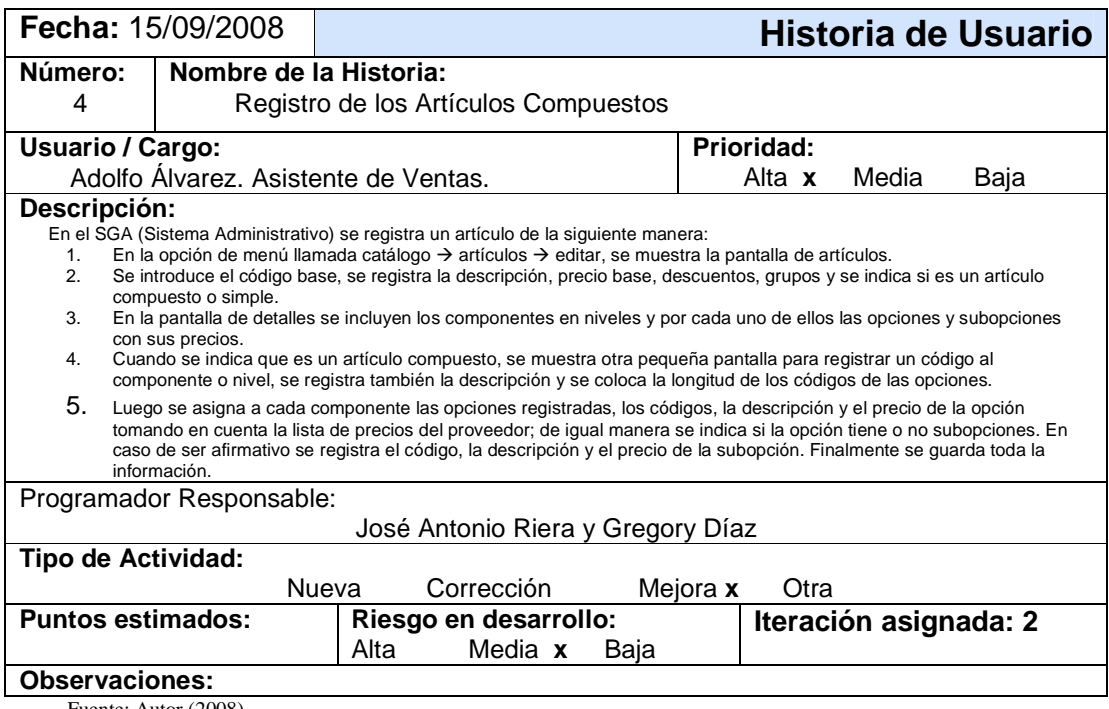

# **Cuadro 23.- Historia de Usuario: Registro de Productos en Cotizaciones**

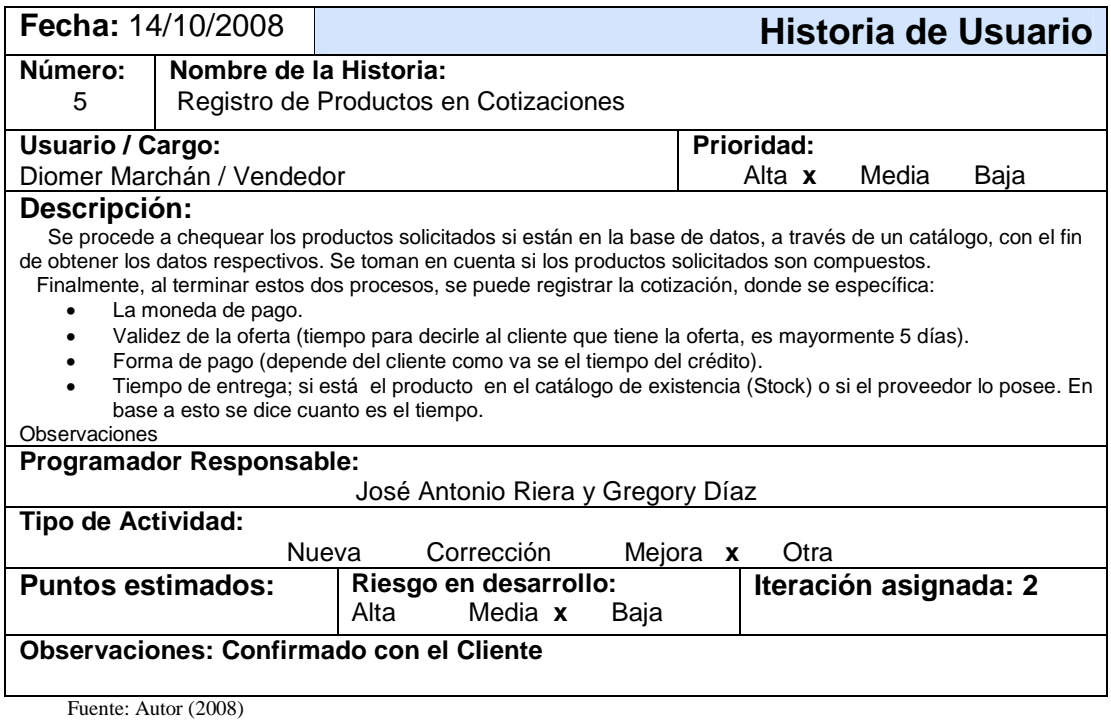

# **Cuadro 24.- Historia de Usuario: Registro de Factores en Cotizaciones**

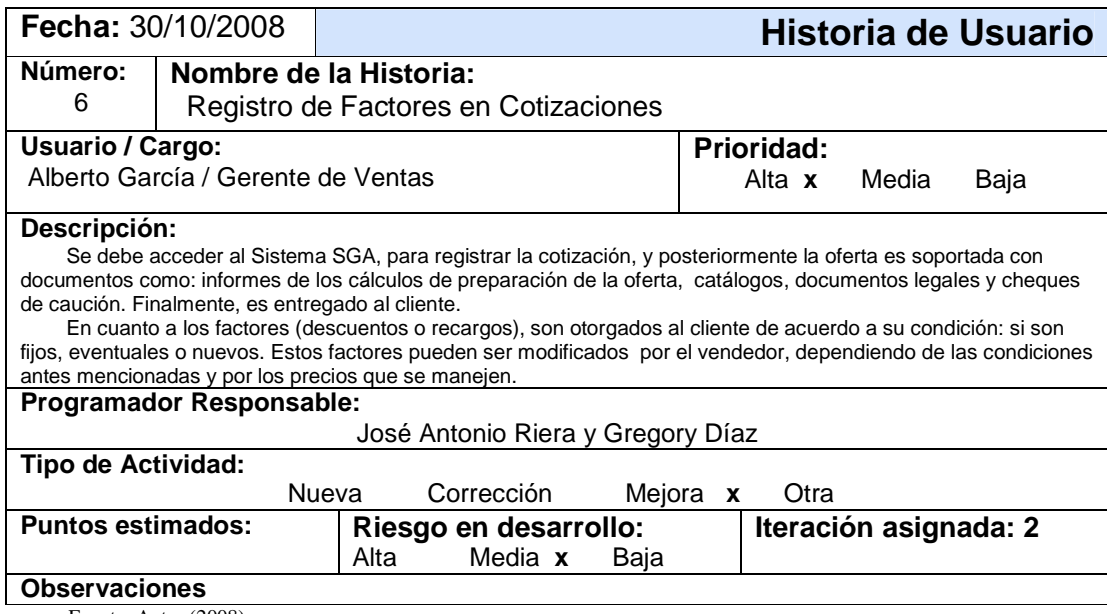

# **Cuadro 25.- Historia de Usuario: Artículos compuestos de partes**

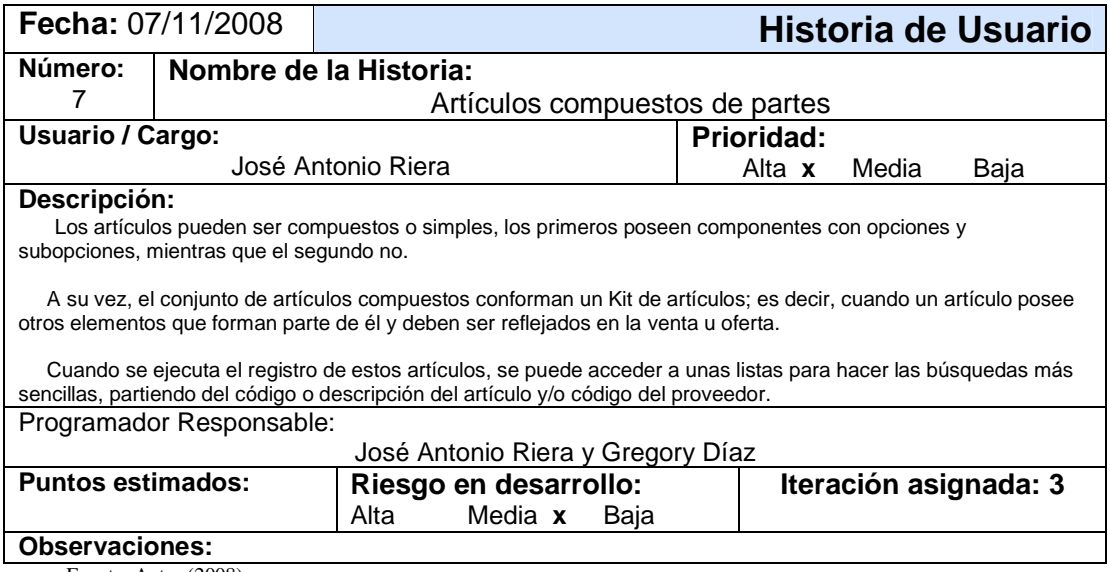

Fuente: Autor (2008)

# **Cuadro 26.- Historia de Usuario: Artículos compuestos de partes**

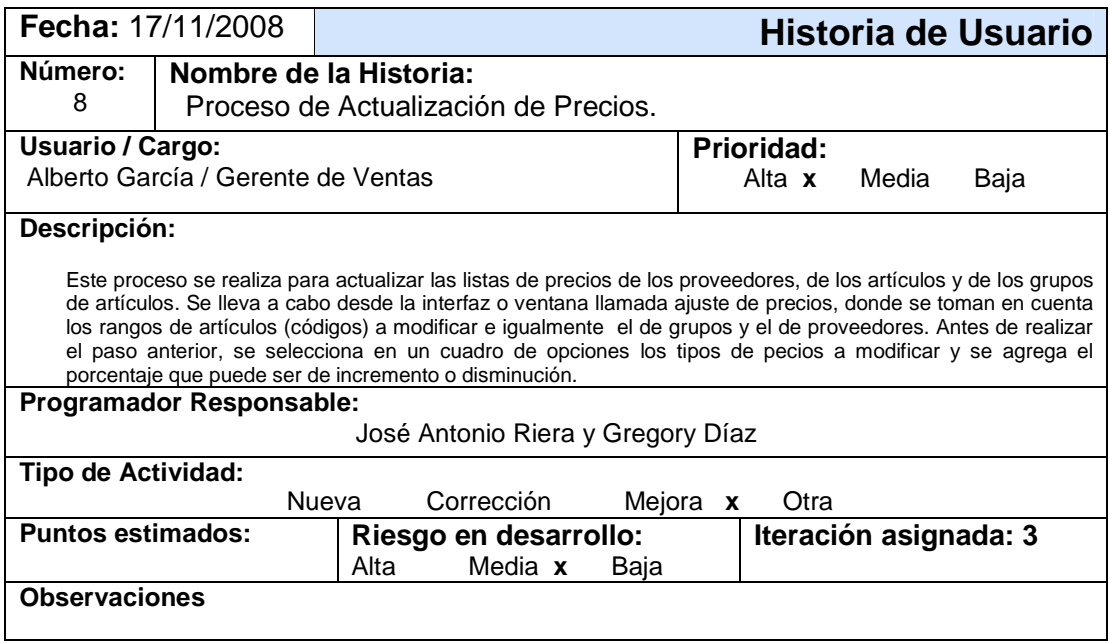

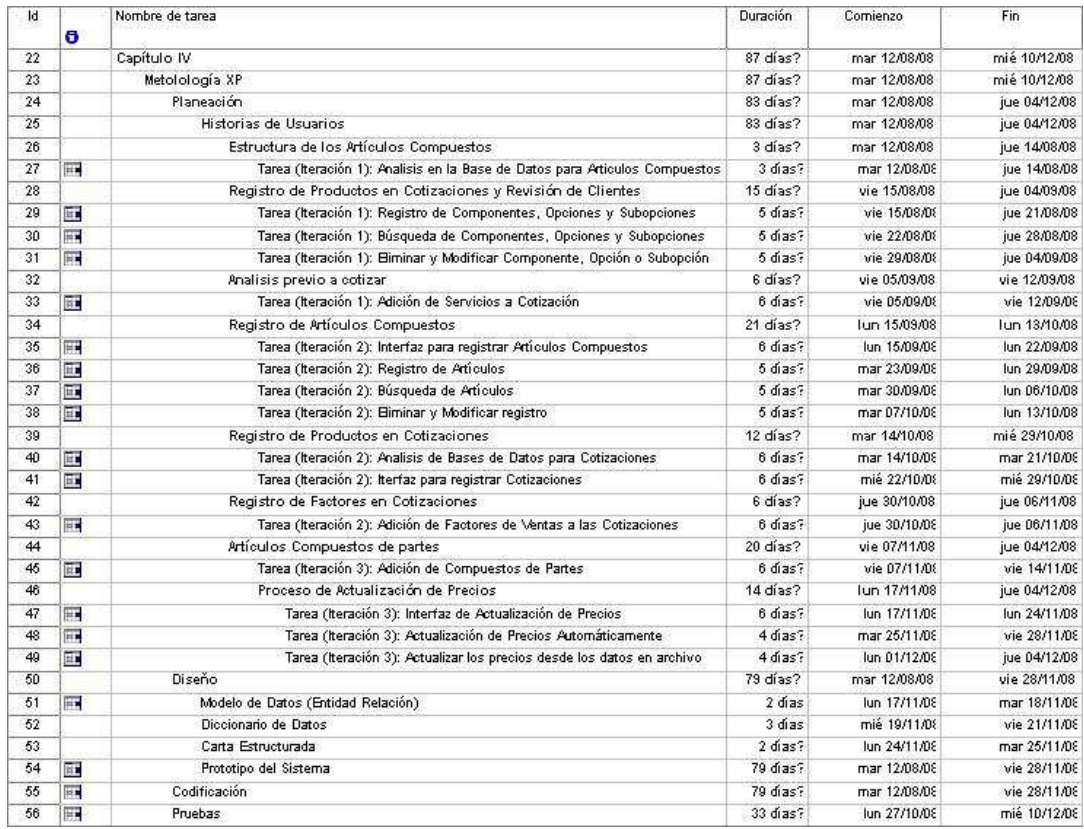

En base a las historias anterior se presenta la siguiente planeación Inicial:

#### **Figura 6.- Planeación de las historias de usuarios**  Fuente: Autor (2008)

Las historias de usuarios se agrupan por iteraciones y de ellas se desglosan las siguientes tareas:

**Cuadro 27.- Tarea: Análisis en la base de datos para los Artículos Compuestos** 

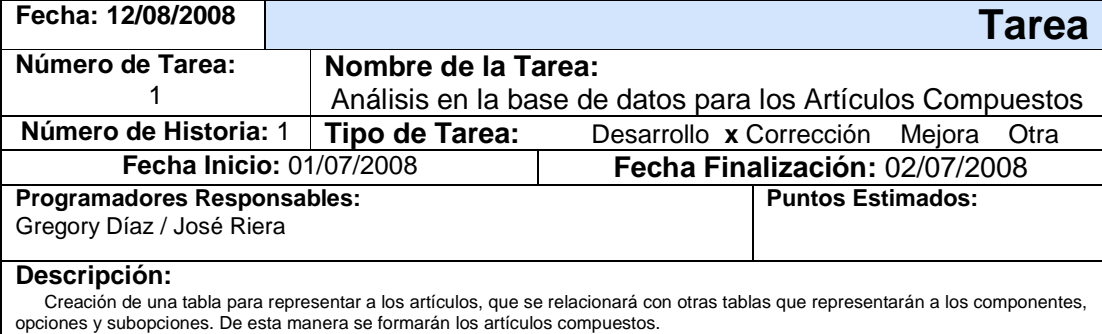

**Cuadro 28.- Tarea: Interfaz para registrar los artículos compuestos** 

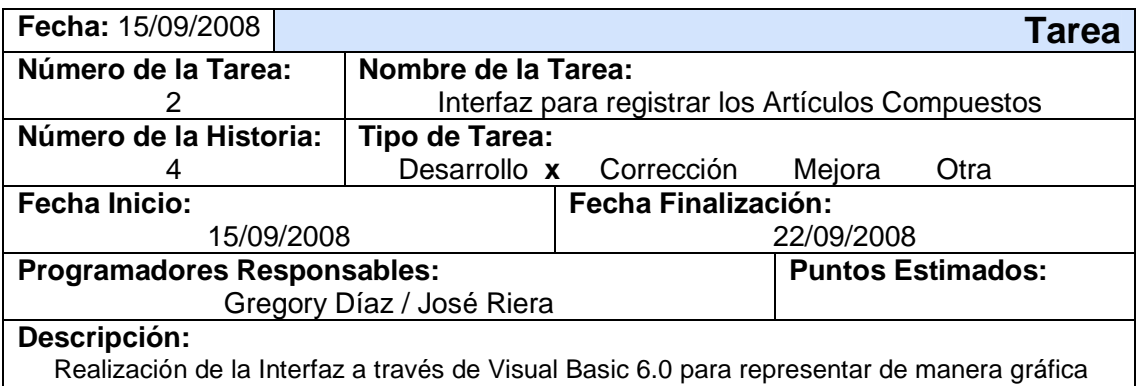

las herramientas necesarias para registrar, buscar, eliminar y modificar algún registro de los artículos. Estas acciones se ejecutarán en dos ventanas; en la primera ventana (padre) estará un menú principal que posee todas las opciones o comandos y en la segunda ventana (hijo) se colocarán los datos respectivos relacionados a los artículos.

Fuente: Autor (2008)

#### **Cuadro 29.- Tarea: Registro de los Artículos**

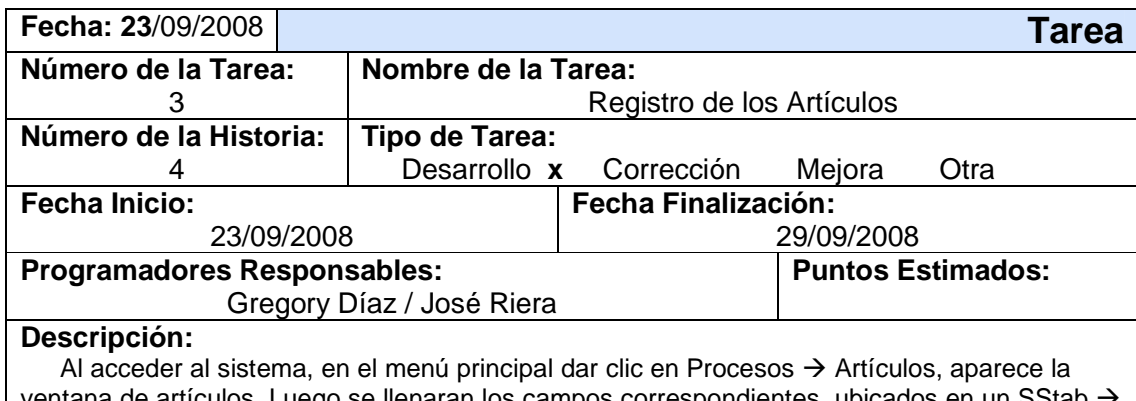

rentana de artículos. Luego se llenaran los campos correspondientes, ubicados en un SStab  $\rightarrow$ General; donde habrá una opción para escoger tipo de Componente; es decir, simple o compuesto, si es compuesto se activarán los campos adicionales en unos pequeños Frame llamados: Componente, Opciones, Subopciones. Finalmente, se guardará el registro de dos maneras en la ventana del menú principal: puede ser a través del icono de guardar o con la opción guardar en la opción Archivo  $\rightarrow$  Guardar.

## **Cuadro 30.- Tarea: Búsqueda de Artículos**

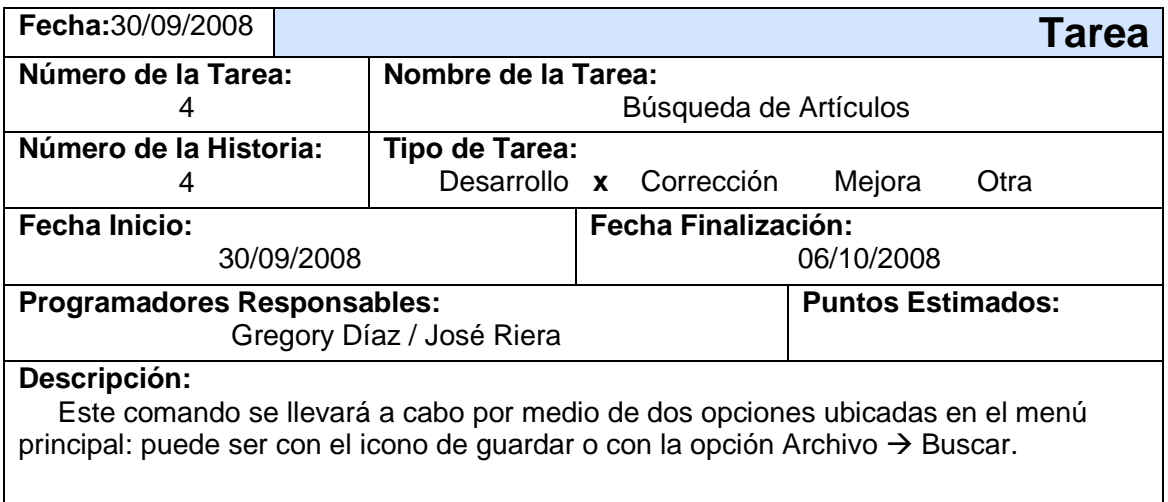

Fuente: Autor (2008)

## **Cuadro 31.- Tarea: Eliminar o Modificar el Registro**

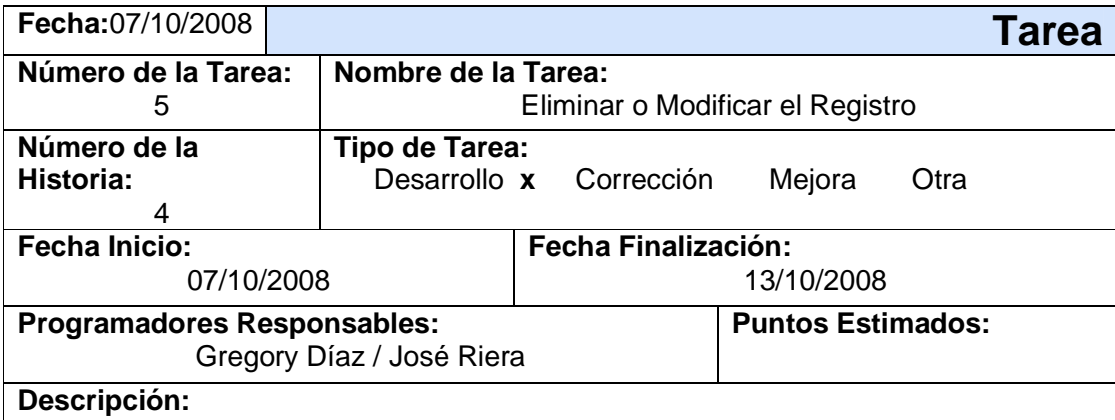

Primero se debe realizar la búsqueda del registro a eliminar o modificar, luego de este paso, en todos los campos se abastecerán con los datos respectivos y el cursor estará activo en el campo de la descripción. De esta manera, se puede Modificar un dato en particular más no el código. Por otra parte, si se desea Eliminar un registro, puede hacerse a través del icono eliminar o por la opción Archivo  $\rightarrow$  Eliminar. Estas acciones se ejecutan desde la ventana del menú principal.

**Cuadro 32.- Tarea: Análisis en la base de datos para los artículos compuestos** 

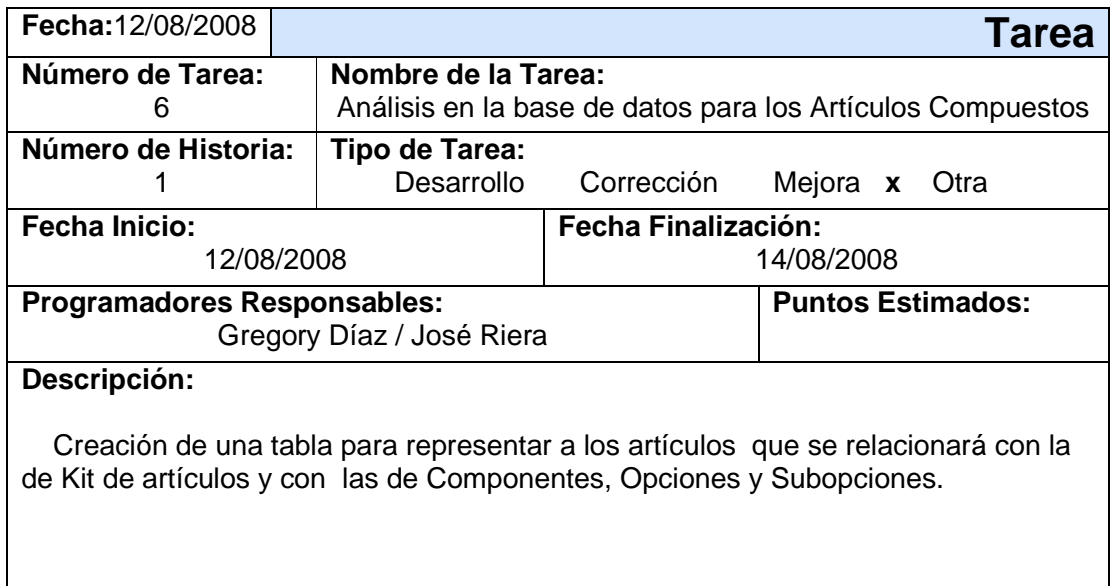

Fuente: Autor (2008)

**Cuadro 33.- Tarea: Interfaz para registrar los artículos compuestos** 

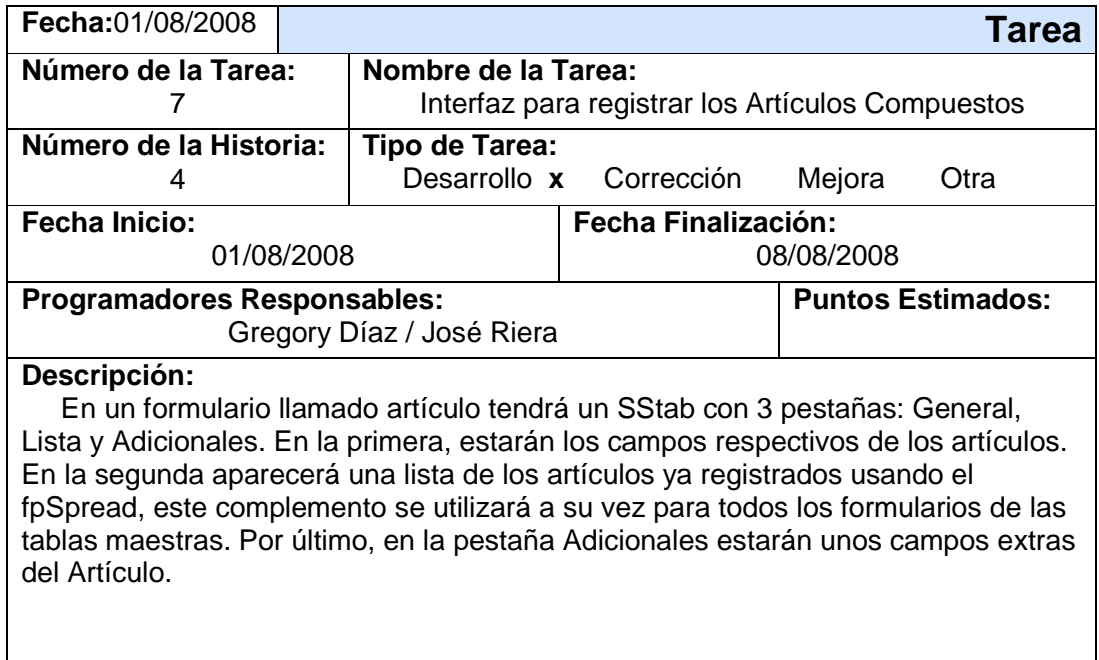

# **Cuadro 34.- Tarea: Adición de servicios a cotizaciones**

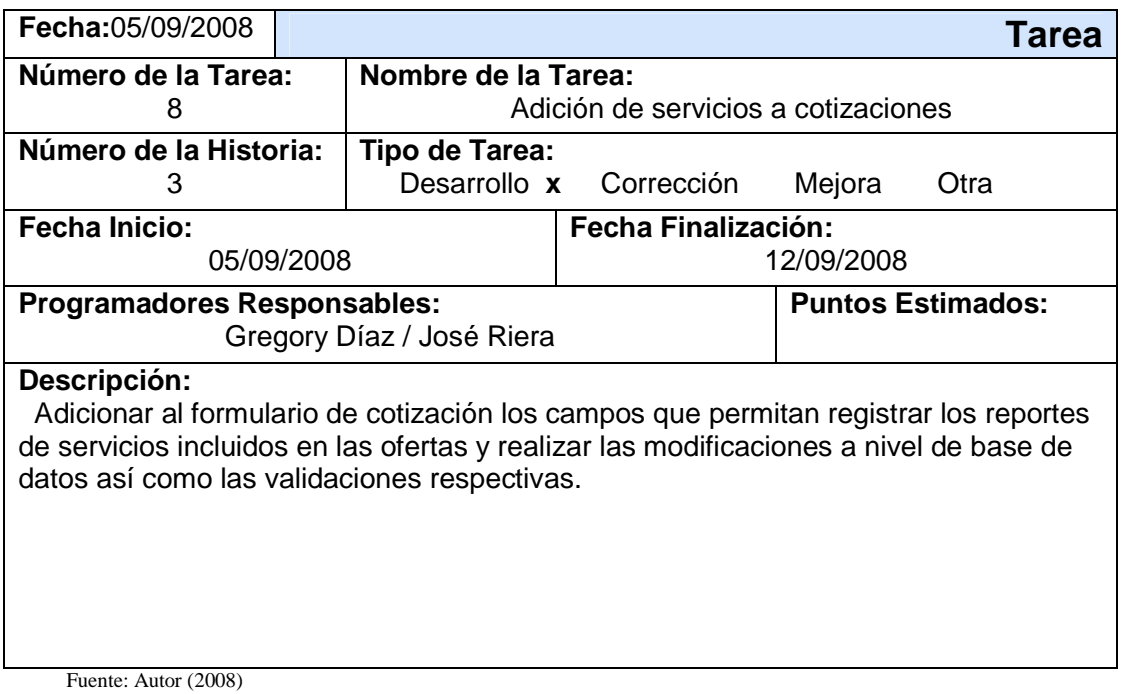

# **Cuadro 35.- Tarea: Adición de factores de ventas a las cotizaciones**

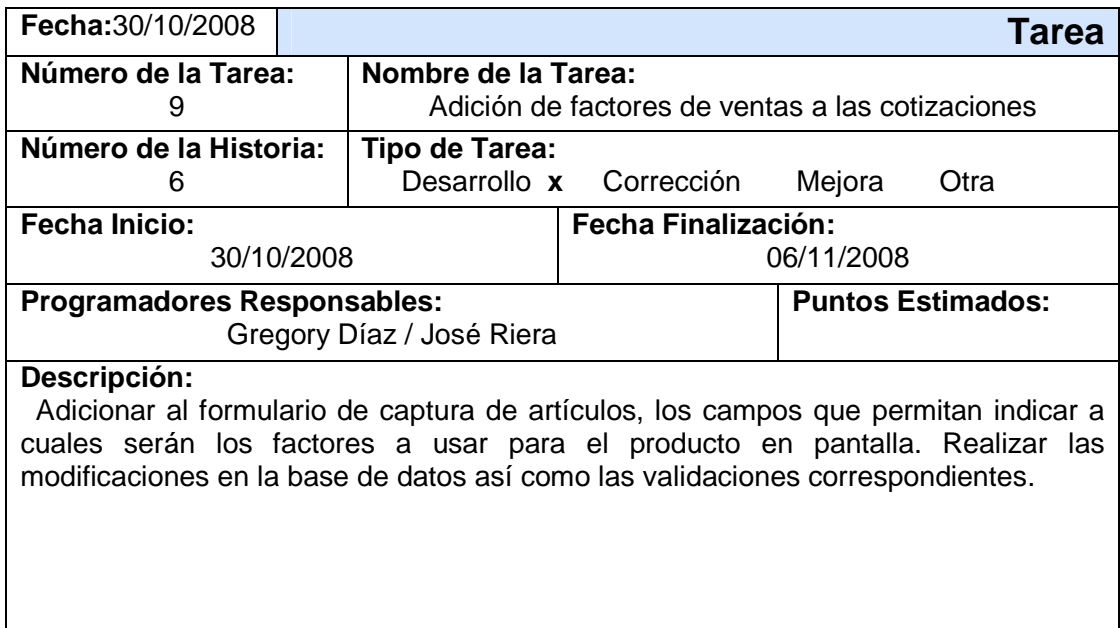

# **Cuadro 36.- Tarea: Adición opción para registrar compuestos de partes**

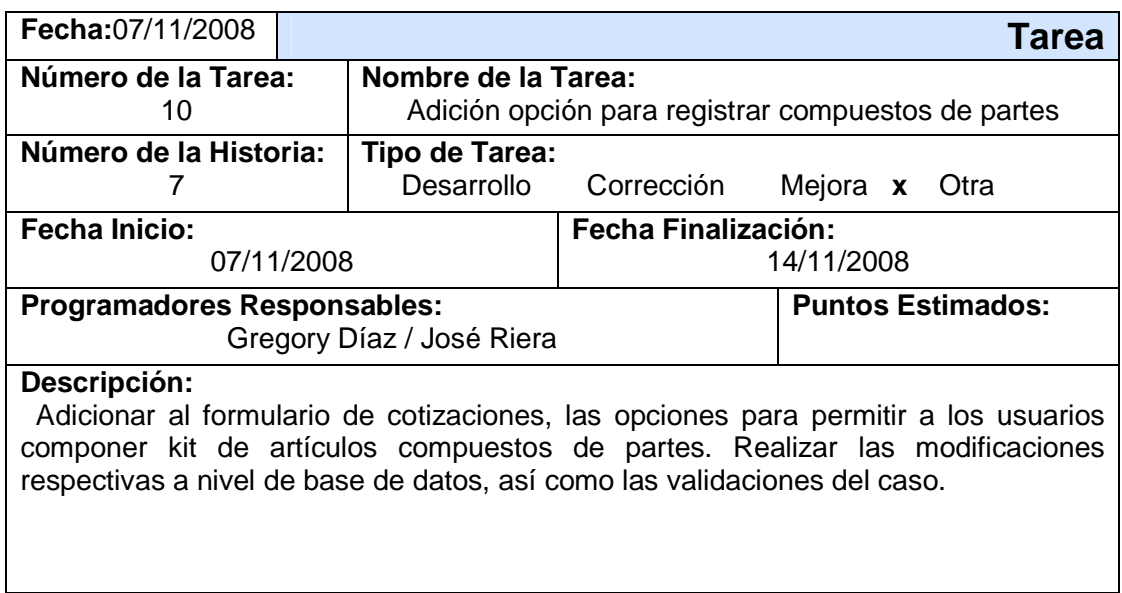

Fuente: Autor (2008)

## **Cuadro 37.- Tarea: Análisis en la base de datos para las cotizaciones**

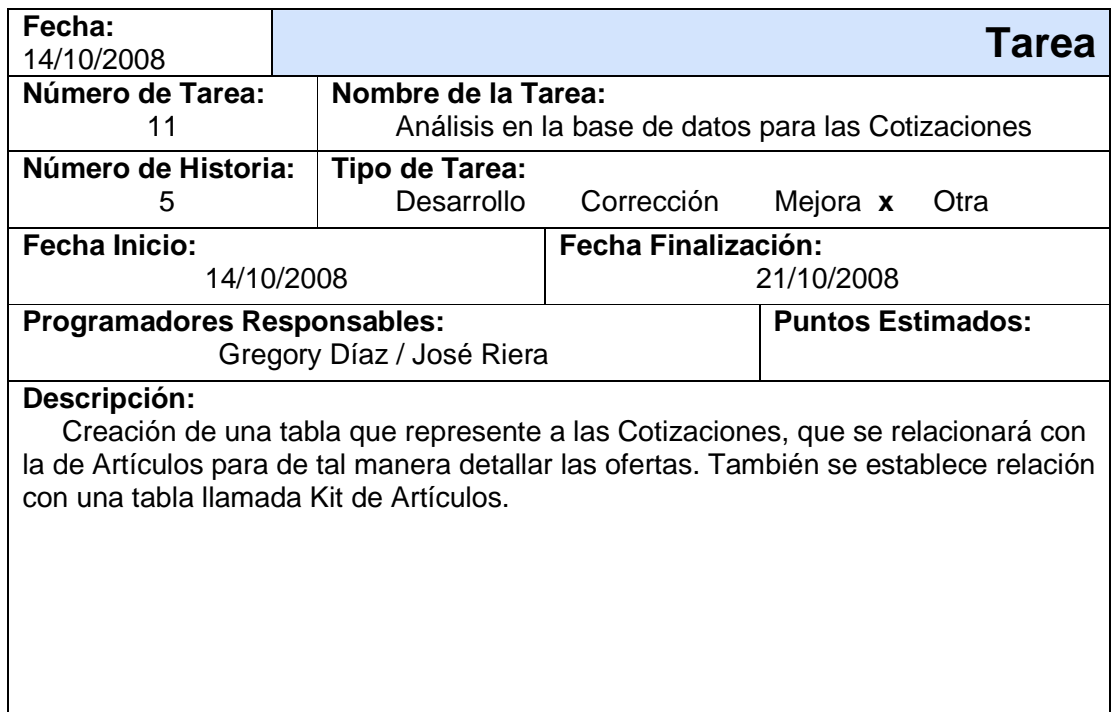

# **Cuadro 38.- Tarea: Realización de la interfaz para el registro de cotizaciones**

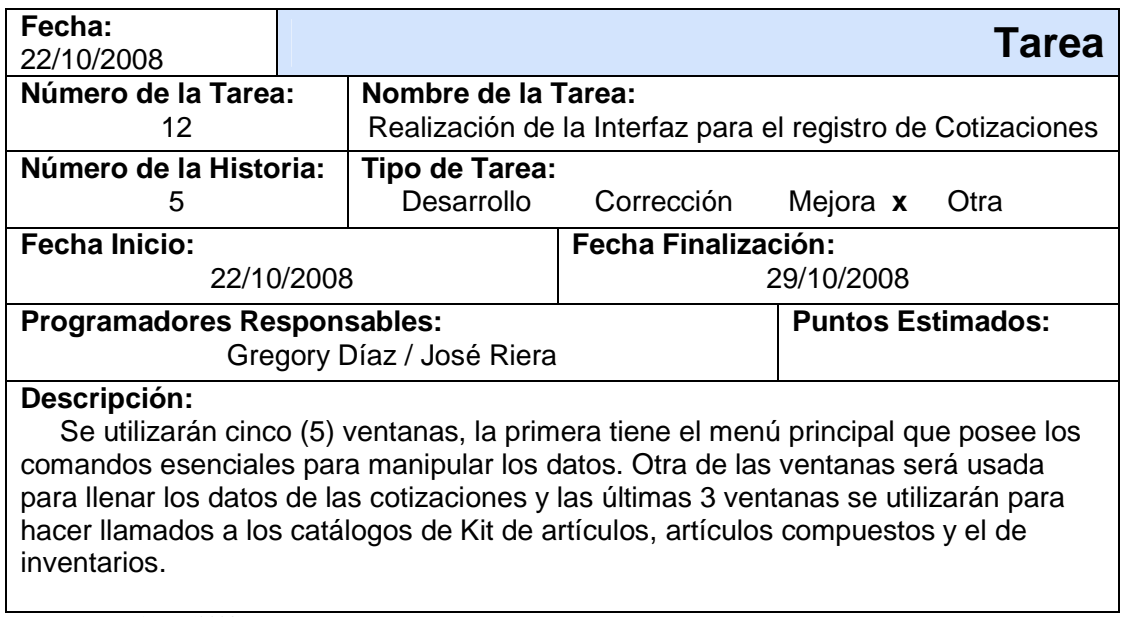

Fuente: Autor (2008)

# **Cuadro 39.- Tarea: Registro de Componentes, Opciones y Subopciones**

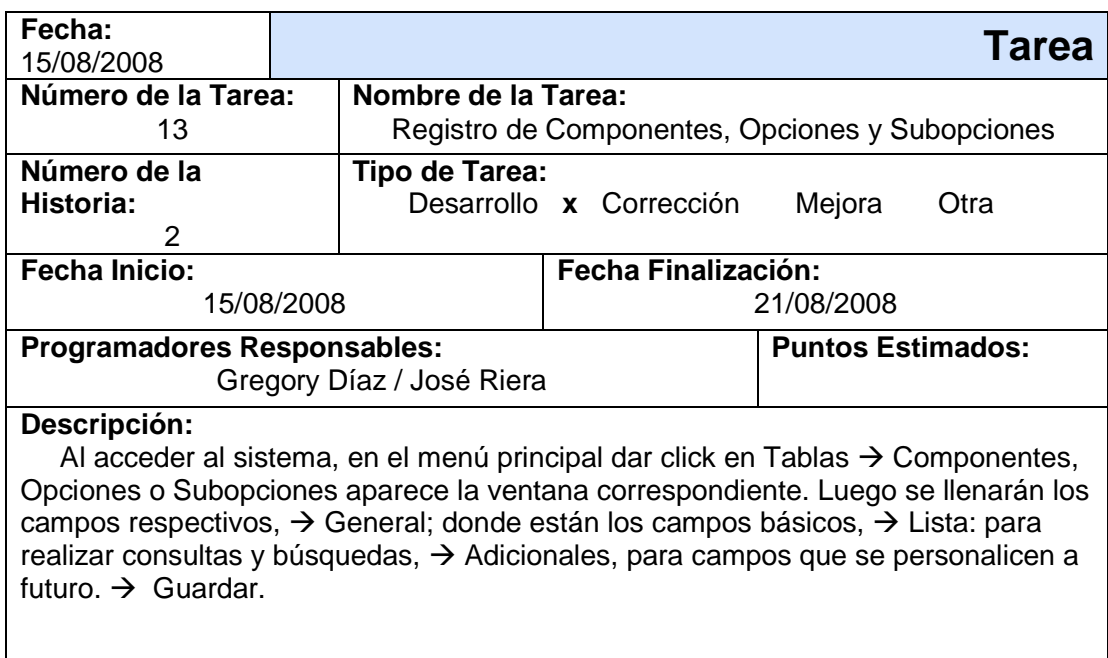
### **Cuadro 40.- Tarea: Búsqueda de Componentes, Opciones y Subopciones**

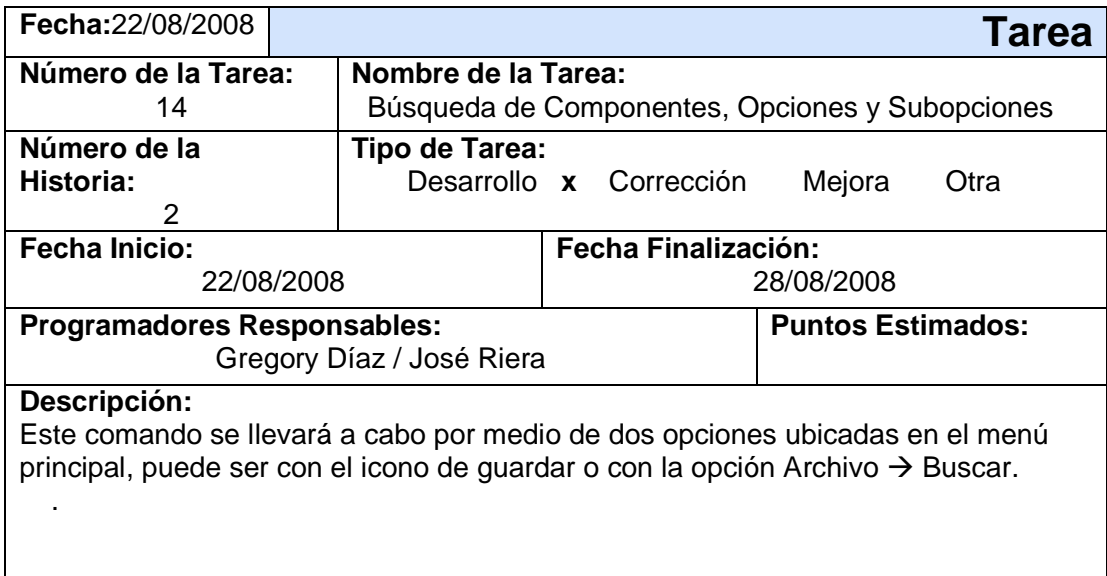

Fuente: Autor (2008)

### **Cuadro 41.- Tarea: Eliminar o modificar Componentes, Opciones y Subopciones**

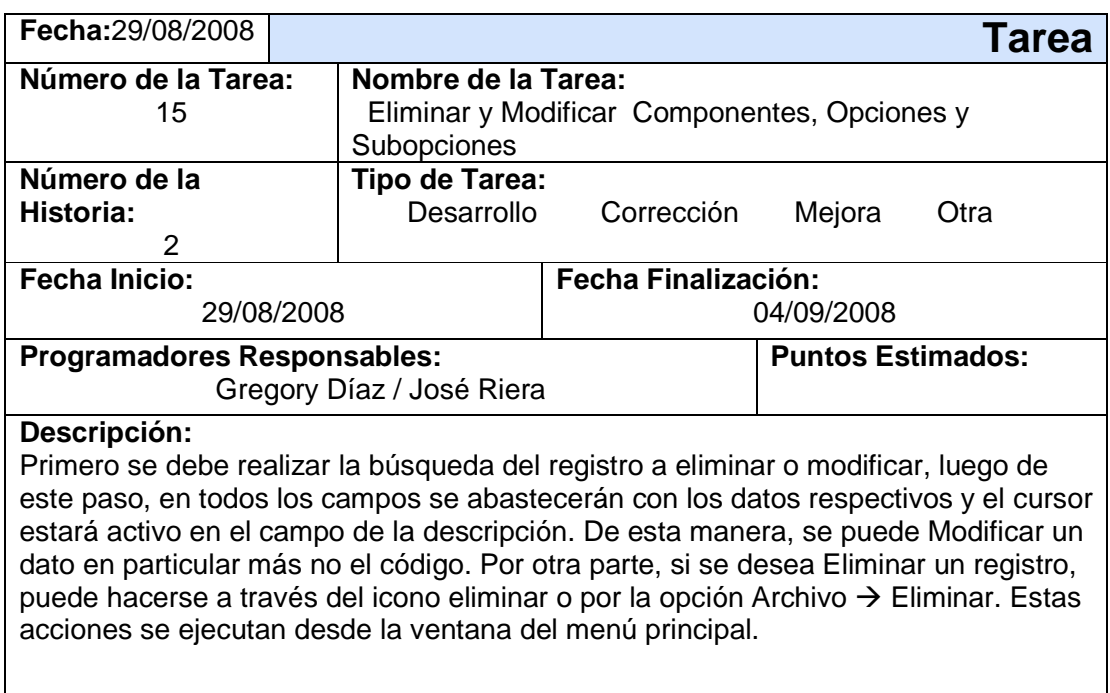

Fuente: Autor (2008)

### **Cuadro 42.- Tarea: Interfaz de actualización de precios**

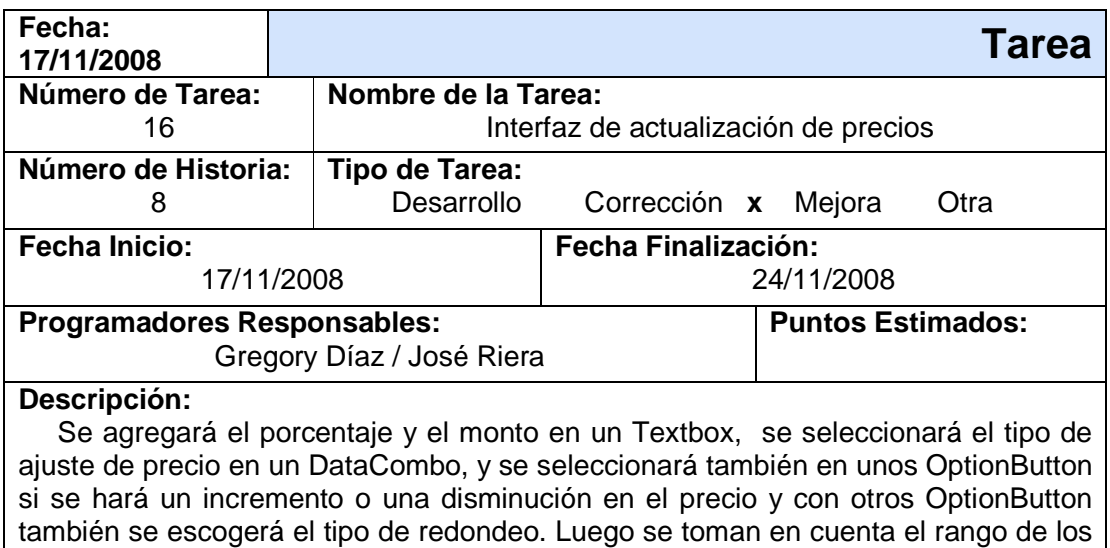

artículos, grupos de artículos y los proveedores partiendo de sus códigos. Todas

Fuente: Autor (2008)

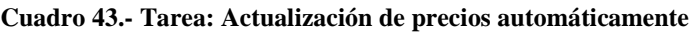

estas opciones se reflejarán en un fpSpread.

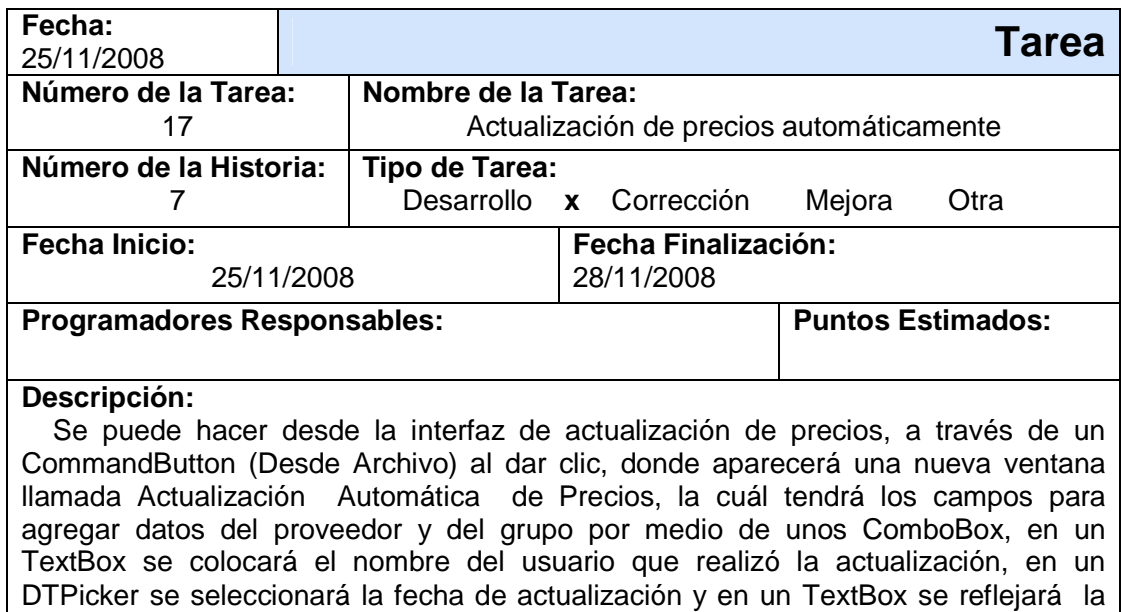

Fuente: Autor (2008)

ruta del archivo de Excel donde esta la lista de precios a modificar.

#### **Cuadro 44.- Tarea: Actualizar los precios desde los datos en archivo**

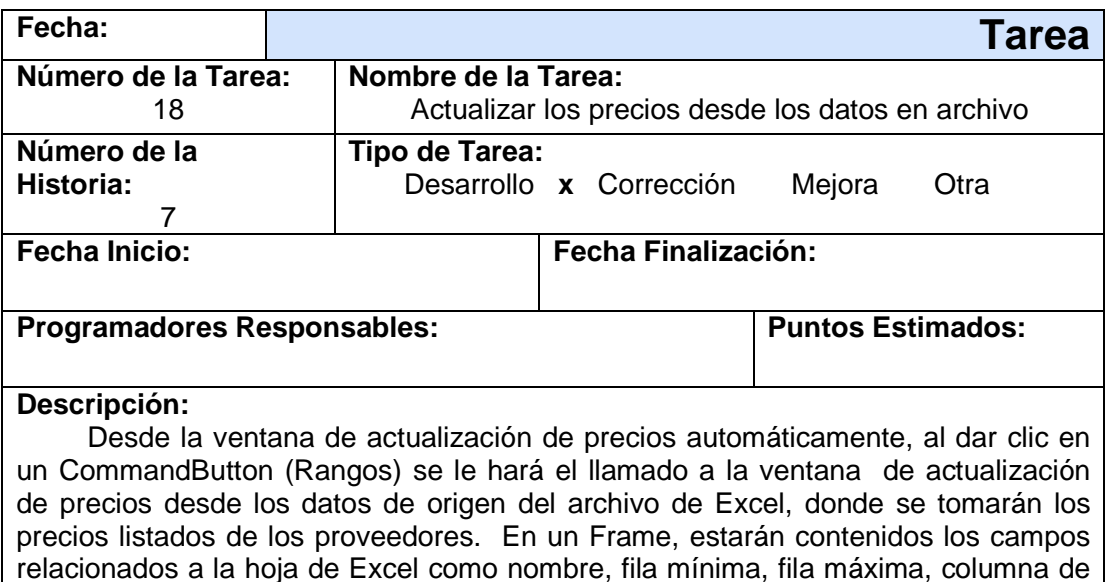

código y de precio. Fuente: Autor (2008)

### **Diseño:**

 En base a la información levantada en la fase anterior, se elaboran un conjunto de artefactos que forman parte del diseño del prototipo funcional con la finalidad de documentar el mismo. Esta etapa del trabajo de grado representa en gran parte el objetivo específico número dos. Entre los artefactos que se utilizaron para la elaboración de propuesta tenemos los siguientes:

#### **Modelado de datos (Diagrama de Entidad-Relación):**

Este modelo representa las tablas y el conjunto de relaciones de la base de datos, en la cual se almacenarán los datos relacionados con los artículos compuestos de opciones y las cotizaciones. Es importante señalar que Profit Plus utiliza una base de datos por cada empresa y tiene una estructura que no puede ser modificada, ya que se corre el riesgo de afectar el funcionamiento del Sistema.

Según la descripción de la propuesta referida al principio de este capitulo, es necesario diseñar una base de datos en SQL Server 2005 que soporte las operaciones del prototipo funcional que se propone. En función del análisis de las tablas y las relaciones del Sistema de Gestión Administrativa, así como las historias de usuarios y considerando la integración del sistema se elaboró un diagrama de Entidad-relación que puede ser hallado en el anexo G del presente trabajo.

#### **Diccionario de Datos:**

Como consecuencia del análisis sobre los datos del sistema de gestión administrativa SGA y Profit Plus se plantea la necesidad de contar con un instrumento o herramienta que permita documentar la estructura la base de datos del prototipo funcional propuesto y en la cual se detallan los nombre de las tablas, los campos que contendrán, los tipos y las longitudes de los mismo, así como los comentarios que describen el motivo o la justificación de cada campo y que puede servir para fácilmente comprender su uso en el sistema una vez desarrollado. Tal herramienta puede ser encontrada al final de este trabajo en el anexo J.

#### **Carta Estructurada:**

Representa la herramienta que permite arrancar con el desarrollo del prototipo funcional y que permite construir el menú principal que contiene las principales opciones para operar el sistema en base al análisis de la información levantada, a continuación se presenta la carta estructurada planteada:

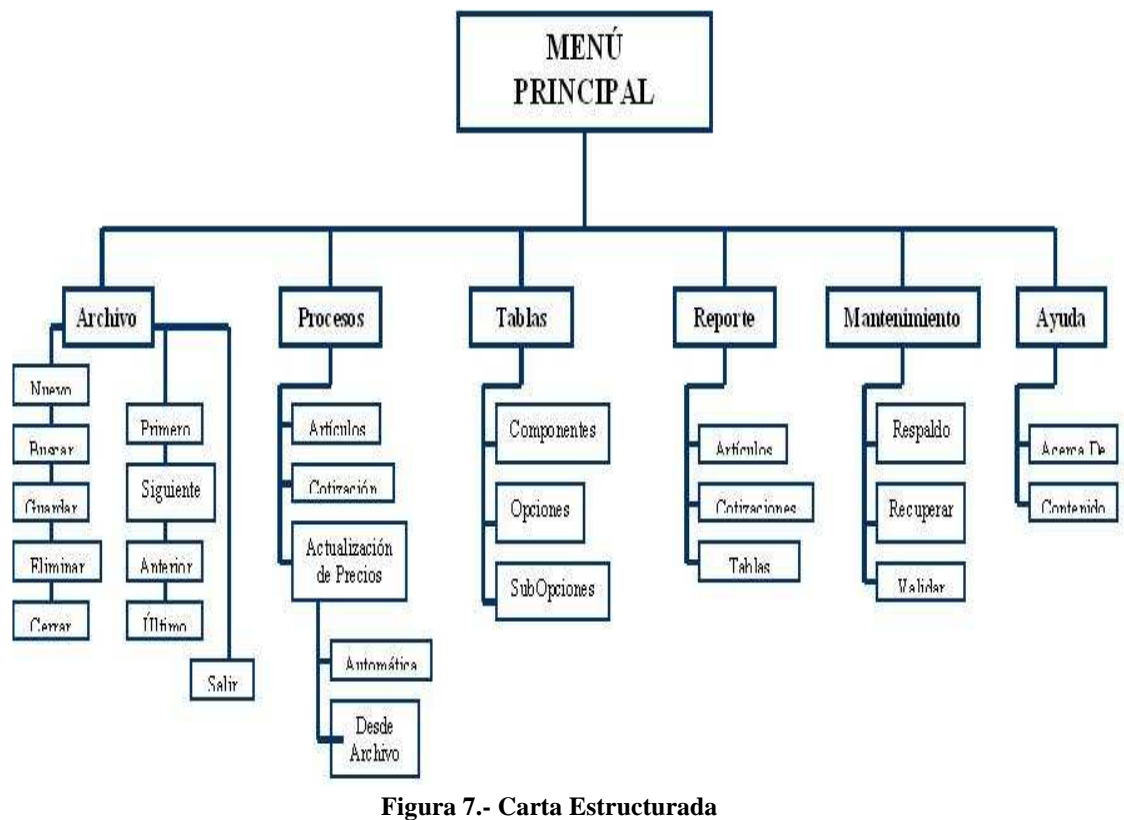

Fuente: Autor (2008)

#### **Prototipo:**

Con los artefactos elaborados y mencionados anteriormente se procede a presentar las pantallas y las funcionalidades principales que soportará el prototipo funcional y que dan respuesta o se corresponden con los objetivos de esta investigación y con los requerimientos expresados en las historias de usuarios.

Inicialmente, el prototipo arranca solicitando los datos del usuario que usará el sistema, estos son: El nombre y su contraseña como se muestra en la figura siguiente:

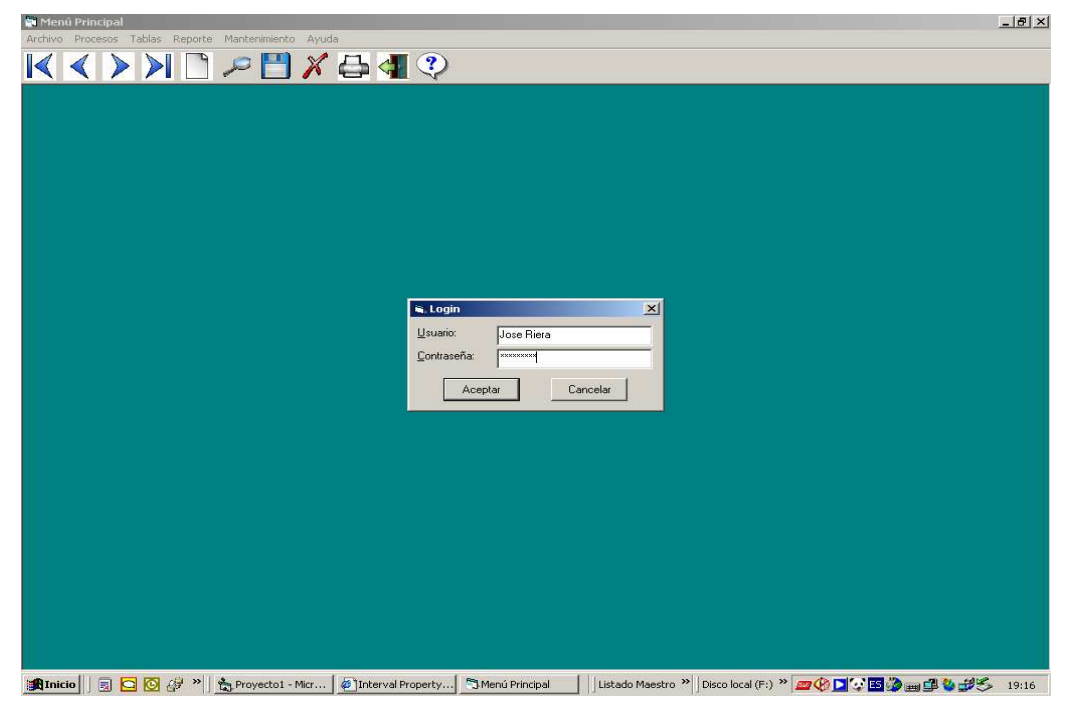

**Figura 8.- Login de acceso al Módulo de Cotizaciones**  Fuente: Autor (2008)

Una vez el usuario ingrese su nombre de usuario y su contraseña asignada por el administrador (Ver figura 8), el sistema permitirá el acceso y el usuario podrá navegar entre las opciones del menú (detalladas en la carta estructurada). En cada pantalla habrá una barra de herramientas con las siguientes opciones:

- Las fechas al lado izquierdo permitirán desplazarse entre los registros del formulario activo (al primer, siguiente, anterior o ultimo registro)
- El botón con la figura de pagina en blanco es para agregar un nuevo registro
- El botón con la figura de lupa es para buscar un registro
- El botón con la figura de un disco es para guardar el registro activo
- El botón con la figura de exis (X) es para eliminar el registro activo
- El botón con la figura de impresora es para imprimir el registro activo

• El botón con la figura de una puerta con una flecha es para cerrar el formulario activo.

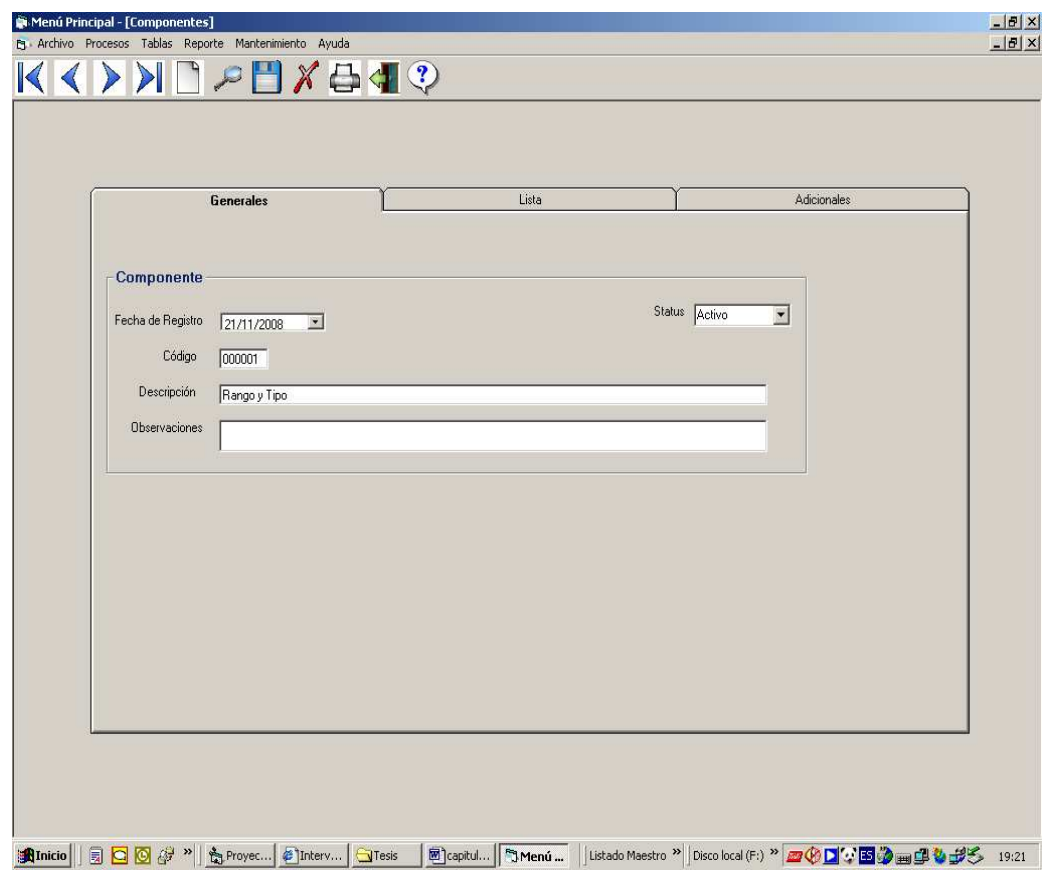

**Figura 9.- Tabla de Componentes, Opciones o Subopciones - Módulo de Cotizaciones**  Fuente: Autor (2008)

Para comenzar a usar el sistema, se debe inicialmente llenar los registros correspondientes a las tablas de: (a) componentes: especifica las características que se disponen para cada articulo; (b) opciones: especifica las opciones de configuración que puede seleccionar el usuario por cada componente; y (c) Subopciones: especifica las subopciones que el usuario puede seleccionar por las opciones que así lo ameriten de acuerdo a los artículos que se vayan a configurar (Ver figura 9).

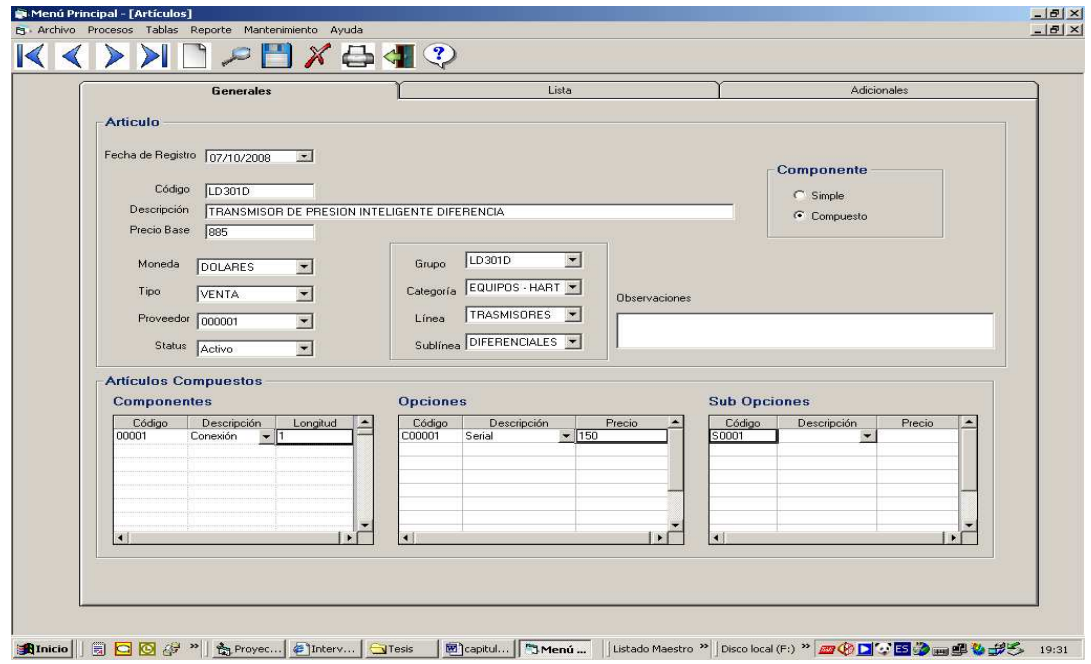

**Figura 10.- Registro y configuración de artículos - Módulo de Cotizaciones**  Fuente: Autor (2008)

 Una vez, registrados los componentes, las opciones y las Sub-opciones en las tablas correspondientes, los usuarios pueden realizar la configuración las opciones por cada artículo haciendo uso del formulario respectivo (Ver figura 10)

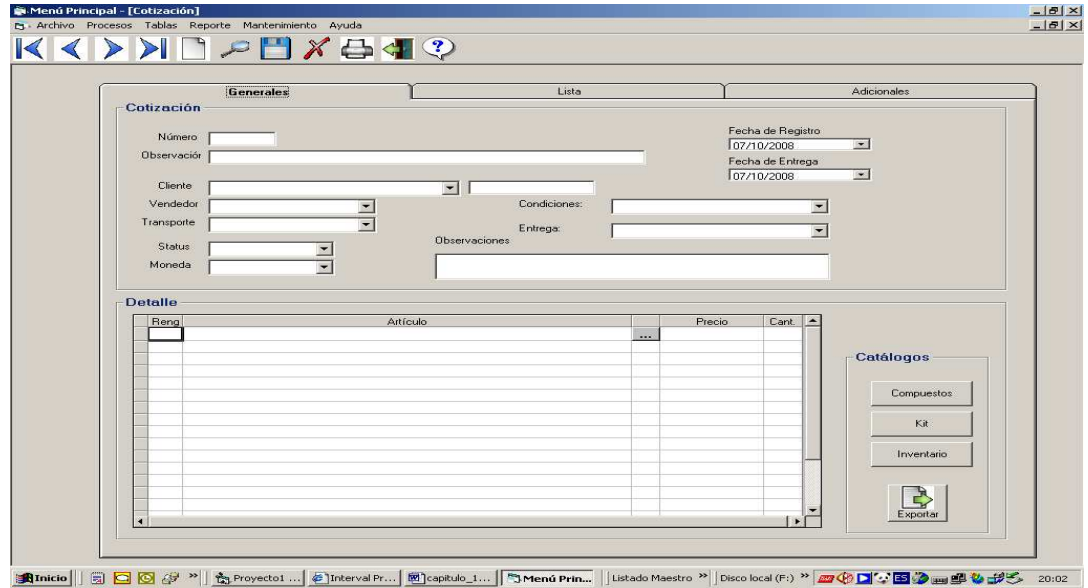

**Figura 11.- Registro de Cotizaciones**  Fuente: Autor (2008)

 Cuando se realizar los registros de los artículos compuestos de opciones configurables, los usuarios puede comenzar con el registro de las cotizaciones haciendo uso del formulario correspondiente (Ver figura 11).

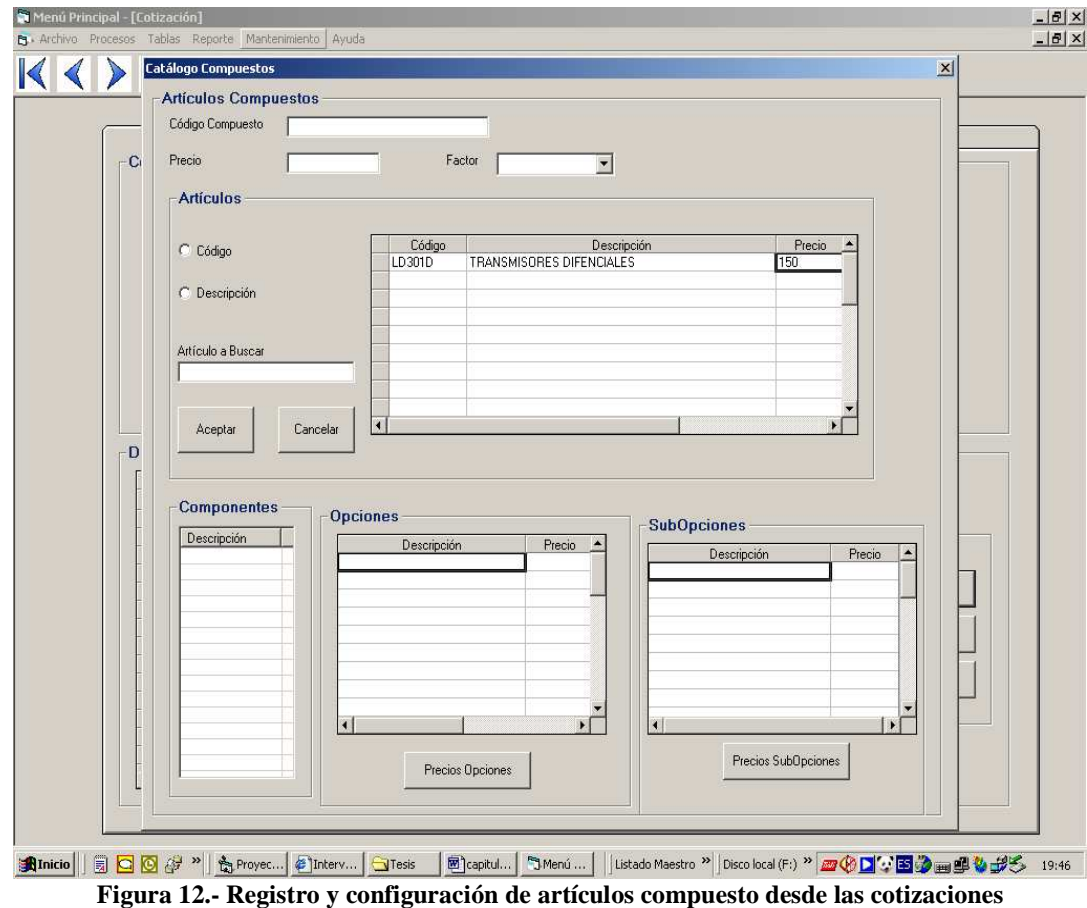

Fuente: Autor (2008)

 Desde el formulario de cotizaciones, cuando los usuarios estén situados a nivel del detalle de los artículos, los usuarios podrán componer los productos haciendo click sobre el botón compuesto (Ver figura 11), el cual habilitará la ventana que les permitirá escoger la familia de artículos ha ser codificado o configurado (Ver figura 12) para luego seleccionar los componentes, las opciones con sus correspondientes precios y las opciones que den a lugar acorde a las especificaciones del cliente.

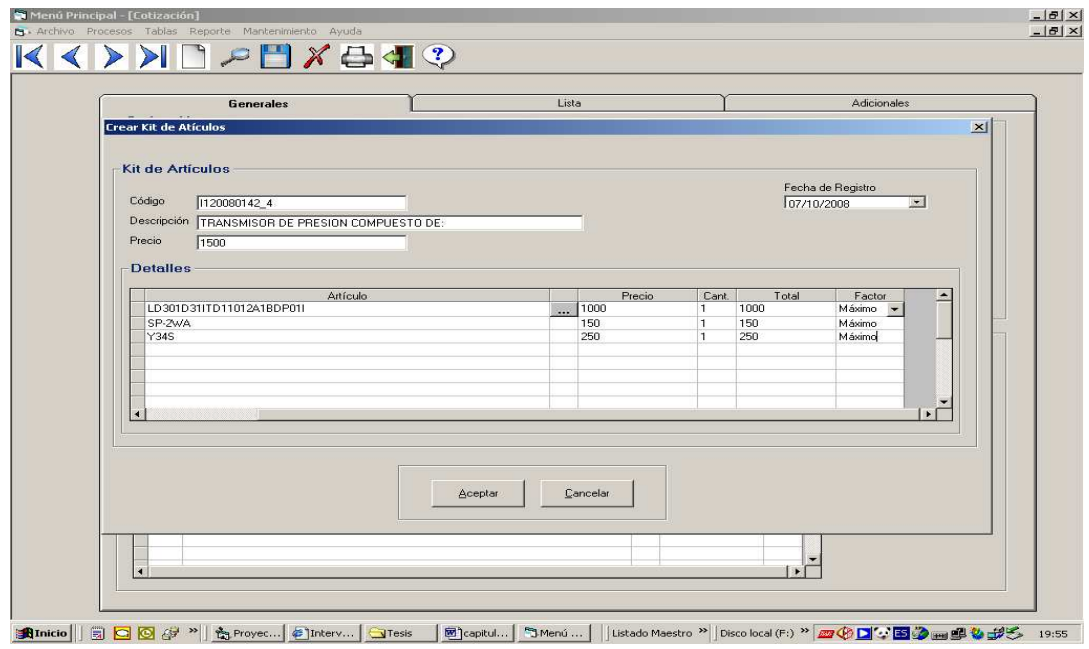

**Figura 13.- Registro y configuración de artículos compuesto de partes**  (Fuente: Autor, 2008)

Los usuarios también tienen la alternativa de configurar artículos compuestos de partes, para realizar tal acción deben hacer click sobre el botón kit. Una vez realizado esto, se desplegará un formulario (Ver figura 13) que le permitirá codificar, describir y seleccionar los artículos que formarán partes del producto principal llamado también Kit.

Este prototipo como bien se viene señalado servirá para determinar hasta donde se puede llegar con la ampliación de la funcionalidades no soportadas por Profit Plus pero que son necesarias según los requerimientos operacionales, técnicos y estratégicos que tiene la empresa Eleinca, C.A. y en especial su junta directiva.

 Entre las bondades que representa tenemos: (a) Los usuarios conjuntamente con los analistas y programadores pueden ver reflejados sus requerimientos y adicionalmente plantear sugerencias. (b) El uso de la metodología Xp fue aceptada positivamente por los usuarios quienes muestran intereses de continuar participando. (c) Los directivos afirmaron que es una buena herramienta y se debe seguir usando.

# **CAPITULO V**

# **CONCLUSIONES Y RECOMENDACIONES**

 Las operaciones de ventas en las organizaciones representan un pilar fundamental en sí mismas, es donde se producen los ingresos monetarios que permiten la supervivencia en su entorno, por demás muy competitivo hoy en día. Los sistemas de Información son las herramientas más idóneas y aprobadas para controlar y administrar dichas operaciones. Forman parte de los planes estratégicos de las empresas para lograr objetivos y planes.

 Lo que brinda este trabajo de investigación una vez finalizado el prototipo son una series de conclusiones basadas en la experiencias del vividas en el desarrollo del mismo, que invitan a ser tomas en cuenta. Entre estas se presentan las siguientes:

• Por medio de la metodología XP y haciendo uso de las historias de usuarios conjuntamente con la interpretación de los resultados de los instrumentos aplicados se pudo ejecutar la fase de análisis previo al diseño y al desarrollo del prototipo. Esto indica que se cumplió con uno de los objetivos específicos planteados. Entre la información aportada como parte de ese análisis se puede señalar: (a) El personal de Eleinca, C.A. esta motivado, dispuesto a realizar aportes y a la expectativa de ver un nuevo módulo que satisfaga sus necesidades de información, (b) Las funcionalidades del sistema SGA se deben considerar para realizar la integración con Profit Plus y lograr compensar los requerimientos de los clientes del sistema. (c) Según la apreciación de los usuarios la empresa cuenta con un personal de sistemas

- modestamente capacitado y que está en condiciones de desarrollar y gestionar los sistemas.
- El diseño y la presentación del prototipo dan respuesta al segundo objetivo de la investigación y de este se generan los artefactos como el modelado (Entidad-Relación), el diccionario de datos y el prototipo, que facilitan la modificación y el rediseño tanto del mismo, como de la base de datos y que pueden servir para continuar con proyecto una vez considerado factible por los directivos de Eleinca, C.A.

Habiendo cumplido con los objetivos planteados en la investigación y concluido el prototipo funcional del módulo de cotizaciones para la gestión de información de los artículos compuestos de opciones configurables, no queda más que plantear varias recomendaciones para afinar o mejorar la gestión de los sistemas de información. Entre estos se tienen:

- Se deben mejorar aspectos relacionados con la comunicación a nivel organizacional, permitir que fluya información y aprovecharla en función de los aportes que brindan a los sistemas.
- Hace falta invertir en equipos de computación y hardware para ayudar a optimizar la operación de los sistemas.
- Se deben crear normativas en relación al buen uso de los sistemas de información para cuidar el correcto funcionamiento.
- Se debe procurar documentar los sistemas de información para facilitar el uso de los usuarios acorde a los procedimientos de la empresa.
- Continuar con la metodología de desarrollo XP, si se decide implantar definitivamente la solución, es decir el módulo de cotizaciones en la empresa Eleinca, C.A. debido que se pudo percibir alta participación de los usuarios.
- Plantear un proyecto de seguridad que admita la protección de los sistemas para uso remoto desde Internet y que permita ampliar el alcance técnico y

operativo. En su defecto, cambiar el alcance del módulo de cotizaciones para que soporte una plataforma WEB 2.0 con seguridad

Se puede decir entonces que considerando los anterior la empresa Eleinca, contará con todos los recursos necesarios para mejorar sus sistemas de información y en especial su módulo de cotizaciones soportando la gestión de los artículos compuestos de opciones configurables de manera integrada a Profit Plus

# **GLOSARIO DE TERMINOS**

- **Código base:** Parte de la estructura inicial del código o referencia de un articulo que define la familia o serie de este, acorde a la lista de precios de su fabricante o proveedor.
- **Código detalle:** Resto del código o referencia de un articulo que define sus componentes, opciones y subopciones acorde a las características del mismo y los requerimientos del cliente.
- **CommandButton:** Control visual de Visual Basic usado para diseñar y programar cuando un usuario desea realizar una acción presionandolo en un programa u aplicacion.
- **Componente:** Características que puede ser seleccionada por un usuario y que define las especificaciones solicitadas por cliente para un articulo o producto.
- **DataCombo:** Control visual de Visual Basic que permite diseñar y programar por donde un usuario puede añadir datos a un programa o sistema y que se pueden interrelacionar a un campo de una base de datos.
- **Factores de Venta:** Descuento o recargo que se aplica sobre el precio de un articulo.
- **fpSpread:** Control visual de Visual Basic usado para diseñar y programar el conjunto de detalles que conforman los artículos de una cotización.
- **Hardware:** Todos los componentes físicos de la computadora y sus periféricos
- **Historias de usuarios:** Relato o conversación del cliente relacionada con las actividades y/o los sistemas que utilizar con la finalidad de levantar información.
- **Interfaz:** Elemento de transición o conexión que facilita el intercambio de datos. El teclado y las pantallas , son ejemplo, es una interfase entre el usuario y la computadora
- **Internet:** Internet se define generalmente como la red de redes mundial. Las redes que son parte de esta red se pueden comunicar entre sí a través de un protocolo denominado, TCP/IP (Transmission Control Protocol/ Internet Protocol).
- **Kit de artículos** : Articulo compuesto de otros artículos o partes.
- **Opciones:** Especificación técnica u operativa de un componente de un articulo.
- **OptionButton:** Control visual de Visual Basic que permite diseñar y programar por donde un usuario puede hacer selección en programa o sistema.
- **Profit Plus:** Sistema ERP administrativo desarrollado por la empresa Softech Consultores.
- **Servicio:** Actividad técnica o profesional realizada por el personal de Eleinca, C.A. y que amerita el pago del cliente por el tiempo invertido por la misma.
- **SGA:** Sistema de Gestión Administrativa usado en Eleinca, C.A. para registrar cotización en la actualidad y que se plantea sustituir.
- **Software:** Término general que designa los diversos tipos de programas usados en computación
- **SStab:** Control u objeto visual de Visual Basic que permite diseñar y programar ventanas en un programa o sistema.
- **Textbox.** Control u objeto visual de Visual Basic que permite diseñar y programar caja de texto por donde usuario puede añadir datos a un programa o sistema
- **Visual Basic**: Lenguaje de Programación orientado a eventos y desarrollado por Microsoft.

• **Visual Fox:** Lenguaje de Programación orientado a objetos, comprado y modificado por Microsoft.

## **REFERENCIAS**

- Acosta, Ali (2007). Diseño de un Sistema de Información para la gestión de Información del Instituto Universitario Experimental de Tecnología Andrés Eloy Blanco (IUETAEB). Universidad Centro Occidental "Lisandro Alvarado". Barquisimeto.
- Alvear, Tatiana y Ceballos, Carlos (2005). Sistemas de Información para el Control de Gestión. Facultad de Ciencias Económicas y Administrativas. Universidad de Chile.
- Arribas, Martin (2004). Diseño y Validación de Cuestionarios. Matronas Profesión 2004 Vol 5 No 17.

URL: http://www.enferpro.com/documentos/validacion\_cuestionarios.pdf (Consulta: Agosto 2008)

- Balestrini, Mirian (2001). Como se Elabora el Proyecto de Investigación. Quinta Edición. Editorial: BL Consultores Asociados. Caracas.
- Berenguer, José y Otros (2004). Negocios Digitales. Compertir usando Tecnologías de Información. Editorial: EUNSA - E-libro: http://site.ebrary.com/lib/biblioelectronuclasp/. (Consulta: Febrero 2008).
- Canelón, Jesús (1998). Estudio de la Aplicación de Tecnología Intranet en el mejoramiento del compartimiento de Información en una Organización. Universidad Centro Occidental "Lisandro Alvarado". Barquisimeto.
- Canós y otros (2003). Metodologías ágiles en Desarrollo de Software. Taller Metodologías de ágiles en desarrollo de software. VII Jornadas de Ingeniería de Software y Base de datos JISDB 2003. Alicate – España. Acta del Taller: ULR: http://issi.dsic.upv.es/tallerma/actas.pdf (Consulta: Mayo 2008)
- Claret, Arnoldo (2005). ¿Cómo Hacer y Defender una Tesis? Editorial Texto, C.A. Cuarta Edición. Caracas
- Cobián, Eduardo del Río (2006). La Importancia de la innovación organizativa para la obtención de los beneficios derivados de la introducción

de las Tecnologías de la Información. Editorial: Universidad Complutense de Madrid – URL: http://site.ebrary.com/lib/biblioelectronuclasp. (Consulta: Febrero 2008).

- Esteves, José y Pastor, Joan (1999). An ERP Life-cycle-based Research Agenda. Universidad Politécnica de Catalunya. Barcelona – España.
- Esteves, José y Otros (2002). Combinación de Métodos de Investigación para la comprensión de los Factores Críticos de Éxito en la implantación de Sistemas ERP URL: http://kybele.escet.urjc.es/MIFISIS2002/articulos%5cart02.pdf. (Consulta: Marzo 2008).
- Fernández, Dora (2004). Metodología del Trabajo de Investigación. Editorial: Trillas. México, D.F. Segunda Reimpresión
- Gallardo, Luís y otros (2003). Sistemas ERP: Importancia de sus Aplicaciones en la Gestión Empresarial. Universidad de Chile URL: http://www.cybertesis.cl/tesis/uchile/2003/gallardo\_l/html/index-frames.html (consulta: Mayo 2008).
- García, José (2004). Los sistemas de información y la estrategia empresarial. España: Ediciones Deusto - Planeta de Agostini Profesional y Formación URL:

http://site.ebrary.com/lib/biblioelectronuclasp/Doc?id=10063251&ppg=1. (Consulta Mayo 2008)

- García, Tomas (2003). El cuestionario como instrumento de investigación/evaluación.URL: http://personal.telefonica.terra.es/web/medellinbadajoz/sociologia/El\_Cuestio nario.pdf (Consulta: Agosto 2008)
- González, Saúl y Fernández, Luís (2006). Programación Extrema: Practicas, Aceptación y Controversia. Universidad Autónoma de CD Juárez. – URL: http://www.uacj.mx/IIT/CULCYT/mayo-agosto2006/8ArtProg.pdf (Consulta: Mayo 2008).
- Herzog, Thomas (2006). A Comparison of Open Source ERP Systems. Vienna University of Technology. Vienna. URL: http://docs.huihoo.com/adempiere/ERPStudy.pdf. Consulta: (Mayo 2008)
- López, Alfonso (2004). Los sistemas de información basados en la estrategia*.* España: Ediciones Deusto - Planeta de Agostini Profesional y Formación. URL: http://site.ebrary.com/lib/biblioelectronuclasp/Doc?id=10063223&ppg=2

Consulta Mayo 2008)

- Muñoz, Luis y Otros (2005). Informe Sobre Sistemas Administrativos. Elenica, c.a. Barquisimeto Estado Lara
- Muñoz, Luis y Otros (2006). Proyecto Profit Plus. Elenica, c.a., Barquisimeto Estado Lara.
- Pazmiño, Ivan (2008). Tiempo de Investigar, investigación científica 2: Como hacer una tesis de grado. Editorial: Editeka Ediciones. URL: http://site.ebrary.com/lib/biblioelectronuclasp
- Pressman, Roger (2005). Ingeniería del Software. Un enfoque practico. Sexta Edición. Editorial Mcgraw Hill.
- Ramírez, Tulio (2006). ¿Como Hacer un Proyecto de Investigación? Editorial: Panapo. Caracas.
- Rastrollo y Otros (2004). Nuevas TIC Estructura Organizativa: de la Burocracia vertical a la empresa red. Revista CEPADE Nº 30 (Abril 2004) Cáp.: 13, URL: http://www.cepade.es/Ademas/revista.asp?numero=30####. (Consulta: Febrero 2008).
- Resumen descriptivo de la línea de productos Profit Plus (2005), Softech Consultores. Caracas.
- Robles, Gregorio y Ferrer, Jorge (2002). Programación eXtrema y Software Libre. Universidad del Rey Juan Carlos. Universidad Politécnica de Madrid. URL: http://softwarelibre.unsa.edu.ar/programacion/robles-ferrer-ponenciahispalinux-2002.pdf. (Consulta: Mayo 2008).
- Ruiz, Carlos (2007). Construcción de Cuestionarios. URL: http://www.carlosruizbolivar.com/articulos/archivos/Curso%20CII%20UCLA %20Art%20Construcci%C3%B3n%20de%20Cuestionarios.pdf. (Consulta: Agosto 2008)
- Sabino, Carlos (2002). El proceso de Investigación. Editorial: Panapo de Venezuela. Caracas.
- Santos, José y Martínez, Ricardo del Olmo (2004). Adaptación de los Sistemas ERP al modelo E-Business. VIII Congreso de Ingeniería de Organización. Área de Organización de Empresas. Escuela Politécnica Superior Universidad de Burgos. *Leganés,*
- Scout, Ambet (2002). Agile Modeling : Effective Practices for Extreme Programming and the Unified Process. Publicado por: Jhon Wiley & Sons. New York.
- Senn, James (1992). Análisis y diseño de Sistemas de Información. Editorial Mcgraw Hill.
- Softech Consultores (2007). Manual de Usuario Profit Plus Administrativo  $\&$ Avisos y Tareas.
- Sosa, Miguel (2006). Gestión de la informática en el Sector Empresarial. Editorial: El Cid Editor. E-libro: URL: http://site.ebrary.com/lib/biblioelectronuclasp/. (Consulta: Febrero 2008).
- Zykov , Sergey (2006). Enterprise Resource Planning Systems: the Integrated Approach. ITERA International Group of Companies. Moscow. Russia. URL: http://arxiv.org/ftp/cs/papers/0607/0607129.pdf. (Consulta: Mayo 2008)

**ANEXOS** 

**ANEXO A** 

**RESEÑA HISTORICA Y PRESENTACION DE ELEINCA, C.A.** 

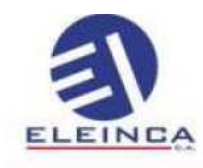

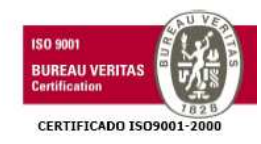

#### **Ouienes somos**

Fundada en 1989 en Barquisimeto, nuestra empresa fue establecida inicialmente para satisfacer las necesidades de control de la industria azucarera regional, ahora Eleinca es una de las empresas venezolanas líderes en el área de medición, control y automatización de procesos para la industria en general, con una organización en suministro, soporte técnico e integración de tecnologías que garantiza la satisfacción de nuestros clientes.

Hoy día el mercado de nuestra empresa se ha expandido a todas las áreas del sector industrial, el cual puede ofrecer soluciones en automatización y control en aplicaciones petroleras, petroquímicas, alimentos y bebidas, papeleras, cementera, minera y siderúrgica.

#### Nuestros Atributos para Lograr lo Obtenido son:

- · Representaciones exclusivas de 10 líneas y distribución de otras 6, con productos y/o equipos de reconocidas marcas a nivel mundial especializados en tecnología de control.
- · Personal altamente capacitado y con amplia experiencia que permite brindarle a los clientes un excelente equipo de trabajo para poder desarrollar integración de sistemas y ejecutar paquetes llave en mano con un alto valor agregado.
- · Asesoría técnica para dar soporte a los clientes en la definición de las aplicaciones en medición y control de procesos.
- Servicio técnico postventa y entrenamiento como actividad fundamental para el éxito de nuestra gestión
- · Stock de equipos y materiales que garantiza velocidad de respuesta en situaciones de emergencia.
- · Debido a la íntima relación con las corporaciones que representa y su rica variedad de productos, Eleinca tiene acceso al estado del arte en la tecnología y logra establecer una extraordinaria sinergia para enfrentar de manera exitosa los requerimientos más complejos de integración de sistemas o simplemente satisfacer lo mas simple de las necesidades en medición y

Fleinca C.A.... .....Tlfs. 0251-2691725 (Master) Fax: 0251-2692530.......email: eleinca@eleinca.com / agarcia@eleinca.com url: www.eleinca.com

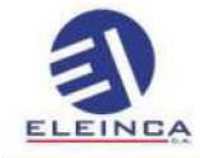

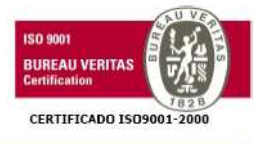

control. Esta es una capacidad única que tiene Eleinca en el mercado venezolano.

· Ensamblaje de transmisores de presión y temperatura en nuestra línea de fabricación ubicada en Barquisimeto, Edo. Lara. Bajo certificación Factory Mutual e ISO9001-2000. Capacidad actual: 8000 dispositivos por año.

Podemos describir a grandes rasgos las actividades que han permitido a nuestra empresa ofrecer productos y servicios con un impacto claro, positivo en las operaciones del cliente:

- · Ingeniería básica y de detalle.
- · Suministro, instalación y puesta en marcha de instrumentos y sistemas de medición y control de procesos industriales.
- Mantenimiento preventivo y correctivo de equipos y sistemas específicos en el área de electricidad industrial, instrumentación, control de procesos y automatización.
- Chequeo, servicio y/o reparación de instrumentación industrial.
- · Cursos de entrenamiento, cubriendo áreas tales como Control de Procesos, Fieldbus, Control Lógico Secuencial (PLC'S) y Variación de Velocidad.
- · Asistencia técnica pre y post venta
- · Servicios de integración de Tecnología con Arquitectura Abierta

Como característica importante disponemos de talleres y herramientas donde realizamos labores de ensamblaje y pruebas de equipos y sistemas de control incluyendo tableros y automatismo de válvulas.

Desde su fundación Eleinca ha logrado una impecable reputación de honestidad y ética comercial reconocida por sus proveedores, representados y clientes. La base de clientes de Eleinca es extraordinariamente estable y una vez que Eleinca establece relaciones con un cliente, esas relaciones continúan por muchos años.

Dentro de la cartera de clientes se encuentran empresas de renombre a nivel nacional como internacional quienes han tenido en nosotros una alternativa real y confiable.

 $\overline{3}$ 

Eleinca C.A. ....Tlfs. 0251-2691725 (Master)

Fax: 0251-2692530.......email: eieinca@eleinca.com / agarcia@eleinca.com url: www.eleinca.com

**ANEXO B** 

**ESTRUCTURA ORGANIZATIVA DE ELEINCA, C.A.** 

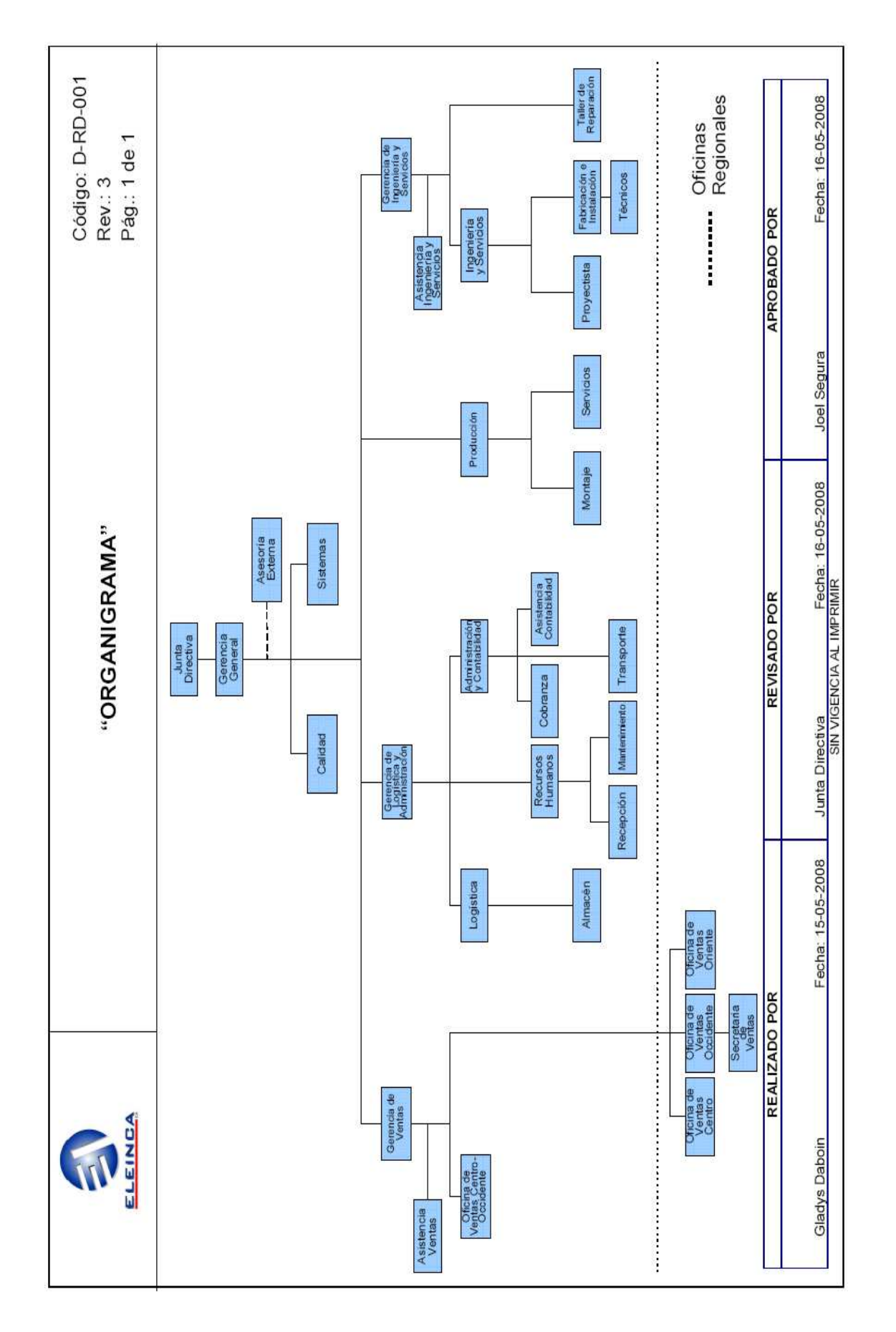

# **ANEXO C**

# PASOS PARA AMPLIAR LAS FUNCIONALIDADES DE PROFIT **PLUS**

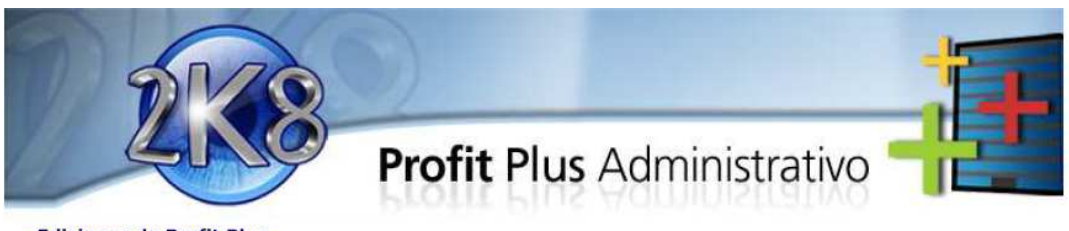

- Ediciones de Profit Plus

El Sistema de Gestión Empresarial Profit Plus Administrativo está disponible en cinco (5) ediciones:

En términos generales la funcionalidad de las cinco (5) ediciones es similar. Sin embargo debe tomar en cuen siguientes diferencias:

1. La edición Desktop de Profit no puede ser instalada/usada en red.

2. La edición Small Business de Profit Plus limita el número de usuarios concurrentes que pueden usar el sistema  $(3).$ 

3. La edición Corporativa Small Business de Profit Plus limita el número de usuarios concurrentes que pueden u sistema a cinco (5).

4. Las ediciones Corporativas requieren la adquisición por parte del cliente del manejador de base de datos SQL S<br>de Microsoft. Dichas ediciones funcionan bajo el paradigma Cliente/Servidor, lo que le permite manejar ma volúmenes de datos con tiempos de respuesta adecuados y una excelente confiabilidad.

5. Las ediciones Corporativas almacenan todos los datos en SQL Server pero mantienen, para incrementar la velo del sistema, una copia de los datos tipo tabla en archivos FoxPro. Estas tablas reciben el nombre de "tablas locales"<br>actualizar tablas locales)

6. El proceso de instalación de las ediciones corporativas es diferente (vea instalación del sistema).

7. Ciertas opciones del módulo de mantenimiento se comportan de una forma en las ediciones desktop, small busin profesional y de otra manera en las ediciones corporativas (vea reconstruir/compactar, respaldar/recuperar e im empresas).

El icono "cambiar orden" de la barra de herramientas del sistema no está disponible en la ediciones corporativas barra de herramientas).

Vea también Funcionalidades del sistema | Ampliación de la funcionalidad de Profit Plus **Nolver** al

Reportes asociados<br>No hay reportes relacionados con este tópico

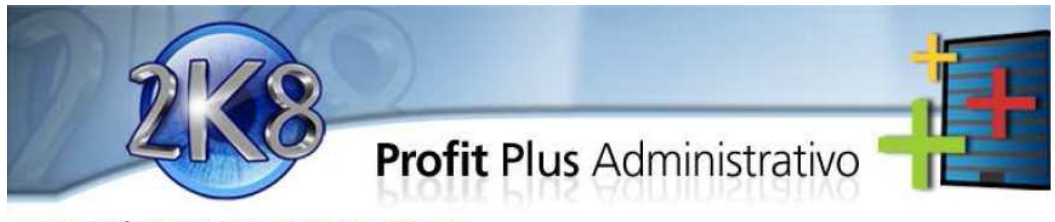

Ampliación de la funcionalidad de Profit Plus

Profit Plus le permite agregar funcionalidad adicional sobre el sistema sin afectar el funcionamiento de la vi "standard".

La funcionalidad adicional puede ser agregada a todas las tablas y procesos del sistema permitiendo agregar validac procesos y/o pantallas adicionales.

La funcionalidad adicional agregada a una tabla o proceso puede ser diseñada para ser "ejecutada" automáticamenti

- · Incluir un elemento en la tabla o proceso.
- · Grabar la tabla o proceso.
- Eliminar la tabla o proceso

La funcionalidad adicional agregada a una tabla o proceso puede ser diseñada para ser "ejecutada" manualmente de barra de herramientas. Se pueden definir tres (3) programas por cada opción del sistema (proceso especial 1, pr especial 2 y proceso especial 3). A cada proceso especial le corresponde un icono en la barra de herramientas:

Para incorporar funcionalidad adicional al sistema debe tomar en consideración los siguientes puntos:

1. Las pantallas y procesos deben ser programados y compilados en Visual Fox Pro 9.0 SP1

2. Se debe crear una carpeta con el nombre del código de la empresa dentro de la carpeta REPORADI, la cual se encu ubicada dentro de Profit\_a. Los programas adicionales compilados deben ser grabados en dicho directorio par detectados y ejecutados por el sistema.

3. Los programas adicionales deben tener un nombre que sea reconocido por el sistema.

4. El nombre de los programas adicionales que van a ejecutar automáticamente depende de la opción en donde se ejecutar y de cuando se van ejecutar (punto de ruptura). La nomenclatura a utilizar para definir los programas q<br>ejecutan automáticamente es la siguiente:

NombreInternoPantalla\_PuntoRuptura

#### Donde:

NombreInternoPantalla: es el nombre que identifica la pantalla (opción) donde se ejecutará el proceso. Los nombr cada una de las pantallas se encuentran establecidos en el archivo PANTALLAS.doc en la carpeta REPORADI.

PuntoRuptura: determinará el momento de ejecución del proceso, definido de la siguiente manera:

Grabar Eliminar Agregar Registro

Antes de: \_SI \_DI \_AI

**ANEXO D** 

**VALIDACION DE LOS INSTRUMENTOS** 

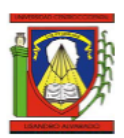

Republica Bolivariana de Venezuela Ministerio de Educación Superior Universidad Centro Occidental "Lisandro Alvarado" Decanato de Ciencias y Tecnología

Barquisimeto; 24 de septiembre de 2008

Estimado Experto:

Reciba ante todo un cordial saludo, el presente tiene como objeto preséntale y solicitarle amablemente la validación de dos instrumentos. Estos son:

Un cuestionario autoadministrado a ser aplicado al área de ventas de la empresa Eleinca, C.A. y otro un cuestionario que forma parte de una entrevista formalizada a ser aplicado a la gerencia de dicha empresa, con la idea de evaluar los sistemas de Información y área de sistemas a nivel operativo, técnico y gerencial.

Dicha evaluación busca realizar un análisis completo de las funcionalidades que tengan relación con los módulos de cotizaciones de los sistemas de información SGA (Sistema de Gestión Administrativa) y Profit Plus, y así como conocer la situación actual de estos, con el propósito de proponer el diseño de un prototipo que pueda ser considerado como proyecto factible de implementar y que forma parte del trabajo para optar al grado de "Técnico superior especialista en Tecnología de Información y Comunicaciones".

A tal efecto, se anexa a la presente solicitud lo siguiente:

- 1. Titulo de Trabajo de Grado.
- 2. Objetivo General y específicos del trabajo.
- 3. Cuadro con Operacionalizacion de las Variables.
- 4. Cuestionarios A v B a ser validados, v
- 5. Listado con la validación a ser llenada por usted.

Por favor, señale con toda confianza si las preguntas están planteadas con claridad, tiene congruencia y si están bien redactadas marcando Si o No a nivel de cada una de ellas. También puede realizar las observaciones que considere pertinentes; entre algunas, si se debe modificar la pregunta o simplemente eliminarla.

Sin mas que indicar y agradeciendo de antemano su amable colaboración, se despide

Atentamente.

AdS. José Antonio Riera E.

### Validación del Instrumento 1: Cuestionario Autoadministrado A

### Evaluación del Area de Sistemas

# Nivel Operativo y Técnico

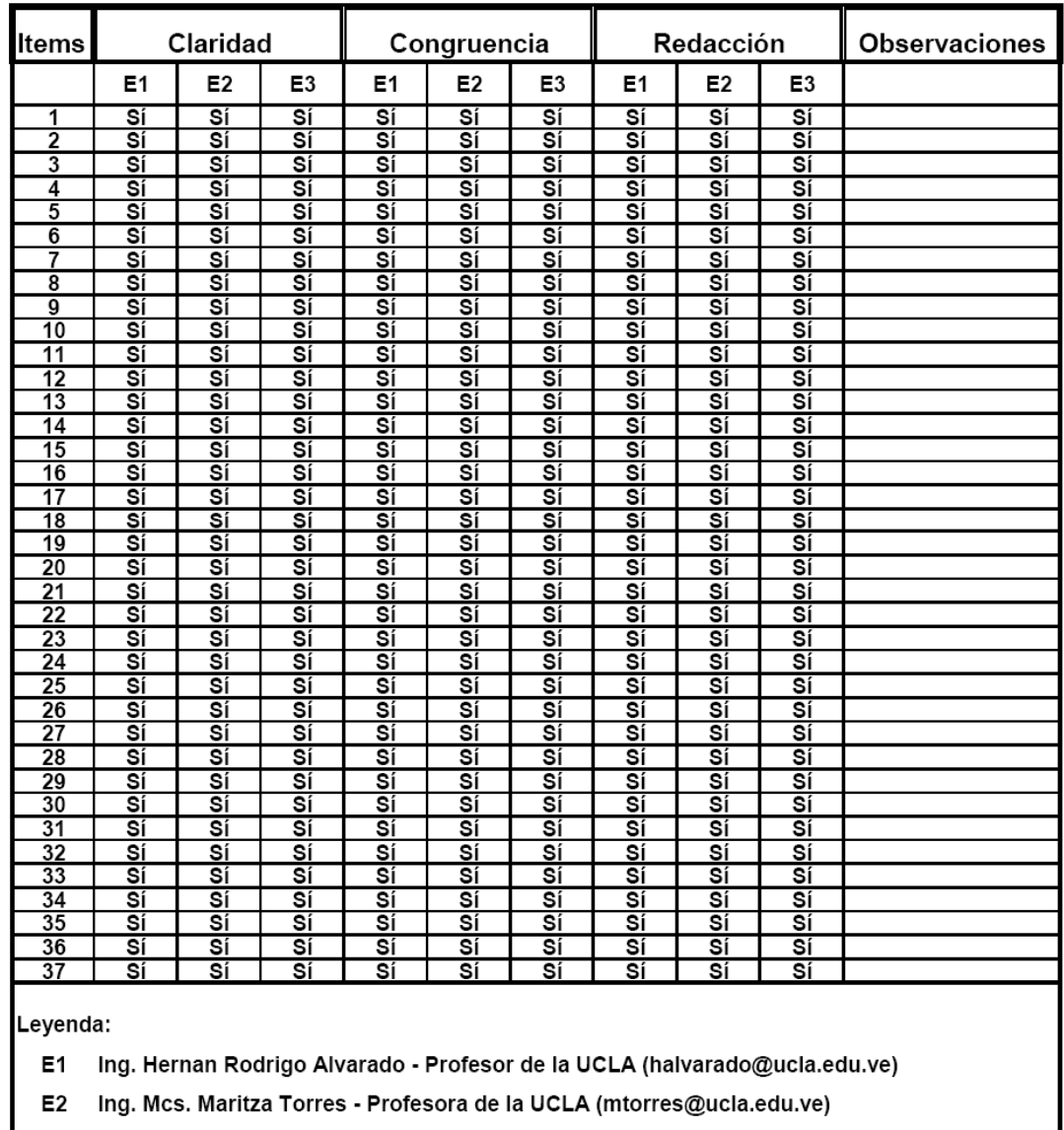

E3 Ing. Mcs. Carlos Primera - Profesor de la UCLA (cprimera@ucla.edu.ve)

### Validación del Instrumento 2: Cuestionario B para Entrevista Formalizada

### Evaluación del Área de Sistemas

#### **Nivel Gerencial**

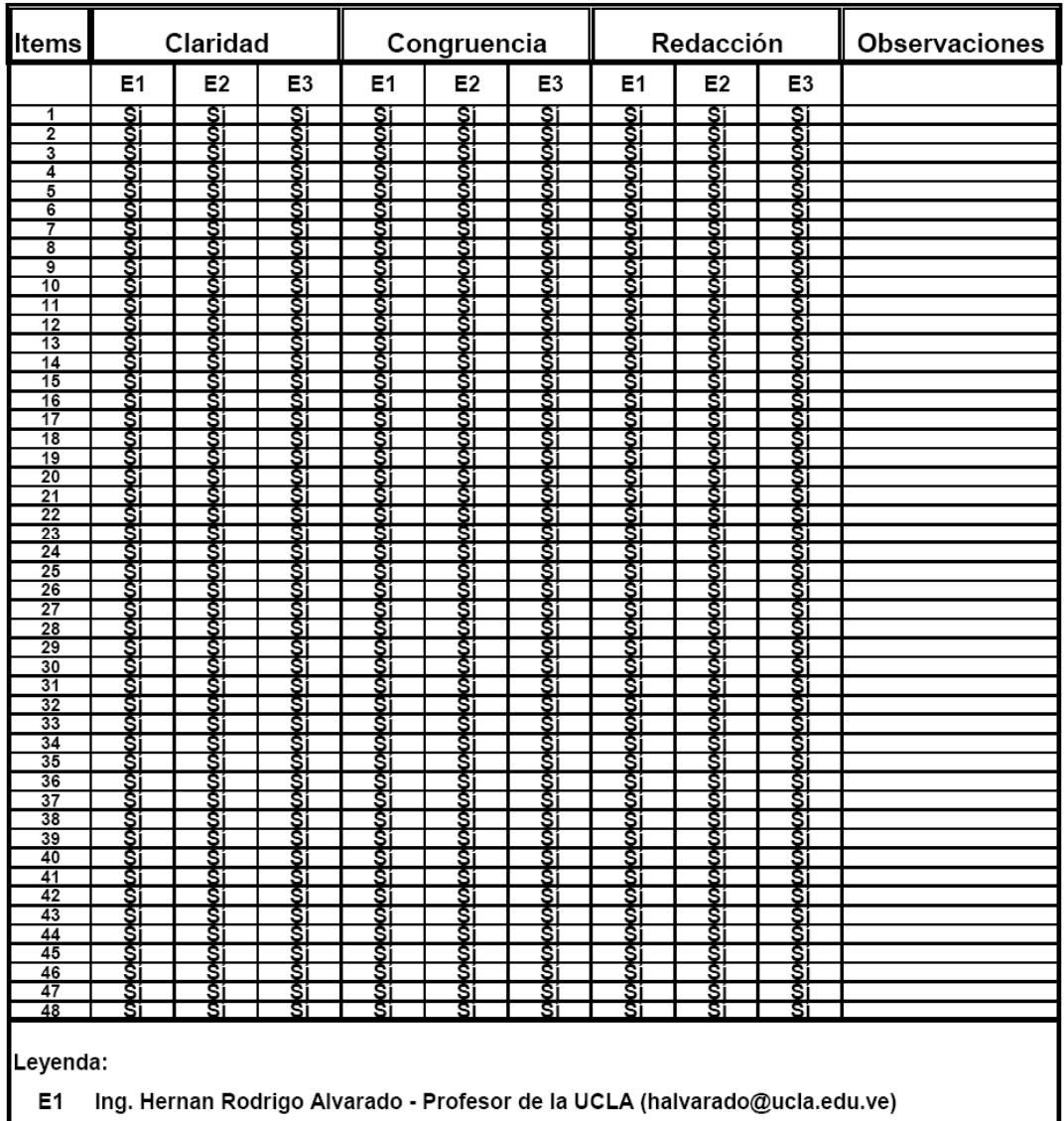

E2 Ing. Mcs. Maritza Torres - Profesora de la UCLA (mtorres@ucla.edu.ve)

E3 Ing. Mcs. Carlos Primera - Profesor de la UCLA (cprimera@ucla.edu.ve)

**ANEXO E** 

**CUESTIONARIO AUTOADMINISTRADO A** 

### Cuestionario Autoadministrado A Evaluación del Área de Sistemas Nivel Operativo y Técnico

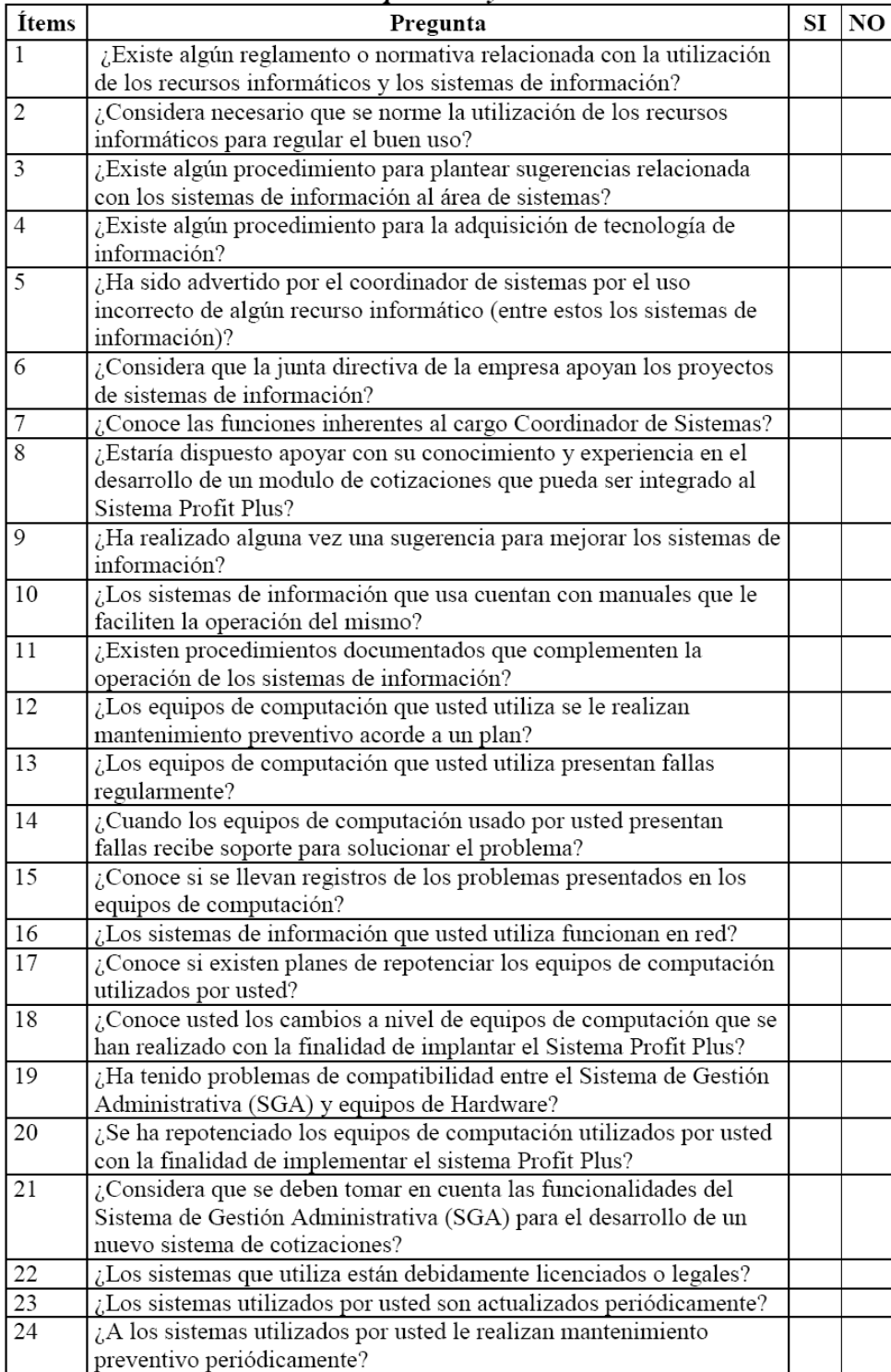

### Cuestionario Autoadministrado A Evaluación del Área de Sistemas Nivel Operativo y Técnico

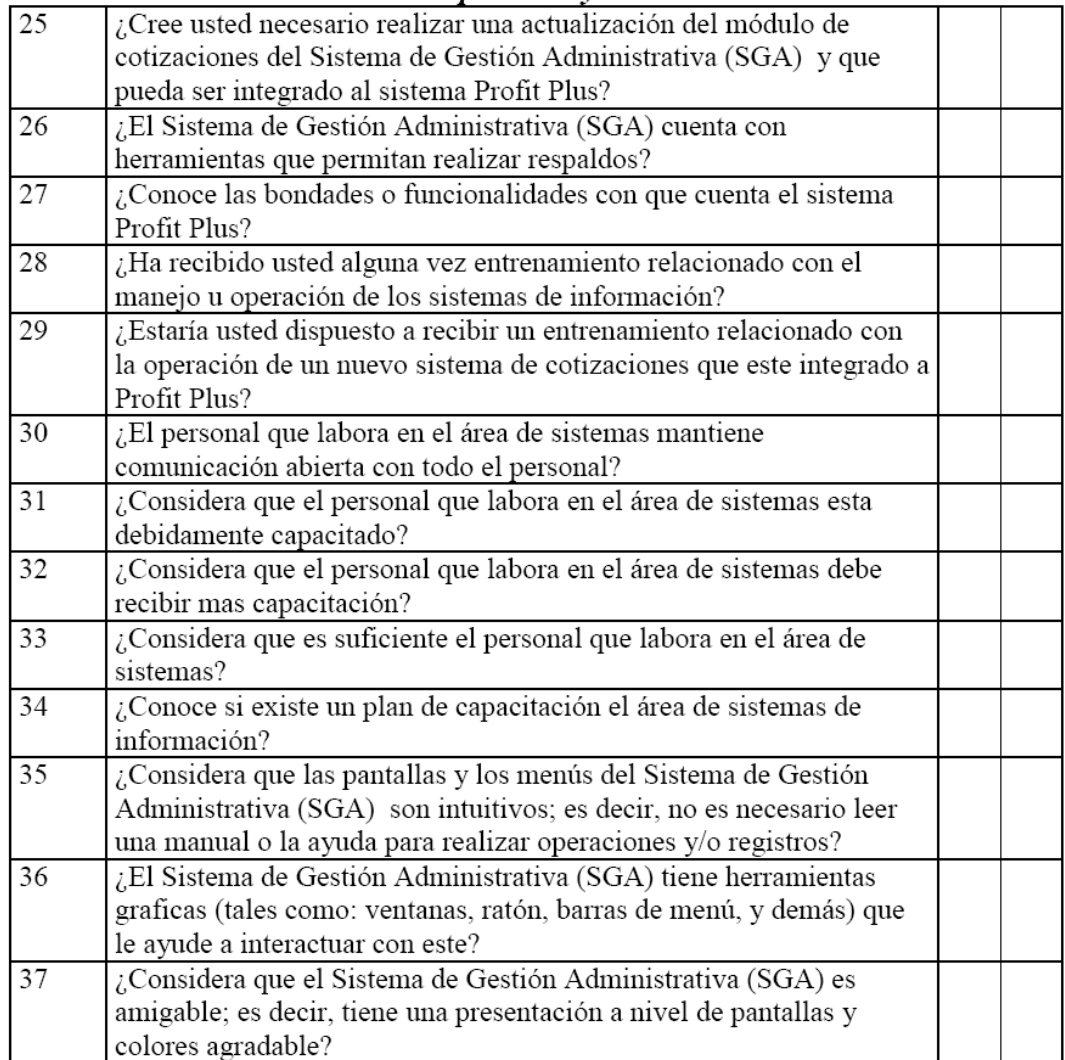
**ANEXO F** 

**CUESTIONARIO B - ENTREVISTA ESTRUCTURADA** 

### Cuestionario B para Entrevista Formalizada<br>Evaluación del Área de Sistemas **Nivel Gerencial**

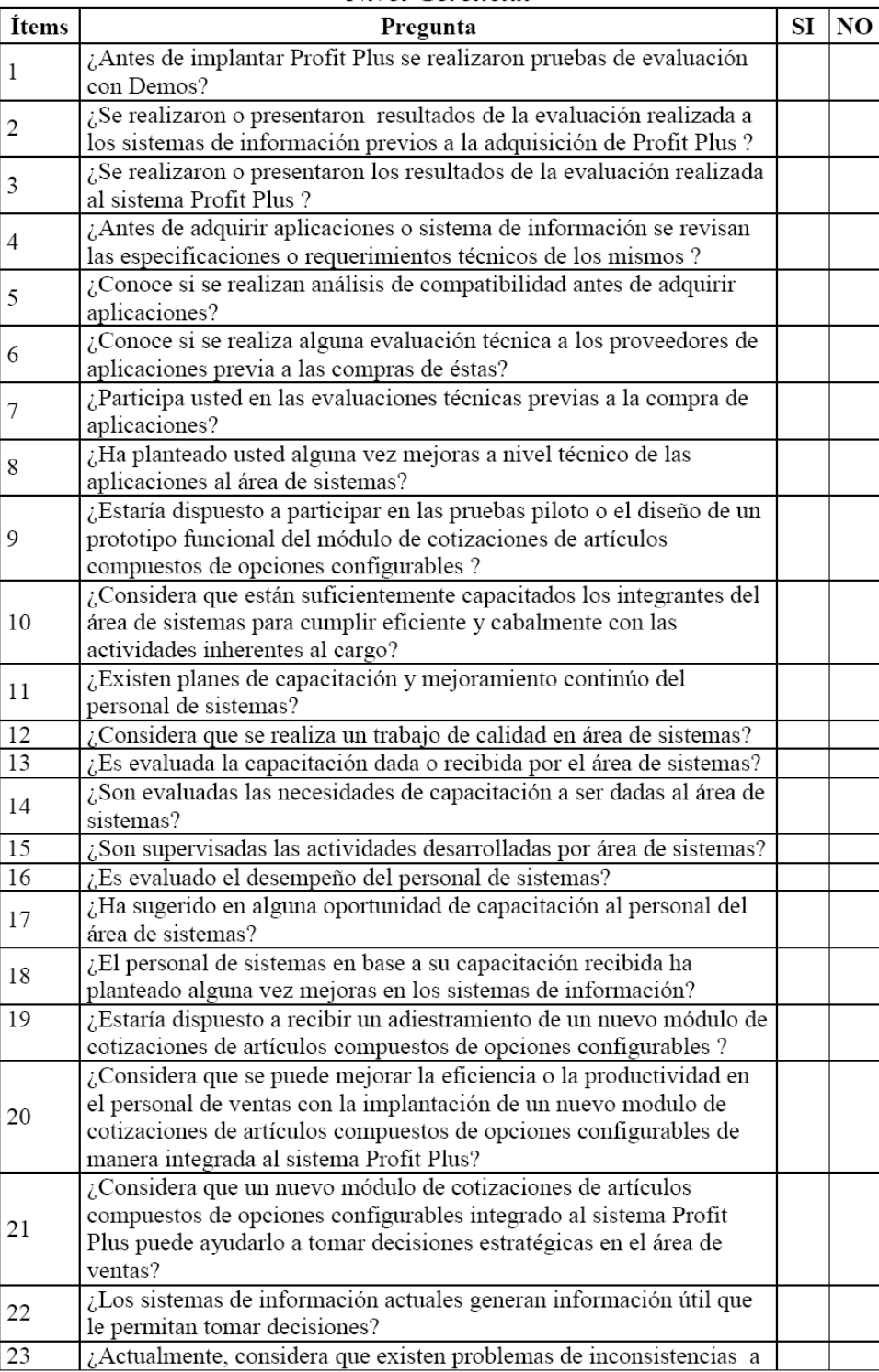

# Cuestionario B para Entrevista Formalizada<br>Evaluación del Área de Sistemas<br>Nivel Gerencial

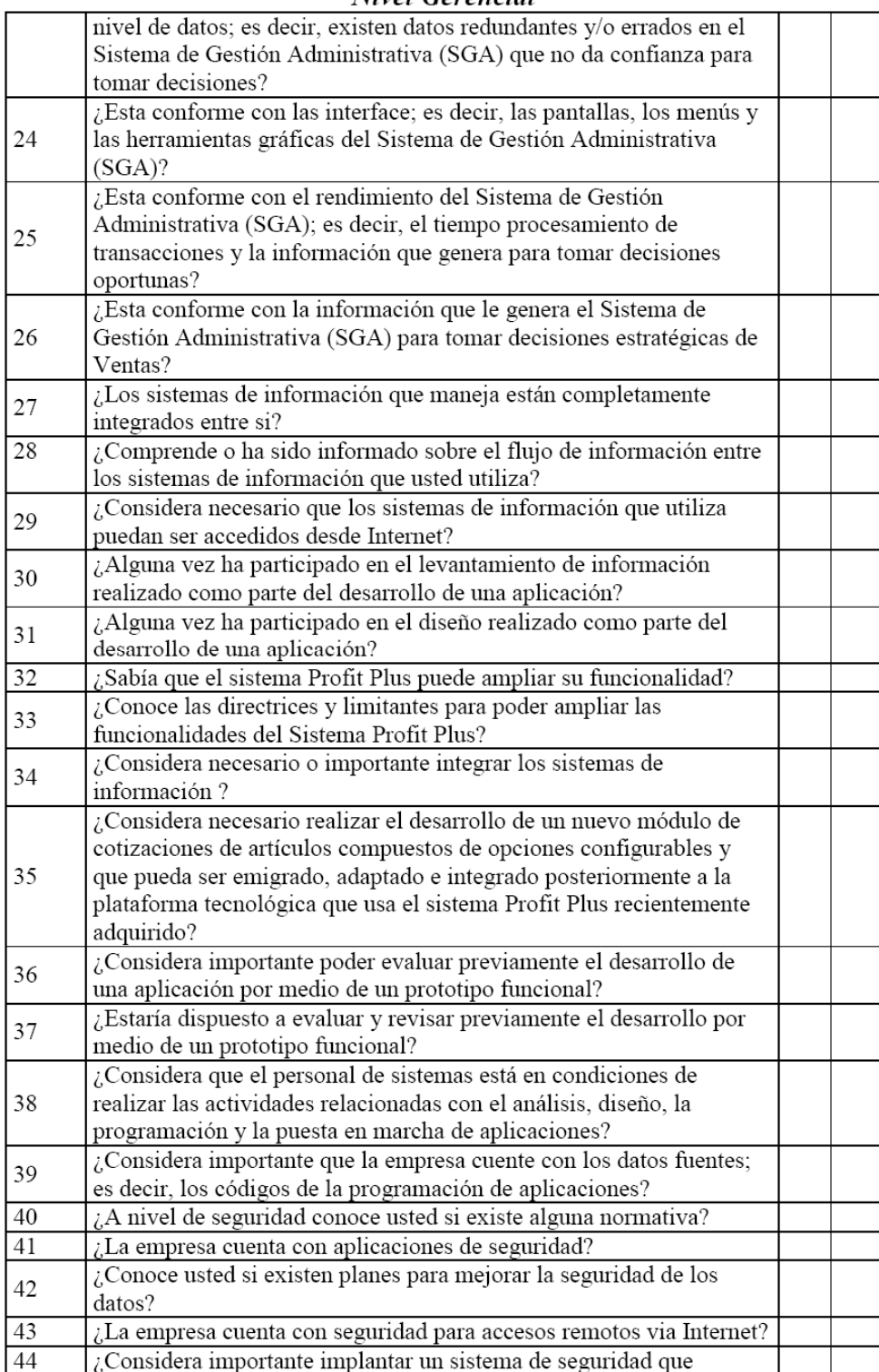

### Cuestionario B para Entrevista Formalizada<br>Evaluación del Área de Sistemas **Nivel Gerencial**

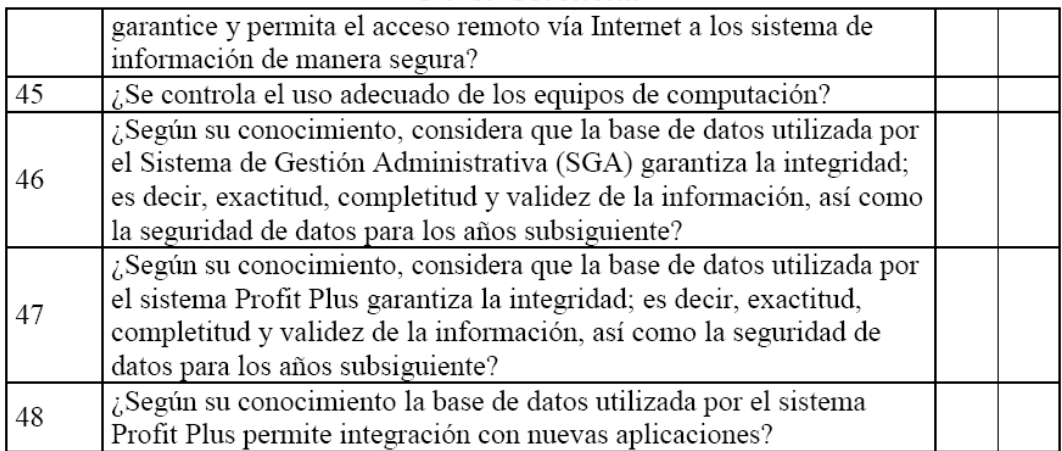

**ANEXO G** 

**MODELADO DE DATOS (ENTIDAD-RELACION)** 

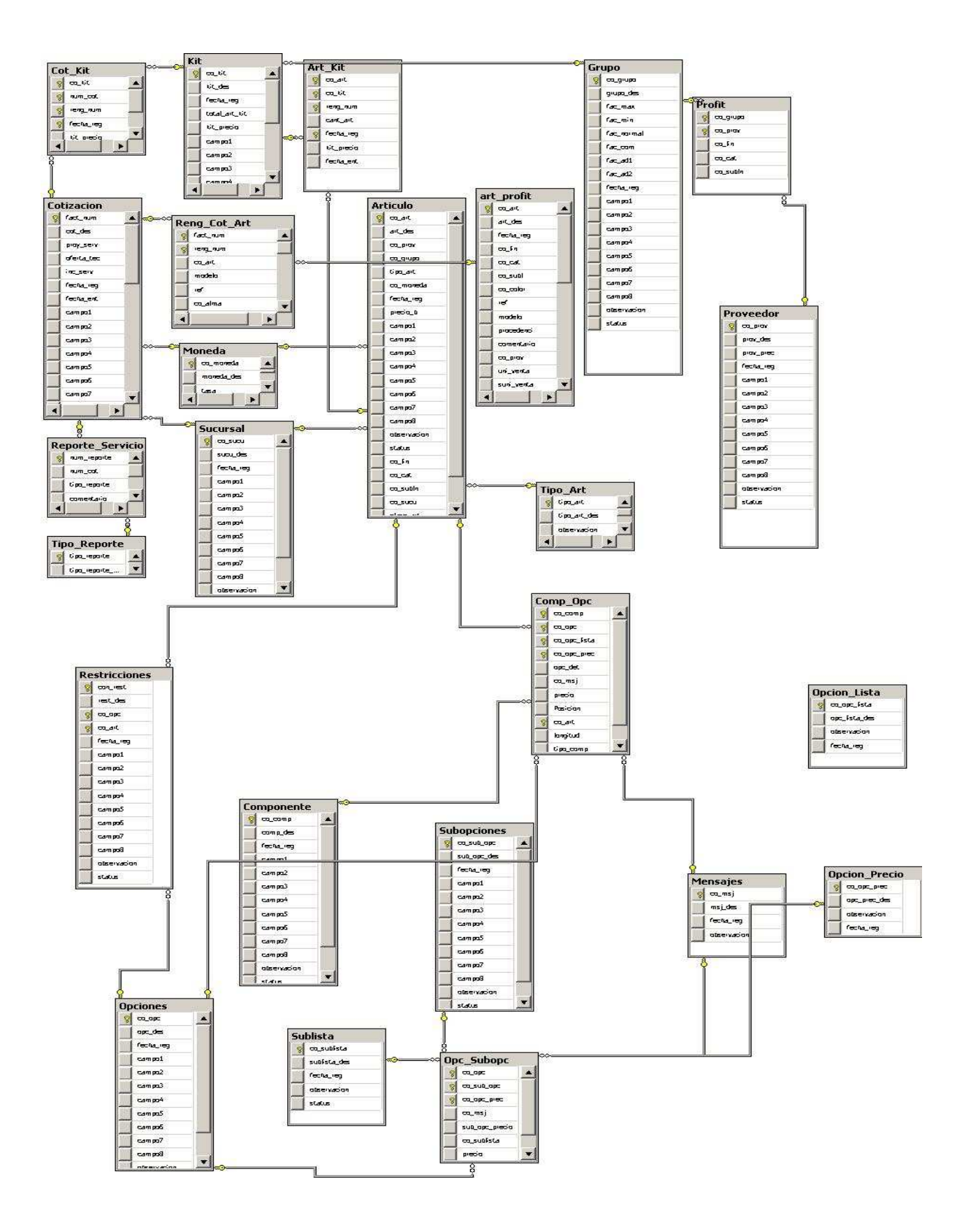

**ANEXO H** 

**CRONOGRAMA DE ACTIVIDADES** 

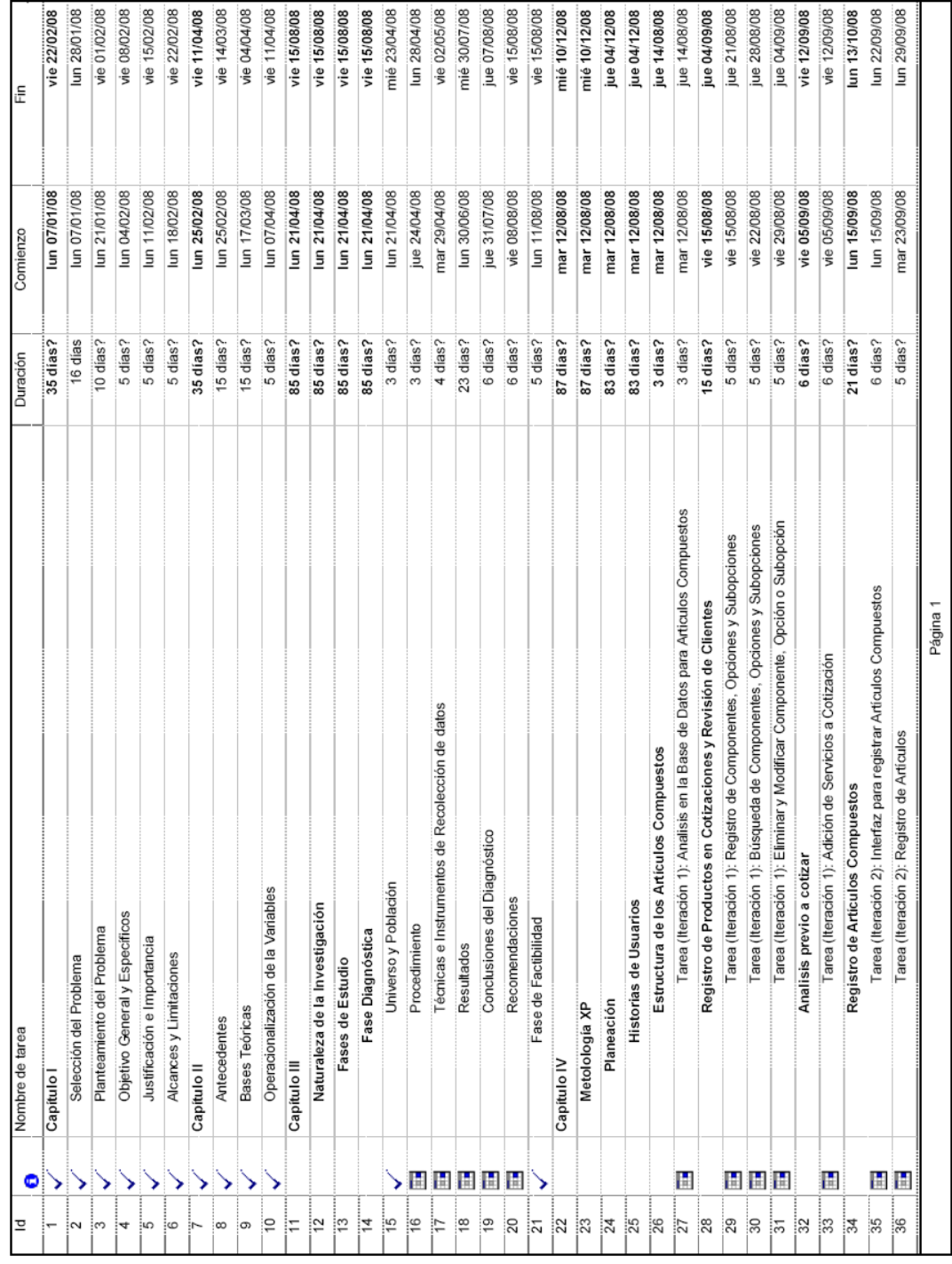

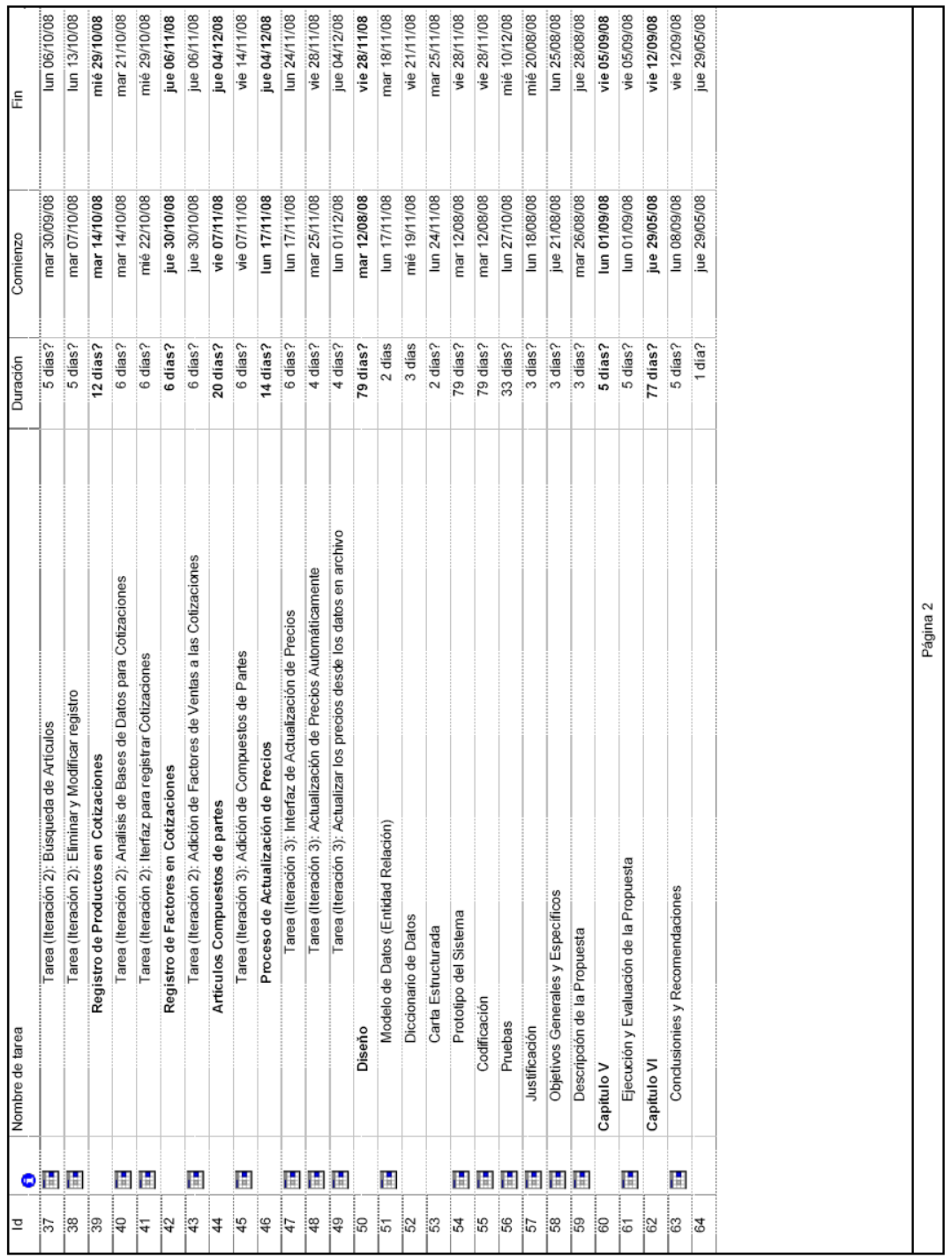

**ANEXO I** 

### **CURRICULUM VITAE**

## **Curriculum Vitae**

### **Datos básicos**

Profesional del área de Informática y Sistemas

#### Especialista en Tecnología de Información y Comunicaciones

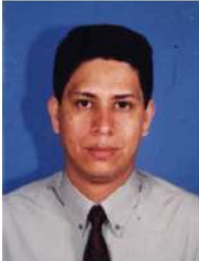

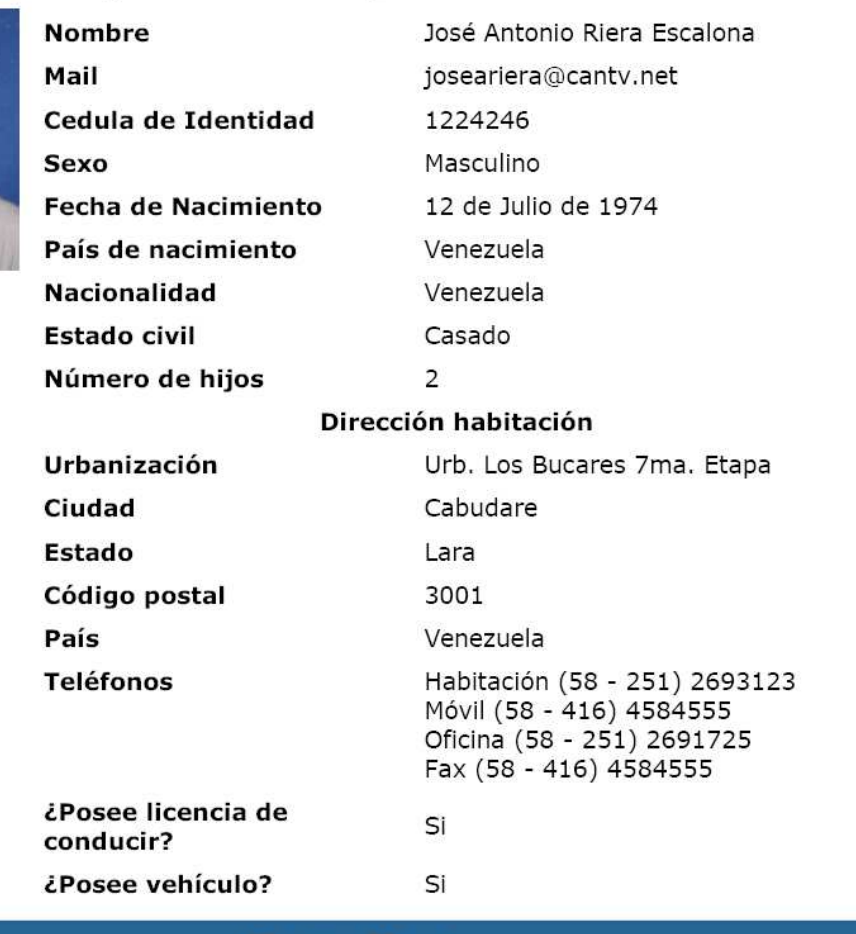

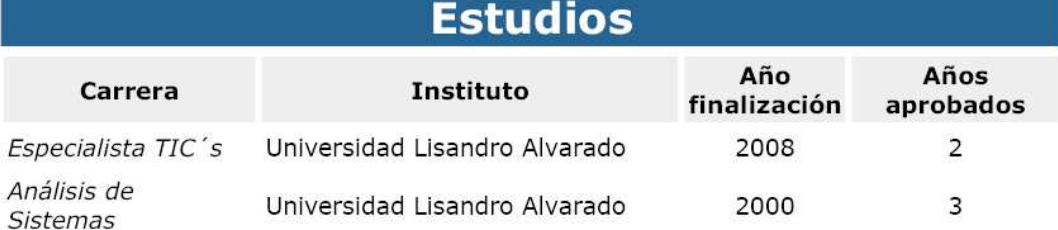

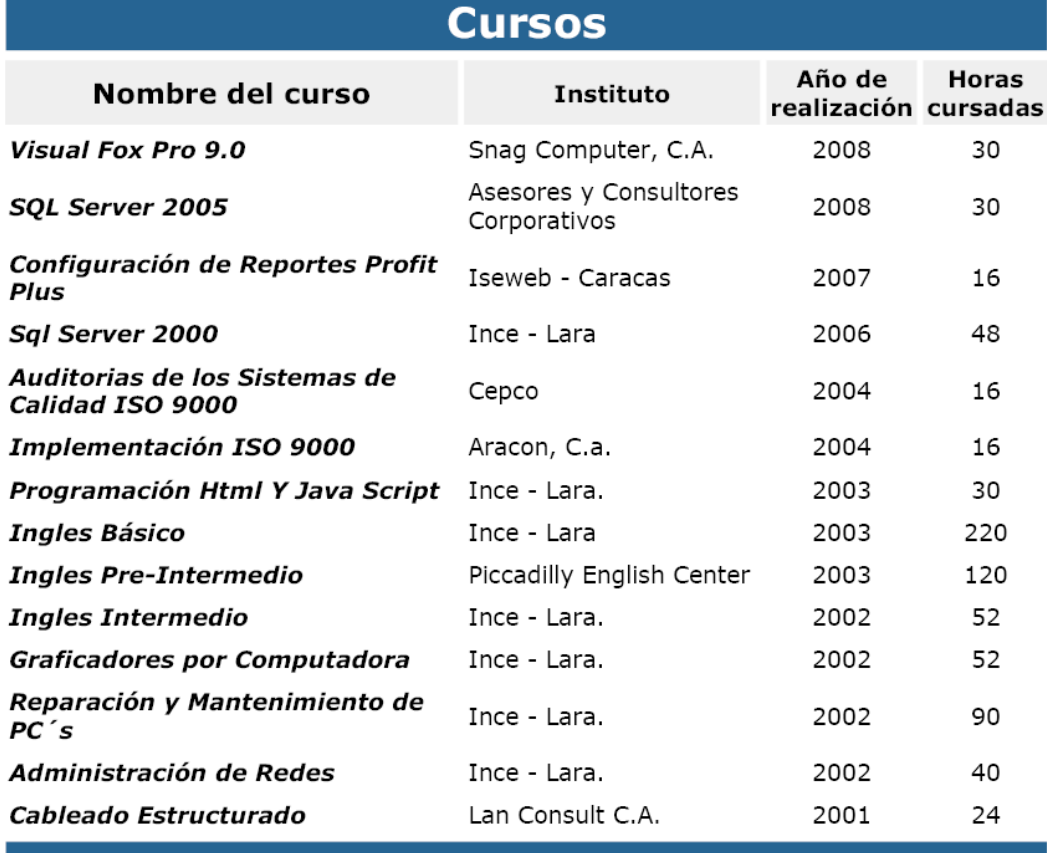

#### **Conocimientos**

En Sistemas: Implementación de Profit Plus corporativo con Sql Server 2005 (Sistema Administrativo, Contabilidad y Nomina) Análisis y Diseño de Procedimientos Administrativos. Desarrollo e implementación de modificaciones en los sistemas de Información específicamente en los módulos de Inventario, ventas y compras. Administración de Redes bajo Windows 3.11, 95, 98 y NT y 2000 (creación de usuarios y configuración de cuentas). Cableado estructurado; Cambio de topología de red Bus a tipo Estrella en Cascada. Soporte Técnico en Hardware y Software. Propuestas de mejoras a nivel de Automatización de Oficinas para en las áreas de ventas, compras, ISO 9000 e Ingeniería y Proyectos utilizando paquetes Microsoft Office.

- En Compras: Registrar y enviar Solicitudes de Ofertas para Compras a los Proveedores. Registrar listas de precios de Proveedores con sus descuentos respectivos. Registrar y hacer seguimientos a las compras tanto nacionales como Internacionales. Seguimiento a documentos de proveedores, tales como cartas de representación y documentos de Calidad. Análisis de precios y condiciones en Ofertas de proveedores. Seguimientos a Garantías por productos defectuosos ante los proveedores. Archivar toda la documentación relacionadas con los proveedores. Registrar y archivar todo lo relacionado con las compra de proyectos. Atención y comunicación con los proveedores.
- En Ventas: Atención a los Clientes Seguimientos y control de Pedidos.

Registro y Actualización de Listas de Precios con los respectivos descuentos y recargos. Elaboración de Oferta de Servicios. Elaboración de Ofertas de Productos. Elaboración de Ofertas para Procesos Licitatorios en su mayoría PDVSA. Control de Reclamos y Quejas de Clientes. Control y Supervisión de Comisiones a Vendedores. Elaboración de Gráficos y reportes e informes de Ventas.

En Inventarios: Codificación de Artículos. Ajuste de entrada y de salidas.  $\overline{a}$ Recepción y Despachos de Equipos. Redistribución y almacenaje de Equipos. Inventarios Físicos y Lógicos Semestrales y Anuales. - Levantamiento de procedimiento de Almacén. - Diseño Grafico - Internet.

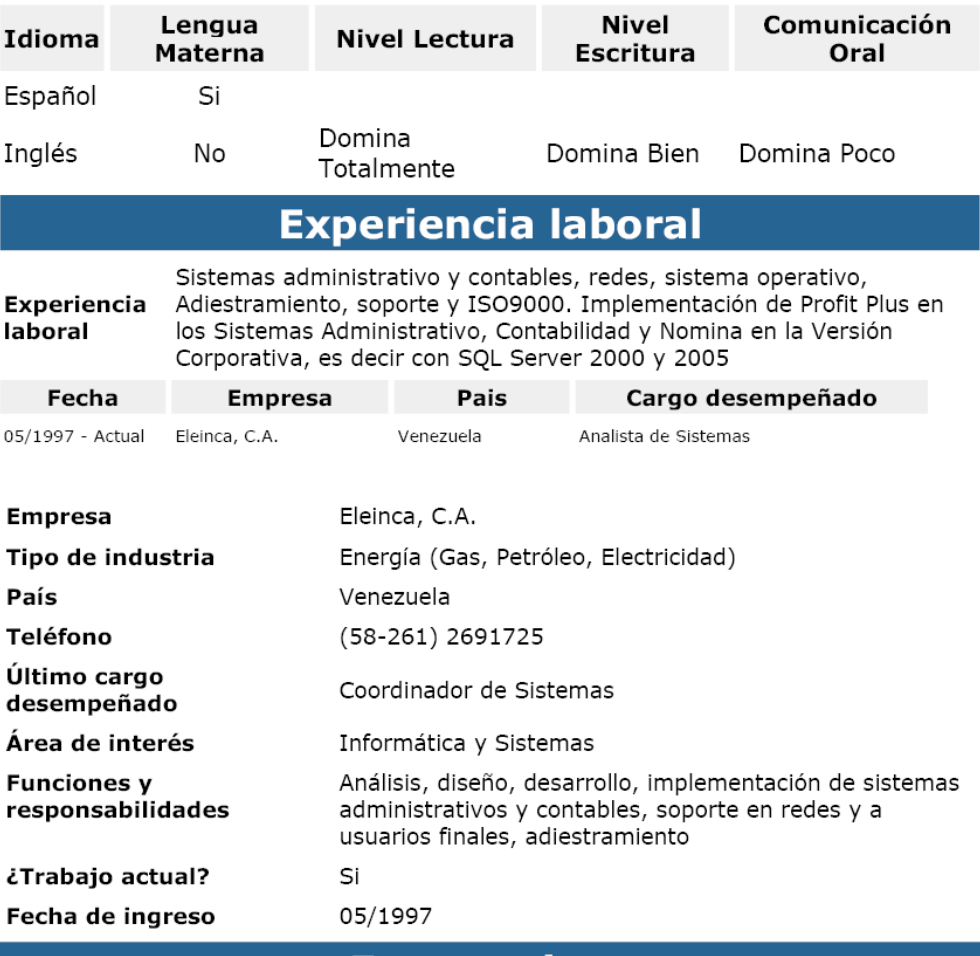

### **Expectativas**

Tipo de trabajo para el que estaría disponible

Área de interés

Tipo de industria que le interesa

Tiempo completo

Electrónica y Telecomunicaciones Informática y Sistemas Ventas

Consultoría / asesoría Educación / capacitación Informática / tecnología

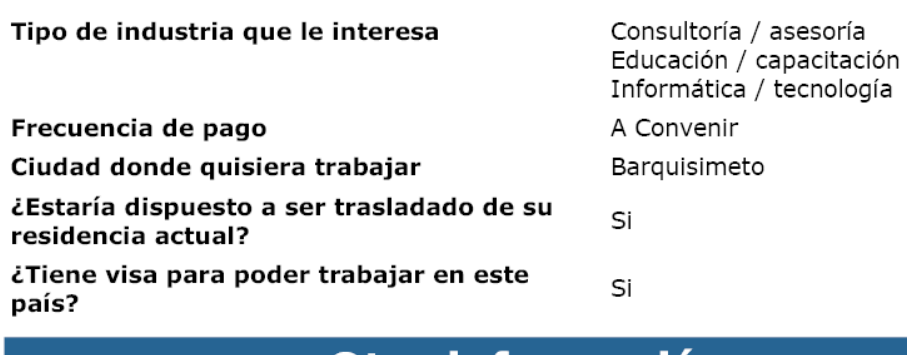

Otra información

Hobbies

 $TV$ 

Deportes: Voleibol, Básquet, Pin Pon.

**ANEXO J** 

**DICCIONARIO DE DATOS** 

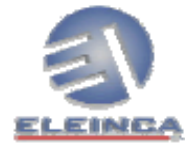

DICCIONARIO DE DATOS<br>Sistema de Cotizaciones

#### Tabla: Artículo

#### Descripción: Configuración de los datos de Artículos

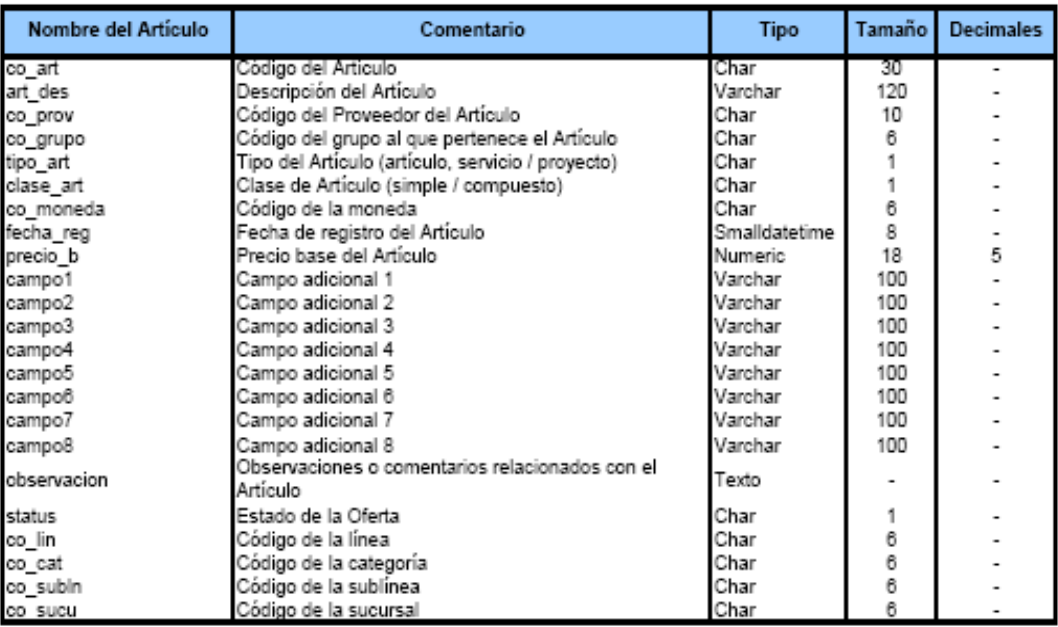

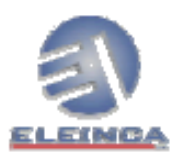

DICCIONARIO DE DATOS<br>Sistema de Cotizaciones

#### Tabla: Cotización

Descripción: Registro de las Cotizaciones

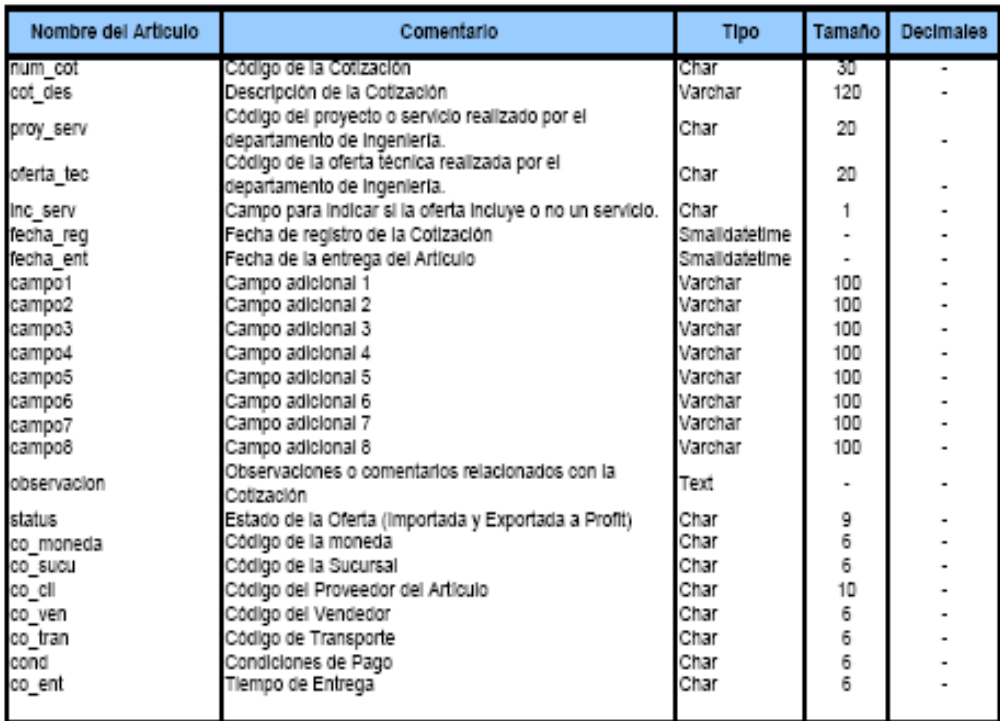

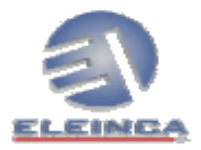

DICCIONARIO DE DATOS Sistema de Cotizaciones

#### Tabla: Componente

Descripción: Configuración de los Componentes o Niveles que poseen los Artículos

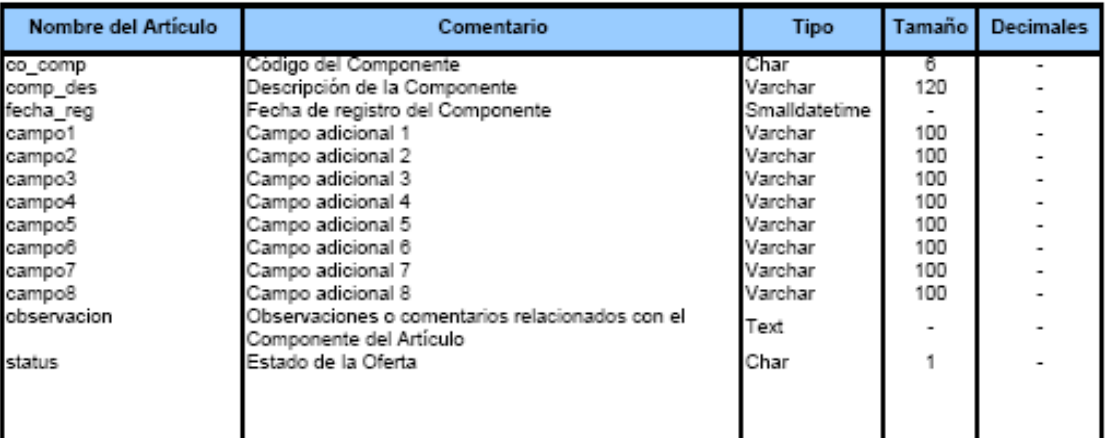

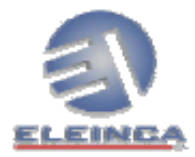

DICCIONARIO DE DATOS Sistema de Cotizaciones

#### Tabla: Opciones

Descripción: Configuración de las Opciones que posee un Componente del Artículo

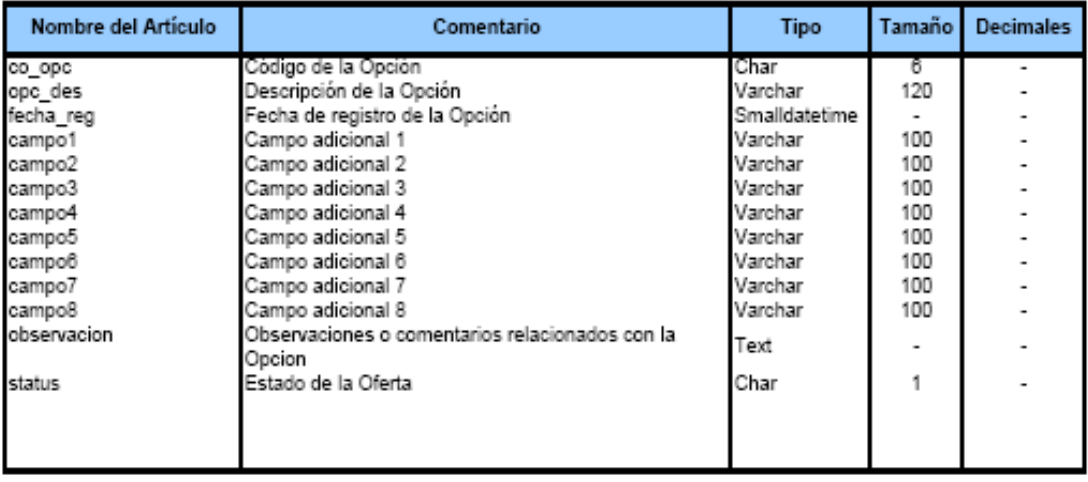

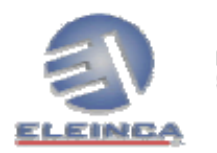

DICCIONARIO DE DATOS Sistema de Cotizaciones

#### Tabla: SubOpciones

Descripción: Configuración de las SubOpciones que posee un Componente del Artículo

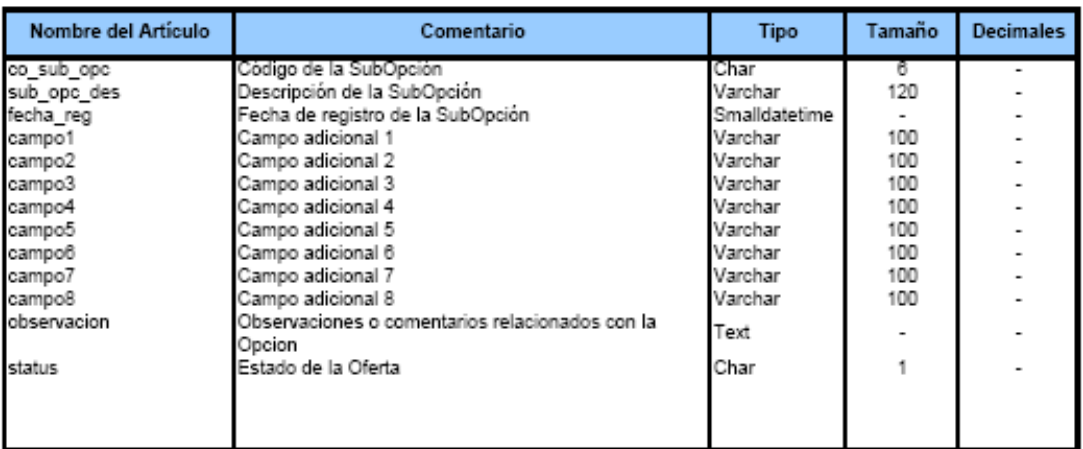

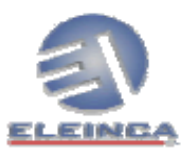

DICCIONARIO DE DATOS Sistema de Cotizaciones

#### Tabla: Kit

Descripción: Configuración de los Kit de Artículos

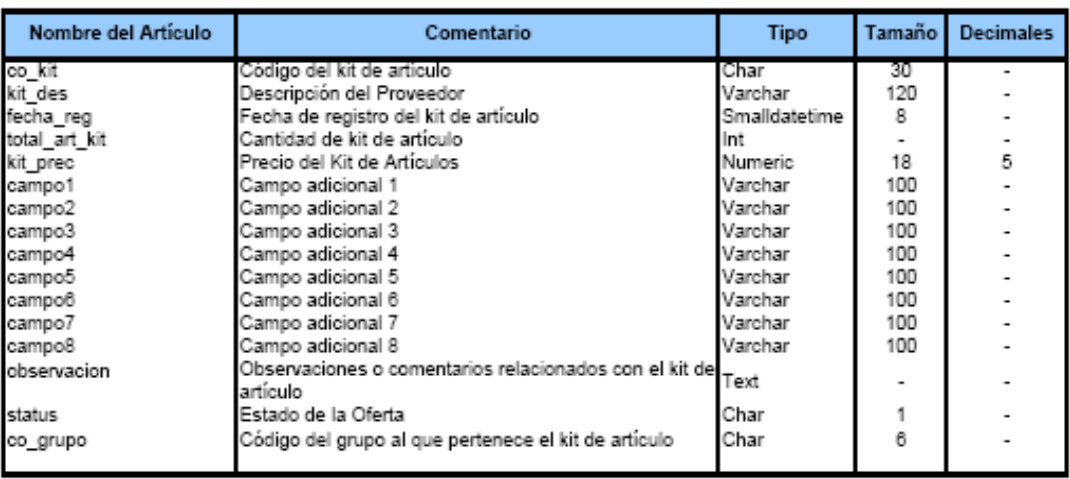

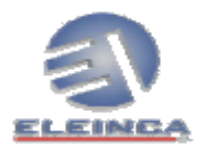

DICCIONARIO DE DATOS<br>Sistema de Cotizaciones

#### Tabla: Grupo

Descripción: Configuración del Grupo

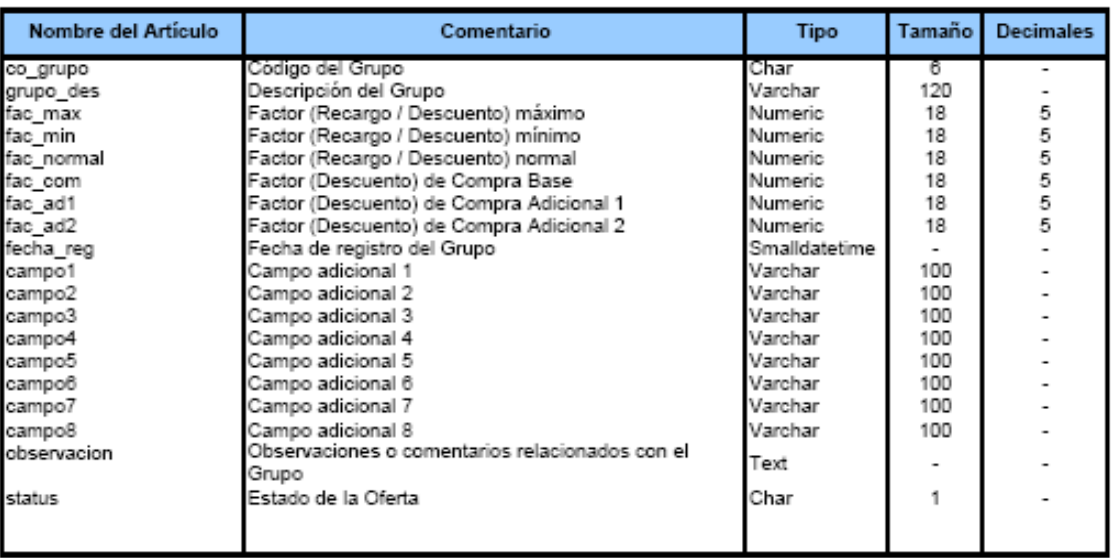

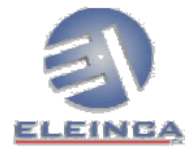

DICCIONARIO DE DATOS<br>Sistema de Cotizaciones

#### Tabla: Art\_Kit

Descripción: Tabla de los detalles relacionadas entre los Artículos que conforman un Kit.

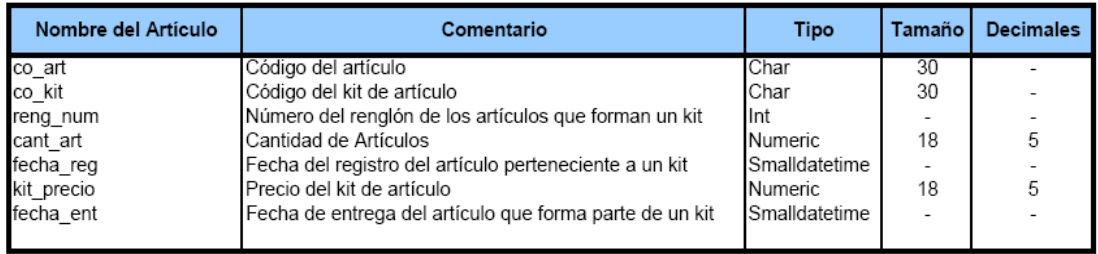